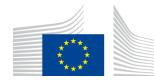

EUROPEAN COMMISSION Directorate-General for Internal Market, Industry, Entrepreneurship and SMEs

Consumer, Environmental and Health Technologies Health Technology and Cosmetics

Contact: <u>GROW-EUDAMED-ADMINISTRATOR@ec.europa.eu</u>

28/02/2019

# Draft Functional specifications for the European Database on Medical Devices (Eudamed) -First release (High(1)) to be audited

First draft consolidated version of functional specifications for Eudamed (version 4.1)

### **Table of Contents**

| 1. MDR Eudamed Justification                                                         | 4  |
|--------------------------------------------------------------------------------------|----|
| 2. Purpose & Audience                                                                |    |
| 3. Project Overview                                                                  | 5  |
| 4. Project Deliverables                                                              | 5  |
| 5. Document Structure                                                                | 7  |
| <ul><li>5. Document Structure</li><li>6. Legend</li></ul>                            | 8  |
| 7. Legal requirements – LR                                                           | 10 |
| 7.1. Actor - ACT                                                                     | 10 |
| 7.2. UDI/DEVICE - UDID                                                               | 13 |
| 7.3. Certificate & Notified Body - CRF                                               | 17 |
| <ul> <li>7.4. Clinical Investigation - CIPS</li> <li>7.5. Vigilance – VGL</li> </ul> | 22 |
|                                                                                      |    |
| 7.6. Market Surveillance – MSU                                                       |    |
| 7.7. Horizontal Features                                                             | 41 |
| 8. Functional Specification                                                          | 44 |
| 8.1. Restricted site                                                                 | 44 |
| 8.1.1. Actor – ACT                                                                   |    |
| 8.1.2. UDI/Device - UDID                                                             | 47 |
| 8.1.3. Certificate & Notified Body – CRF                                             | 50 |
| 8.1.4. Clinical Investigation - CIPS                                                 | 55 |
| 8.1.5. Vigilance - VGL                                                               | 69 |

| 8.1.6. | Market Surveillance – MSU         | 79 |
|--------|-----------------------------------|----|
| 8.1.7. | Horizontal Features               | 84 |
| 8.2. P | Public site – PUB                 | 87 |
| 8.2.1. | Actor - ACT                       | 87 |
| 8.2.2. | UDI/Device – UDID                 | 87 |
| 8.2.3. | Certificate & Notified Body – CRF |    |
| 8.2.4. | Clinical Investigation – CIPS     | 88 |
| 8.2.5. | Vigilance – VGL                   |    |
| 8.2.6. | Market Surveillance – MSU         |    |
| 8.2.7. | Horizontal Features               | 91 |
| 9. Nor | n-Functional Specifications - NFS | 92 |

### **1. MDR Eudamed Justification**

Regulation (EU) 2017/745 on medical devices and Regulation (EU) 2017/746 on in vitro diagnostic medical devices were published in the OJ on 5 April 2017, entered into force on 25 May 2017 and shall apply from 26 May 2020 and from 26 May 2022 respectively. They will repeal Council Directives 90/385/EEC on active implantable medical devices, 93/42/EEC on medical devices and 98/79/EC on in vitro diagnostic medical devices.

Article 33 of Regulation (EU) 2017/745 and Article 30 of Regulation (EU) 2017/746 are the main articles requiring the setting up, maintenance and management of the future Eudamed by the Commission, after consulting the Medical Device Coordination Group (MDCG) made of one representative per Member State and chaired by the Commission. These Articles are furthermore associated to almost 50 other articles in each Regulation which means that Eudamed is a keystone for the implementation of the new Regulations, enabling many things, among which devices' traceability and better health protection thanks to an effective proactive market surveillance.

#### 2. Purpose & Audience

Article 34 of Regulation (EU) 2017/745 obliges the Commission to draw up the functional specifications for Eudamed in collaboration with the MDCG and to draw up a plan for the implementation of those specifications by 26 May 2018, which shall seek to ensure that Eudamed is fully functional, and considered as such by an independent audit report, by March 2020.

#### 3. Project Overview

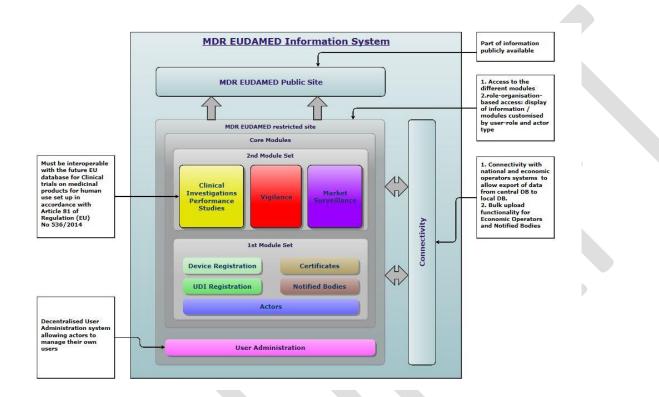

#### 4. **Project Deliverables**

The main expected outcome is that thanks to MDR Eudamed the implementation of the medical devices regulations will be de facto possible and successful, but also that the stakeholders with legal obligations will be able to comply with the regulations.

| ID | Deliverable Name                                                                                     | Deliverable Description                                                                                                    |
|----|----------------------------------------------------------------------------------------------------|----------------------------------------------------------------------------------------------------|
| 1  | Mock-ups and prototypes                                                                              | Visual representation of the future design shall be produced in order to support use cases modelling.                                                                                                    |
|    |                                                                                                    | Mock-ups and prototypes of the different modules shall be produced to support use cases modelling and get early feedback from stakeholders.                                                                                                    |
| 2  | Functional specifications for the Audit and their implementation plan in collaboration with the MDCG | The Commission shall, in collaboration with the MDCG, draw up the functional specifications for Eudamed. The Commission shall draw up a plan for the implementation of these specifications at the latest 12 months after entry into force of the regulation. |
| 3  | MDR EUDAMED information system/database                                                              | Central system on medical devices and in vitro diagnostic medical devices containing the modules stated in the section 3 Project Overview.                                                                                                    |
|    | (1 database with 2 websites: Webgate and Europa)                                                     | The system consists of:                                                                                                    |
|    |                                                                                                    | - a restricted website (Webgate) for database content management with access to all data<br>an authorised user has the right to access. It allows all actors to fulfil their legal obligations<br>and to search and view data they may access;                |
|    |                                                                                                    | - a public website on Europa for anonymous users to search and view data publically available.                                                                                                    |
|    |                                                                                                    | The two websites will be available from the Internet. Besides the two official websites, an Acceptance website for the restricted website will be as well available from the Internet for testing and learning purposes (only for dummy data).                |
| 4  | User guide and technical documentation                                                               | A user guide in all official languages shall be provided for the information system. Technical documentation shall be provided where needed (e.g. for bulk upload functionality and machine to machine communication).                                        |
| 5  | Training and training material and online training facilities (e-<br>Learning)                       | Training material shall be provided for the main stakeholders. Training for the Information System shall be provided to and in collaboration by the Member States (train the trainers approach).                                                              |
| 6  | Technical Support                                                                                    | An application support team and framework shall be set up for providing technical support to the users of the system after go-live.                                                                                                    |

### 5. Document Structure

- Point 6 contains the abbreviations used within this document
- Point 7 covers the legal requirements taken from both applicable regulations as stated in the MDR Eudamed justification
- Point 8 covers the functional specification derived from the legal requirements for the MDR Eudamed Information system

The functional specifications are divided between the restricted website and the public website, each contain their functional specifications grouped by the modules who make up the MDR Eudamed system.

An overview of these modules can be found under the project overview under point 3

• Point 9 covers the Non-Functional specifications

### 6. Legend

| Abbreviation | Description                                                                                                    |
|--------------|----------------------------------------------------------------------------------------------------|
| ACT          | Actor Module                                                                                                    |
| AR           | Authorised Representative                                                                                                    |
| СА           | Competent Authority                                                                                                    |
| CCA          | Coordinating Competent Authority                                                                                                    |
| CECP         | Clinical Evaluation Consultation Procedure                                                                                            |
| CIP          | Clinical investigation plan (MD)                                                                                                    |
| CIPS         | Clinical Investigation / Performance Studies Module                                                                                   |
| CMS          | Coordinating Member State                                                                                                    |
| CRF          | Certificates / Notified Body Module                                                                                                   |
| DA           | Designating Authority                                                                                                    |
| DTX          | Data Exchange Module                                                                                                    |
| EC           | European Commission                                                                                                    |
| EU MF        | European Manufacturer                                                                                                    |
| EUD          | LR or FS on the MDR Eudamed project level, covering all modules                                                                       |
| FS           | Functional Specification                                                                                                    |
| FSCA         | Field Safety Corrective Action                                                                                                    |
| FSN          | Field Safety Notice                                                                                                    |
| IAM          | Related to data protection LR or FS on the MDR Project Level, covering all modules                                                    |
| LR           | Legal Requirement                                                                                                    |
| MS           | Member State                                                                                                    |
| MSC          | Member State concerned<br>Note: For the purpose of this document the term 'Member State' is a synonymous of 'Member State concerned'. |
| MSU          | Market Surveillance Module                                                                                                    |
| NB           | Notified Body                                                                                                    |
| NFS          | Non – Functional Specification                                                                                                    |
| Non-EU MF    | Non-European Manufacturer                                                                                                    |
| PMCF         | Post market clinical follow up (MD)                                                                                                   |

| PMPF            | Post market performance follow up (IVD)                                                                                                    |
|-----------------|----------------------------------------------------------------------------------------------------|
| PSP             | Performance study plan (IVD)                                                                                                    |
| PSR             | Periodic Summary Report on serious incidents                                                                                                    |
| PSUR            | Periodic Safety Update Report                                                                                                    |
| SAE             | Serious adverse event                                                                                                    |
| SIR             | Serious Incident Report                                                                                                    |
| SIN             | Single Identification Number for a CIPS                                                                                                    |
| SPPP            | System/Procedure pack Producer                                                                                                    |
| SRN             | Single Registration Number for an economic operator                                                                                                    |
| SS(C)P          | Summary of Safety and (Clinical) Performance                                                                                                    |
| TR              | Trend Report                                                                                                    |
| UDID            | UDI / Device Module                                                                                                    |
| VGL             | Vigilance Module                                                                                                    |
| Legal Priority  | <ul> <li>The "Legal Priority" is an indication of the importance of the specific functional specification derived from the legal requirement.</li> <li>Possible values are: <ul> <li>"Required" meaning directly required from the MDRs;</li> <li>"Necessary" meaning not directly established in the MDRs but indirectly related to a LR and necessary to make the system workable and useful, to improve data quality or agreed in the WGs;</li> <li>"Nice to have" meaning not strictly required from LR and not necessary for the workability of Eudamed. Usually an extra feature that could be considered as an advanced one that could be implemented at a second stage (in a further release).</li> </ul> </li> </ul> |
| Timing Priority | The "Timing Priority" gives an indication in what order the specific functional specification will be provided.Possible values are:High (1):Functional specification part of the first release in March 2020Medium(2):Functional specification part of a next release in 2020Low(3):Functional specification for later release (To be planned)                                                                                                    |

#### Legal requirements – LR 7.

### 7.1. Actor - ACT

| 7. Legal r<br>7.1. Actor     | requirements – LR<br>- ACT                                         |                                                                                                    |        |                      |                                                                      |                                               |
|------------------------------|--------------------------------------------------------------------|----------------------------------------------------------------------------------------------------|--------|----------------------|----------------------------------------------------------------------|-----------------------------------------------|
| Stakeholder                  | Stakeholder Task                                                   | Eudamed Requirement<br>(Eudamed shall allow/enable)                                                                                                    | Module | Requirement<br>ID No | Legal Basis<br>(MDR)                                                 | Legal Basis<br>(IVDR)                         |
|                              | Submit actor data for registration and for accessing Eudamed       | Enable manufacturer to submit its details for registration and to get a SRN created by Eudamed after validation by a CA                                 | ACT    | LR-ACT-001           | Article 31(1, 2, 3)<br>Article 30(1)<br>Annex VI Part A<br>Section 1 | Article 28(1)<br>Annex VI Part A<br>Section 1 |
| Manufacturer                 | Update actor own details                                           | Enable manufacturer to update its details within one week of any change                                                                                 | АСТ    | LR-ACT-006           | Article 31(4)                                                        | Article 28(4)                                 |
|                              | Confirm accuracy of its actor data in Eudamed                      | Enable manufacturer, no later than 1 year after<br>submission and every second year thereafter, to<br>confirm the accuracy of its actor data in Eudamed | АСТ    | LR-ACT-004           | Article 31(5)                                                        | Article 28(5)                                 |
|                              | Submit actor data for<br>registration and for<br>accessing Eudamed | Enable AR to submit its details for registration and<br>to get a SRN created by Eudamed after validation<br>by a CA                                     | АСТ    | LR-ACT-002           | Article 31(1)<br>Annex VI Part A<br>Section 1                        | Article 28(1)<br>Annex VI Part A<br>Section 1 |
| Authorised<br>Representative | Update actor own details                                           | Enable AR to update its details within one week of any change                                                                                           | ACT    | LR-ACT-007           | Article 31(4)                                                        | Article 28(4)                                 |
|                              | Confirm accuracy of its actor data in Eudamed                      | Enable AR, no later than 1 year after submission<br>and every second year thereafter, to confirm the<br>accuracy of its actor data in Eudamed           | ACT    | LR-ACT-011           | Article 31(5)                                                        | Article 28(5)                                 |
| Importer                     | Submit actor data for<br>registration and for<br>accessing Eudamed | Enable importer to submit its details for<br>registration and to get a SRN created by Eudamed<br>after validation by a CA                               | ACT    | LR-ACT-003           | Article 31(1)<br>Annex VI Part A<br>Section 1                        | Article 28(1)<br>Annex VI Part A<br>Section 1 |
|                              | Update actor own details                                           | Enable importer to update its details within one week of any change                                                                                     | ACT    | LR-ACT-008           | Article 31(4)                                                        | Article 28(4)                                 |
|                              | View actor data                                                    | Enable importer to verify that manufacturer and authorised representative have provided their                                                           | ACT    | LR-ACT-010           | Article 30(3)                                                        | Article 27(3)                                 |

|                        |                                                              | actor details to Eudamed                                                                                                    |            |                          |                                 |                                |
|------------------------|--------------------------------------------------------------|----------------------------------------------------------------------------------------------------|------------|--------------------------|---------------------------------|--------------------------------|
|                        | Confirm accuracy of its actor data in Eudamed                | Enable importer, no later than 1 year after<br>submission and every second year thereafter, to<br>confirm the accuracy of its actor data in Eudamed                                                                                                    | ACT        | LR-ACT-012               | Article 31(5)                   | Article 28(5)                  |
|                        | Link importer to<br>manufacturer(s) (and<br>devices)         | Enable importers to add their details to the<br>relevant entry/entries.<br>Enable importer to verify that the device is<br>registered and add his/her actor details to the<br>registration                                                                                                    | ACT        | LR-ACT-017               | Article 30(3)<br>Article 13(4)  | Article 27(3)<br>Article 13(4) |
| Notified Body          | Manage the list of subsidiaries                              | Enable the Notified bodies to enter the list of<br>their subsidiaries in Eudamed and to make it<br>publicly available through andEudamed.                                                                                                    | CRF        | LR-CRF-001               | Article 37(3)<br>Article 57(1a) | Article 33(3)<br>Article 52(a) |
|                        | Download actor data                                          | Allow for export of actor data.                                                                                                    | АСТ        | LR-ACT-016               | Article 33(3)                   | Article 30(3)                  |
| Competent<br>Authority | Manage economic<br>operator registration<br>requests for SRN | Enable CA to view and validate data submitted by<br>the economic operator<br>After validation, obtain from Eudamed a single<br>registration number ('SRN') and issue it to the<br>economic operator through Eudamed                                                                                                    | ACT        | LR-ACT-005               | Article 31(2)                   | Article 28(2)                  |
| Commission             | Set up, maintain and<br>manage Eudamed                       | The Commission shall set up, maintain and<br>manage the European database on medical<br>devices ('Eudamed') for the following purposes:<br>(a)to enable the public to be adequately informed<br>about devices placed on the market, the<br>corresponding certificates issued by notified<br>bodies and about the relevant economic<br>operators;<br>Eudamed shall include the following electronic<br>systems:<br>(c) the electronic system on registration of<br>economic operators referred to in Article 30; | EUD        | LR-NFS-002               | Article 33(1, 2, 8)             | Article 30(1)                  |
|                        | Manage NB Actor data                                         | Provide and keep up-to-date in Eudamed NB<br>Actor details data from Nando (NB actor details<br>data to keep it synchronised with the information<br>in Nando (master NB data).                                                                                                    | ACT<br>CRF | LR-ACT-015<br>LR-CRF-011 | Article 43(2)<br>Article 57(1d) | Article 39(2)<br>Article 52(d) |

| Public | View information on<br>registered economic<br>operators | Make accessible to the public the actor data,<br>which are not personal data, entered in Eudamed<br>about the economic operators. Enable the public<br>to be adequately informed about the relevant<br>economic operators | АСТ | LR-ACT-009<br>LR-ACT-015 | Article 31(7)<br>Annex VI Part A<br>Section 1<br>Article 33(1a) | Article 28(7)<br>Annex VI Part A<br>Section 1<br>Article 30(1) |  |
|--------|---------------------------------------------------------|----------------------------------------------------------------------------------------------------|-----|--------------------------|-----------------------------------------------------------------|----------------------------------------------------------------|--|
|--------|---------------------------------------------------------|----------------------------------------------------------------------------------------------------|-----|--------------------------|-----------------------------------------------------------------|----------------------------------------------------------------|--|

### 7.2. UDI/DEVICE - UDID

| Stakeholder  | Stakeholder Task                                                                                       | Eudamed Requirement<br>(Eudamed shall allow/enable)                                                                                                    | Module | Requirement<br>ID No | Legal Basis<br>(MDR)                          | Legal Basis<br>(IVDR)                                   |
|--------------|----------------------------------------------------------------------------------------------------|----------------------------------------------------------------------------------------------------|--------|----------------------|-----------------------------------------------|---------------------------------------------------------|
|              | Submit Basic UDI-DI and                                                                                | Enable manufacturer to provide to the UDI<br>database the Basic UDI-DI assigned to a device<br>together with the other UDI-DI core data elements<br>related to that device                                                                                                    | UDID   | LR-UDID-001          | Article 29(1)<br>Annex VI Part B              | Article 26(1)<br>Annex VI Part B                        |
|              | associated UDI-DI data                                                                                 | Do not allow entering UDI-PIs and commercially confidential product information                                                                                                    | UDID   | LR-UDID-011          | Article 28(2)                                 | Article 25 in<br>IVDR refers to<br>Article 28 in<br>MDR |
|              | Submit device data                                                                                     | Enable manufacturer to enter device details<br>together or after having submitted Basic UDI-DI<br>and UDI-DI data                                                                                                    | UDID   | LR-UDID-003          | Article 29(4)<br>Annex VI Part A<br>Section 2 | Article 26(3)<br>Annex VI Part A<br>Section 2           |
|              | Update device data                                                                                     | Enable manufacturer to update device details to keep them up-to-date with changes                                                                                                    | UDID   | LR-UDID-004          | Article 29(4)                                 | Article 26(3)                                           |
| Manufacturer | View (Basic) UDI-DI data<br>and Device data                                                            | Before placing a device on the market, Enable to<br>ensure that the Basic UDI-DI assigned to a device<br>together with the other core data elements related<br>to that device are correctly submitted and<br>transferred to the UDI database<br>Enable to verify device data are well provided and<br>up-to-date | UDID   | LR-UDID-010          | Article 27(3)<br>Article 29(4)                | Article 24(3)<br>Article 26(3)                          |
|              | Upload of Basic UDI-DI,<br>UDI-DI and device data                                                      | Allow for automatic uploads of their own Basic<br>UDI-DI and related UDI-DI data elements and<br>device data                                                                                                    | UDID   | LR-DTX-001           | Article 28(4)                                 | Article 25 in<br>IVDR refers to<br>Article 28 in<br>MDR |
|              | Download of Basic UDI-<br>DI, UDI-DI (including for<br>systems and procedure<br>packs) and device data | Allow for automatic downloads of any registered<br>Basic UDI-DI and related UDI-DI data elements and<br>device data                                                                                                    | UDID   | LR-DTX-002           | Article 28(4)                                 | Article 25 in<br>IVDR refers to<br>Article 28 in<br>MDR |

|                                   | Get nomenclature data                                                                                        | Eudamed shall make available the correspondence<br>between the codes that are part of an<br>internationally recognised medical devices<br>nomenclature and their definitions. This<br>information shall be provided up-to-date and free<br>of charge to Manufacturers and other Actors, if<br>justified by their activities in Eudamed. | UDID | LR-UDID-002 | Article 26                       | Article 23                                              |
|-----------------------------------|----------------------------------------------------------------------------------------------------|----------------------------------------------------------------------------------------------------|------|-------------|----------------------------------|---------------------------------------------------------|
|                                   | Upload of Basic UDI-DI,<br>and UDI-DI data for<br>systems and procedure<br>packs                             | Allow for automatic uploads of the Basic UDI-DI<br>and related UDI-DI data elements for their systems<br>and procedure packs                                                                                                    | UDID | LR-DTX-007  | Article 28(4)                    | Article 25 in<br>IVDR refers to<br>Article 28 in<br>MDR |
|                                   | Submit Basic UDI-DI and<br>associated UDI-DI data<br>for a system or a<br>procedure pack                     | Enable system/procedure pack producer to<br>provide the Basic UDI-DI assigned to a system or<br>procedure pack pursuant to Art 22(1) and (3)<br>together with the other UDI-DI core data elements<br>related to that system or procedure pack                                                                                           | UDID | LR-UDID-007 | Article 29(2)<br>Annex VI Part B | N/A                                                     |
| System/Procedure<br>pack Producer | Download of Basic UDI-<br>DI and UDI-DI (including<br>for systems and<br>procedure packs) and<br>device data | Allow for automatic downloads of any registered<br>Basic UDI-DI and related UDI-DI data elements                                                                                                    | UDID | LR-DTX-002  | Article 28(4)                    | Article 25 in<br>IVDR refers to<br>Article 28 in<br>MDR |
|                                   | Get nomenclature data                                                                                        | Eudamed shall make available the correspondence<br>between the codes that are part of an<br>internationally recognised medical devices<br>nomenclature and their definitions. This<br>information shall be provided up-to-date and free<br>of charge to Manufacturers and other Actors, if<br>justified by their activities in Eudamed. | UDID | LR-UDID-002 | Article 26                       | Article 23                                              |
| Authorised                        | Download of Basic UDI-<br>DI, UDI (including for<br>systems and procedure<br>packs) and device data          | Allow for automatic downloads of any registered<br>Basic UDI-DI and related data elements                                                                                                    | UDID | LR-DTX-003  | Article 28(4)                    | Article 25                                              |
| Representative                    | Search and View Device<br>and UDI-DI data                                                                    | Enable to verify that the manufacturer has<br>complied with the registration obligations laid<br>down in Articles 27 [UDI-DI data] and 29 [Device                                                                                                    | UDID | LR-UDID-013 | Article 11(3c)                   | Article 11(3c)                                          |

|                        |                                                                                                    | data]                                                                                                    |      |             |                                                             |                                                                          |
|------------------------|----------------------------------------------------------------------------------------------------|----------------------------------------------------------------------------------------------------|------|-------------|-------------------------------------------------------------|--------------------------------------------------------------------------|
|                        | Link importer to<br>manufacturer(s) (and<br>devices)                                                | Enable importer to add their details to the relevant<br>entry/entries.<br>Enable to verify that the device is registered and<br>add his/her actor details to the registration                                                                                                    | АСТ  | LR-UDID-005 | Article 30(3)<br>Article 13(4)                              | Article 27(3)<br>Article 13(4)                                           |
| Importer               | View UDI and device data                                                                            | Enable to verify that the manufacturer or authorised representative has provided his/her actor details                                                                                                    | UDID | LR-UDID-005 | Article 13(4)                                               | Article 13(4)                                                            |
|                        | Download of Basic UDI-<br>DI, UDI (including for<br>systems and procedure<br>packs) and device data | Allow for automatic downloads of any registered<br>Basic UDI-DI and related data elements (UDI-DI and<br>device data)                                                                                                    | UDID | LR-DTX-004  | Article 28(4)                                               | Article 25                                                               |
|                        | Confirm certificate<br>identification in device<br>data                                             | Enable to confirm in Eudamed that the information related to the certificate identification for the device is correct                                                                                                    | UDID | LR-UDID-006 | Article 29(3)<br>Annex VI Part A<br>Section 2.2             | Article 26(3)<br>Annex VI Part A<br>Section 2.2                          |
| Notified Body          | Upload SS(C)P                                                                                       | After its validation, enable the notified body to<br>upload the Summary of Safety (and Clinical)<br>Performance (SS(C)P) and enter its meta-data to<br>related device data                                                                                                    | CRF  | LR-CRF-021  | Article 32(1),<br>57(1i) Annex VI<br>Part A Section<br>2.14 | Article 29(1),<br>52(i) Annex VI<br>Part A Section<br>2.11               |
|                        | Download of Basic UDI-<br>DI, UDI (including for<br>systems and procedure<br>packs) and device data | Allow for automatic downloads of any registered<br>Basic UDI-DI and related data elements (UDI-DI and<br>device data)                                                                                                    | UDID | LR-DTX-005  | Article 28(4)                                               | Article 30(1)<br>Article 25                                              |
| Competent<br>Authority | Download of Basic UDI-<br>DI, UDI (including for<br>systems and procedure<br>packs) and device data | Allow for automatic downloads of the Basic UDI-DI,<br>UDI-DI and related data elements and device data                                                                                                    | UDID | LR-DTX-006  | Article 33(3)<br>Article 28(4)                              | Article 30(1)<br>Article 25                                              |
| Commission             | Set up, maintain and manage Eudamed                                                                 | <ul> <li>The Commission shall set up, maintain and manage the European database on medical devices ('Eudamed') for the following purposes:</li> <li>(a)to enable the public to be adequately informed about devices placed on the market, the corresponding certificates issued by notified bodies and about the relevant economic</li> </ul> | EUD  | LR-NFS-002  | Article 33(1, 2, 8)<br>Article 28(4)                        | Article 30(1)<br>Article 25 in<br>IVDR refers to<br>Article 28 in<br>MDR |

|        |                                                                          | operators;                                                                                                    |      |             |                                                             |                                                                            |
|--------|--------------------------------------------------------------------------|----------------------------------------------------------------------------------------------------|------|-------------|-------------------------------------------------------------|----------------------------------------------------------------------------|
|        |                                                                          | (b)to enable unique identification of devices within<br>the internal market and to facilitate their<br>traceability;                                                                                                |      |             |                                                             |                                                                            |
|        |                                                                          | Eudamed shall include the following electronic<br>systems:<br>(a)the electronic system for registration of devices<br>referred to in Article 29(4)/26(3);                                                           |      |             |                                                             |                                                                            |
|        |                                                                          | (b) the UDI-database referred to in Article 28/25;<br>Allow for downloading of the Basic UDI-DI and<br>related UDI-DI and device data elements                                                                      |      |             |                                                             |                                                                            |
| Public | View SS(C)P attached to a registered device                              | Make the summary of safety [and clinical]<br>performance (SS(C)P) available to the public via<br>Eudamed                                                                                                    | UDID | LR-CRF-022  | Article 32(1)                                               | Article 29(1)                                                              |
|        | Download registered<br>Basic UDI-DI and UDI-DI<br>data                   | Allow for extract of the Basic UDI-DI and UDI-DI related data                                                                                                    | UDID | LR-DTX-008  | Article 28(4)                                               | Article 25 in<br>IVDR refers to<br>Article 28 in<br>MDR                    |
|        | View information on the<br>registered Basic UDI-DI,<br>UDI-DI and Device | Eudamed shall enable the public to be adequately informed about devices placed on the market                                                                                                    | UDID | LR-UDID-015 | Article 33(1a)                                              | Article 30(1)                                                              |
|        | View information on the<br>registered Basic UDI-DI,<br>UDI-DI            | Make the core data elements to be provided to the<br>UDI database accessible to the public free of<br>charge<br>The user interface of the UDI database shall be<br>available in all official languages of the Union | UDID | LR-UDID-009 | Article 28(3)<br>Annex VI Part B<br>Annex VI Part C<br>5.10 | Article 25 in<br>IVDR refers to<br>Article 28 in<br>MDR Annex VI<br>Part B |

| 7.3. Certificate & Notified Body - CRF |
|----------------------------------------|
|----------------------------------------|

| Stakeholder   | Stakeholder Task                                                                             | Eudamed Requirement<br>(Eudamed shall allow/enable)                                                                                                    | Module | Requirement<br>ID No | Legal Basis (MDR)                                 | Legal Basis<br>(IVDR)                            |
|---------------|----------------------------------------------------------------------------------------------|----------------------------------------------------------------------------------------------------|--------|----------------------|---------------------------------------------------|--------------------------------------------------|
|               |                                                                                              | Enable to enter a refusal of a manufacturer's<br>application for conformity assessment.<br>Make accessible to other NBs the refusal of<br>application                                                                                                    | CRF    | LR-CRF-006           | Annex VII(4.3)<br>Article 57(1g)                  | Annex VII(4.3)<br>Article 52(g)                  |
|               | Inform about refusal or<br>withdrawal of an<br>application                                   | Enable to enter a withdrawal of a manufacturer's<br>application prior the NB's decision regarding the<br>conformity assessment to inform other NBs of the<br>withdrawal.<br>Notify other NBs of withdrawal of an application.<br>Make accessible withdrawal of application to other<br>NBs.              | CRF    | LR-CRF-015           | Article 53(2)<br>Annex VII(4.3)<br>Article 57(1g) | Article 49(2)<br>Annex VII(4.3)<br>Article 52(g) |
| NetWed Dedu   | Notify applicability of<br>CECP                                                              | Enable to notify CAs/DAs/Commission as to whether<br>a CECP (for certain class III and class IIb devices) is to<br>be applied when performing the conformity<br>assessment of the device and provide the clinical<br>evaluation assessment report.                                                       | CRF    | LR-CRF-002           | Article 54(3)<br>Article 57(1f)                   | -                                                |
| Notified Body | Transmit clinical evaluation information                                                     | Enable to enter the clinical evaluation assessment report and the MF's clinical evaluation documentation to transmit them to the COM.                                                                                                    | CRF    | LR-CRF-009           | Annex IX(5.1a)                                    | -                                                |
|               | Provide full justification<br>where NB has not<br>followed the advice of<br>the expert panel | Enable the NB to provide full justification where it has not followed the advice of the expert panel in its conformity assessment report                                                                                                    | CRF    | LR-CRF-027           | Annex IX(5.1g)                                    | -                                                |
|               | Provide required<br>information on<br>mechanism for scrutiny                                 | Enable to notify CAs/Authorities responsible for NBs<br>(DAs) about certificates granted to devices for which<br>a clinical evaluation consultation procedure (CECP)<br>has been performed (for certain class III and class IIb<br>devices) / to class D devices and provide the<br>required information | CRF    | LR-CRF-010           | Article 55(1)<br>Article 57(1f)                   | Article 50(1)<br>Article 52(f)                   |
|               | Enter information on certificates and refused certificates                                   | Enable the notified body to enter in Eudamed any information regarding certificates issued, including amendments and supplement thereto, and                                                                                                    | CRF    | LR-CRF-003           | Article 56(5)<br>Article 57(1h)                   | Article 51(5)<br>Article 52(h)                   |

|                 |                          | and a second and a start of the first                   |     |                |                   |                 |
|-----------------|--------------------------|---------------------------------------------------------|-----|----------------|-------------------|-----------------|
|                 |                          | regarding suspended, reinstated, withdrawn or           |     |                |                   |                 |
|                 |                          | refused certificates and restrictions imposed on        |     |                |                   |                 |
|                 |                          | certificates.                                           |     |                |                   |                 |
|                 |                          | The minimum content of the certificate shall be as      |     |                | Annex XII(Chapter | Annex           |
|                 |                          | defined in Chapter II of Annex XII (but not all has to  | CRF | LR-CRF-019     | II)               | XII(Chapter II) |
|                 |                          | be as meta-data in Eudamed).                            |     |                | 11)               | XII(Chapter II) |
|                 | View information on      | Where public and/or data to which they are              |     |                |                   |                 |
|                 |                          | associated, enable to view information collated and     | CDE |                |                   | A 11 A 2(7)     |
|                 | certificates and related | processed in electronic system (Eudamed module)         | CRF | LR-CRF-026     | Article 57(2)     | Article 42(7)   |
|                 | information              | on NBs and on certificate on conformity                 |     |                |                   |                 |
|                 | Notify decision to       | Enable to notify the Commission whether it intends      |     |                |                   |                 |
|                 | provide Scientific       | to provide a scientific opinion for a CECP assigned to  | CRF | LR-CRF-013     | Annex IX.5.1e     | -               |
| Expert Panel    | Opinion or not           | this Expert Panel.                                      |     |                |                   |                 |
| (user profile   | Notify reasons for not   | Enable to notify the Commission and the NB the          |     |                |                   |                 |
| under           | providing Scientific     | reasons for its decision not to provide a scientific    | CRF | LR-CRF-020     | Annex IX.5.1d     | -               |
| Commission)     | Opinion.                 | opinion.                                                | -   |                |                   |                 |
| ,               | Provide Scientific       | Enable to provide a scientific opinion on the clinical  |     |                |                   |                 |
|                 | Opinion.                 | evaluation assessment report of a device.               | CRF | LR-CRF-017     | Annex IX.5.1.c    | -               |
|                 |                          |                                                         |     |                |                   |                 |
| Competent       | Download certificate     | Enable to export certificate data.                      | CRF | LR-CRF-016     | Article 33(3)     | Article 30(3)   |
| Authority       | data                     |                                                         |     |                | /                 | A ticle 30(3)   |
| (including      | View information         | Make accessible to all competent authorities all the    |     |                |                   |                 |
| Authority       | collated and processed   | information collated and processed by the electronic    |     | CRF LR-CRF-007 | Article 57(2)     |                 |
| responsible for | by Eudamed for NBs and   | system on NBs and certificates of conformity (NB &      | CRF |                |                   | Article 52(2)   |
| NBs)            | certificates             | certificate Eudamed module)                             |     |                |                   |                 |
|                 | Upload a Summary         | Enable to upload Summary Report of monitoring           |     |                | Article 44(12)    | Article 40(12)  |
|                 | Report regarding NBs.    | and on-site assessment activities regarding the NBs     | CRF | LR-CRF-014     | Article 57(1e)    | Article 52(e)   |
|                 | Enter information on     | Enable to enter information in relation to              |     |                |                   |                 |
|                 | required suspension or   | certificates of which designating authority has         |     |                |                   |                 |
| Authority       | withdrawal of            |                                                         | CRF | LR-CRF-023     | Article 46(7d)    | Article 42(7d)  |
| responsible for |                          | required their suspension or withdrawal                 |     |                |                   |                 |
| NBs (DA)        | certificates             |                                                         |     |                |                   |                 |
|                 | Inform CAs about         | Enable to inform the CAs of the MS in which the MF      |     |                |                   |                 |
|                 | required withdrawal or   | has its registered place of business about certificates | CRF | LR-CRF-025     | Article 46(7e)    | Article 42(7e)  |
|                 | suspension of            | for which suspension or withdrawal has been             |     |                | AI LICIE 40(78)   | ALUCIE 42(78)   |
|                 | certificates             | required                                                |     |                |                   |                 |

|            | Set up, maintain and<br>manage Eudamed | <ul> <li>The Commission shall set up, maintain and manage the European database on medical devices ('Eudamed') for the following purposes:</li> <li>(a)to enable the public to be adequately informed about devices placed on the market, the corresponding certificates issued by notified bodies and about the relevant economic operators;</li> </ul> | EUD | LR-NFS-002 | Article 33(1, 2, 8)                                                | Article 30(1)                                                     |
|------------|----------------------------------------|----------------------------------------------------------------------------------------------------|-----|------------|--------------------------------------------------------------------|-------------------------------------------------------------------|
|            |                                        | Eudamed shall include the following electronic<br>systems:<br>(d)the electronic system on notified bodies and on<br>certificates referred to in Article 57/52;                                                                                                    |     |            |                                                                    |                                                                   |
| Commission | Database controller                    | Provide and keep up-to-date NB data and NB<br>notifications, including accompanying docs and<br>objection/opinion docs) to keep it synchronised with<br>the information in NANDO (master NB data).                                                                                                    | CRF | LR-CRF-011 | Article 42(10)<br>Article 46(1)<br>Article 46(2)<br>Article 57(1c) | Article 38(10)<br>Article 42(1)<br>Article 42(2)<br>Article 52(c) |
|            | Manage list of nominated experts.      | Enable to maintain a list of nominated experts for<br>joint assessment of applications for notifications in<br>order to make it publicly available to Member States<br>competent authorities.                                                                                                    | CRF | LR-CRF-008 | Article 40(2)<br>Article 57(1b)                                    | Article 36(2)<br>Article 52(b)                                    |
|            | Manage list of expert<br>panels        | Enable to maintain a list of expert panels that can<br>provide a scientific opinion for clinical evaluation<br>consultation procedure                                                                                                    | CRF | LR-CRF-024 | Annex IX.5.1                                                       | -                                                                 |
|            | Manage NB Actor data                   | Enable to provide and keep up-to-date NB Actor<br>data (NB data and NB notifications, including<br>accompanying docs and objection/opinion/response<br>docs) to keep it synchronised with the information<br>in NANDO (master NB data).                                                                                                    | CRF | LR-CRF-011 | Article 42(10)<br>Article 46(1)<br>Article 46(2)<br>Article 57(1c) | Article 38(10)<br>Article 42(1)<br>Article 42(2)<br>Article 52(c) |
|            | Assign an Expert Panel to<br>a CECP    | Enable to assign an expert panel and transmit to the<br>expert panel the clinical evaluation assessment<br>report and the MF's clinical evaluation<br>documentation information for consultation<br>(Scientific Opinion).                                                                                                    | CRF | LR-CRF-012 | Annex IX.5.1a                                                      | -                                                                 |

|        | Make both the scientific                                                                                               | EC shall through Eudamed make available to the                                                                                                    |     |            |                                                                    |                                                                   |
|--------|----------------------------------------------------------------------------------------------------|----------------------------------------------------------------------------------------------------|-----|------------|--------------------------------------------------------------------|-------------------------------------------------------------------|
|        | opinion of the expert                                                                                                  | public both the expert panel opinion and the written                                                                                                    |     |            |                                                                    |                                                                   |
|        | panel and the                                                                                                    | justification provided by the NB in case the NB did                                                                                                    | CRF | LR-CRF-028 | Annex IX.5.1g                                                      | -                                                                 |
|        | justification of the NB                                                                                                | not follow the advice of the expert panel in its                                                                                                    |     |            |                                                                    |                                                                   |
|        | publicly available                                                                                                    | conformity assessment report                                                                                                    |     |            |                                                                    |                                                                   |
|        | View information                                                                                                    | Make accessible to the Commission all the                                                                                                    |     |            |                                                                    |                                                                   |
|        | collated and processed                                                                                                 | information collated and processed by the electronic                                                                                                    | CRF | LR-CRF-007 | Article 57(2)                                                      | Article 52(2)                                                     |
|        | by Eudamed for NBs and                                                                                                 | system on NBs and certificates of conformity (NB &                                                                                                    | CRF |            | Alticle 57(2)                                                      | AITICLE 52(2)                                                     |
|        | certificates                                                                                                    | certificate Eudamed module)                                                                                                    |     |            |                                                                    |                                                                   |
| Public | View information on the<br>certificates, refused<br>certificate and the NBs<br>Search for information                  | Eudamed shall enable the public to be adequately<br>informed about the corresponding certificates<br>issued by notified bodies.<br>Enable to view information about issued certificates<br>(certificates issued, including amendments and<br>supplements thereto, and regarding suspended,<br>reinstated, withdrawn or refused certificates and<br>restrictions imposed on certificates) and their<br>updates, refused certificates, SSCP/SSP, NBs (NB<br>numbers, conformity assessment activities, and<br>types of devices), list of NB's subsidiaries and<br>Summary of monitoring activities performed by MSs | CRF | LR-CRF-018 | Article 33(1a)<br>Article 57(2)<br>Article 56(5)<br>Article 44(12) | Article 30(1)<br>Article 42(7)<br>Article 51(5)<br>Article 40(12) |
|        | View expert panel<br>opinions on CECPs and<br>justifications of the NB<br>for not following the<br>expert panel advice | Enable the public to view the expert panel opinion<br>and the written justification provided by the NB in<br>case the NB did not follow the advice of the expert<br>panel in its conformity assessment report                                                                                                    | CRF | LR-CRF-029 | Annex IX.5.1g                                                      | -                                                                 |

## **7.4.** Clinical Investigation - CIPS

| Stakeholder | Stakeholder Task                                                            | Eudamed Requirement<br>(Eudamed shall allow/enable)                                                                                                    | Module | Requirement<br>ID No | Legal Basis (MDR)                                                          | Legal Basis<br>(IVDR)                                                                          |
|-------------|-----------------------------------------------------------------------------|----------------------------------------------------------------------------------------------------|--------|----------------------|----------------------------------------------------------------------------|------------------------------------------------------------------------------------------------|
| Sponsor     |                                                                             | Enable submission of application to the MS(s) where<br>the CI/PS will be conducted together with all<br>relevant data and documentation as per the<br>requirements of Chapter II of Annex XV of MDR /<br>Section 2 and 3 of Annex XIII and in Annex XIV of<br>IVDR | CIPS   | LR-CIPS-001          | Article 70(1)<br>Annex XV<br>Chapter II<br>Article 73(1b)                  | Article 66(1)<br>Annex XIII<br>Section 2 and 3<br>Annex XIV<br>Article 69(1b)                  |
|             | Submit application for<br>CI/PS with all required<br>data and documentation | Enable submission of application for CI/PS, to assess<br>outside the scope of its intended purpose, a device<br>which already bears the CE marking, to the MS(s)<br>where the CI/PS will be conducted, together with all<br>relevant data and documentation.       | CIPS   | LR-CIPS-009          | Article 74(2)<br>Article 70(1)<br>Annex XV Chapter<br>II<br>Article 73(1b) | Article 70(2)<br>Article 66(1)<br>Annex XIII<br>Section 2 and 3<br>Annex XIV<br>Article 69(1b) |
|             |                                                                             | Generate a Union-wide unique single identification<br>number (CI/PS SIN) for the CI/PS, which shall be used<br>for all relevant communication in relation to that<br>CI/PS                                                                                         | CIPS   | LR-CIPS-010          | Article 70(1)<br>Article 73(1a)                                            | Article 66(1)<br>Article 69(1a)                                                                |
|             |                                                                             | Enable submission of a single application for CI/PS to<br>be conducted in more than one MS that, upon<br>receipt, is transmitted electronically to all MSs in<br>which the CI/PS is to be conducted.                                                               | CIPS   | LR-CIPS-012          | Article 78(1)<br>Article 70(1)<br>Article 73(1b)                           | Article 74(1)<br>Article 66(1)<br>Article 69(1b)                                               |
|             |                                                                             | Enable proposing, in the case of a single application<br>for CI/PS to be conducted in more than one MS, the<br>Coordinating MS (CMS) among the MSCs.                                                                                                    | CIPS   | LR-CIPS-002          | Article 78(2)<br>Article 70(1)<br>Article 73(1b)                           | Article 74(2)<br>Article 66(1)<br>Article 69(1b)                                               |
|             | Notify MSC(s) for<br>PMCF/PMPF<br>investigation/study                       | Enable notification of PMCF/PMPF<br>investigation/study to the MSC(s) at least 30 days<br>prior to its commencement with all the required<br>data and documentation                                                                                                | CIPS   | LR-CIPS-003          | Article 74(1)<br>Annex XV Chapter<br>II Article 73(1b)                     | Article 70(1)<br>Annex XIII Part<br>ASection 2<br>Annex XIV<br>Article 69(1b)                  |

| Notify substantial<br>modifications to CI/PS or<br>PMCF/PMPF                            | Enable notification of substantial modifications to<br>CI/PS or PMCF/PMPF to the MS(s) in which the CI/PS<br>or PMCF/PMPF is being or is to be conducted (all<br>MSC(s)) of the reasons for and the nature of those<br>modifications with the updated data and<br>documentation in a new version of the required data<br>and documentation. Changes shall be clearly<br>identifiable between former and new version. | CIPS | LR-CIPS-004 | Article 74(1)<br>Article 75(1)<br>Article 76(1)<br>Article 78(12)<br>Annex XV Chapter<br>II<br>Article 73(1b) | Article 70(1)<br>Article 71(1)<br>Article 72(1)<br>Article 74(12)<br>Annex XIV<br>Article 69(1b) |
|-----------------------------------------------------------------------------------------|----------------------------------------------------------------------------------------------------|------|-------------|----------------------------------------------------------------------------------------------------|--------------------------------------------------------------------------------------------------|
| Update relevant data of application for CI/PS                                           | Enable to update the relevant data within one week<br>of any change occurring to the application data and<br>documentation and make that change clearly<br>identifiable. The MSC(s) shall be notified of the<br>update.                                                                                                    | CIPS | LR-CIPS-005 | Article 70(2)<br>Annex XV Chapter<br>II<br>Article 73(1b)                                                     | Article 66(2)<br>Annex XIV<br>Chapter I<br>Article 69(1b)                                        |
| Comment or complete<br>application for CI/PS<br>within the time limit sets<br>by the MS | Enable to comment or complete application for<br>CI/PS within the time limit set by the MS after the<br>MS has informed the sponsor that the CI/PS applied<br>for does not fall within the scope of this Regulation<br>or that the application dossier is not complete.                                                                                                    | CIPS | LR-CIPS-006 | Article 70(3)<br>Article 73(1b)                                                                               | Article 66(3)<br>Article 69(1b)                                                                  |
| Provide additional<br>information requested<br>by the MS                                | Enable to provide additional information requested<br>by the (C)MS within the time set by the MSC during<br>the period when the application is being assessed                                                                                                    | CIPS | LR-CIPS-007 | Article 70(6)<br>Article 78(5)                                                                                | Article 66(6)<br>Article 74(5)                                                                   |
| Withdraw application for CI/PS or PMCF/PMPF                                             | Enable to indicate that application for CI/PS or<br>PMCF/PMPF is withdrawn by the sponsor prior to a<br>decision by a MS                                                                                                    | CIPS | LR-CIPS-008 | Article 74(1)<br>Article 76(4)                                                                                | Article 70(1)<br>Article 72(4)                                                                   |
| Inform MSC(s) of the<br>temporary halt or early<br>termination of CI/PS or<br>PMCF/PMPF | Enable to inform the MS in which CI/PS or<br>PMCF/PMPF (MSC(s)) has been temporarily halted or<br>terminated early, providing a justification                                                                                                    | CIPS | LR-CIPS-018 | Article 74(1)<br>Article 77(1)<br>Article 76(1,3)<br>Article 73(1d)                                           | Article 70(1)<br>Article 73(1)<br>Article 72(1, 3)<br>Article 69(1d)                             |
| Notify each MSC(s) of<br>the end of CI/PS or<br>PMCF/PMPF                               | Enable to notify each/all MS(s) in which a CI/PS or<br>PMCF/PMPF was being conducted of the end of that<br>CI/PS in that MS (MSC(s)). That notification shall be<br>made within 15 days of the end of the CI/PS or<br>PMCF/PMPF.                                                                                                    | CIPS | LR-CIPS-020 | Article 74(1)<br>Article 77(3,4)<br>Article 73(1d)                                                            | Article 70(1)<br>Article 73(3,4)<br>Article 69(1d)                                               |

| Submit CI/PS or<br>PMCF/PMPF outcome<br>report with its summary                                                                                        | Enable to submit to the MSC(s) CI/PS or PMCF/PMPF<br>outcome report accompanied by a summary<br>irrespectively of the outcome (end, early termination<br>or temporary halt) within one year of the end or<br>within 3 months of the early termination or<br>temporary halt.<br>Enable inform for later date of submission of CI/PS<br>or PMCF/PMPF report with justifications, due to<br>scientific reasons, as well as specify date of provision<br>of the report and summary and justification for the<br>delay in CI/PS plan document stored in Eudamed. | CIPS | LR-CIPS-022 | Article 74(1)<br>Article 77(5)<br>Annex XV<br>Chapter I<br>Section 2.8<br>Chapter III<br>Section 7<br>Article 73(1d) | Article 70(1)<br>Article 73(5)<br>Annex XIII<br>Part A<br>Section 2.3.3<br>Article 69(1d) |
|----------------------------------------------------------------------------------------------------|----------------------------------------------------------------------------------------------------|------|-------------|----------------------------------------------------------------------------------------------------|-------------------------------------------------------------------------------------------|
| Report to all MSC(s)<br>serious adverse event o<br>device deficiency that<br>occurs during CI/PS (not<br>during PMCF<br>investigation / PMPF<br>study) | have started prior to 26 May 2020 to be conducted                                                                                                    | CIPS | LR-CIPS-023 | Article 80 (2a,b, 3,<br>4, 5)<br>Article 73 (1e)<br>Article 122(11)                                                  | Article 76 (2a,b,<br>3, 4, 5)<br>Article 69(1e)                                           |

|           | Report to all MSC(s) any<br>new findings/updates on<br>already reported serious<br>adverse event or device<br>deficiency that occurs<br>during CI/PS | Enable to report without delay to all MSC(s) any new<br>findings/updates on already reported serious<br>adverse event or device deficiency that occurs during<br>CI/PS, also those that occurred in third countries in<br>which a CI/PS is performed under the same CI/PS<br>plan as one applying to a CI/PS covered by<br>MDR/IVDR.<br>As of 26 May 2020, enable to any new<br>findings/updates on already reported serious<br>adverse event or device deficiency that occurs in CI<br>that have started prior to 26 May 2020 to be<br>conducted in accordance with MD Directives.<br>Upon receipt, transmit electronically the new<br>findings/updates to all MSC(s). | CIPS | LR-CIPS-024 | Article 80<br>(2c, 3, 4, 5)<br>Article 73 (1e)<br>Article 120(11) | Article 76<br>(2c, 3, 4, 5)<br>Article 69(1e)                 |
|-----------|----------------------------------------------------------------------------------------------------|----------------------------------------------------------------------------------------------------|------|-------------|-------------------------------------------------------------------|---------------------------------------------------------------|
| Competent | Access all information<br>available in Eudamed<br>about CI/PS                                                                                        | Exchange of information between the MS and<br>between them and the Commission (content from<br>Article 73 (1c) of MDR / Article 69 (1c) of IVDR) shall<br>only be accessible to the MS and the Commission.<br>All other information referred to in Article 73 (1) of<br>MDR / Article 69 (1) about CI/PS shall be accessible<br>to all unless confidentiality of the information is<br>justified (personal data protection, commercially<br>confidential information, effective supervision by<br>MS).                                                                                                    | CIPS | LR-CIPS-035 | Article 73(3)<br>Article 73(1)                                    | Article 69(3)<br>Article 69(1)                                |
| Authority | Notify the sponsor of its<br>decision on the<br>validation of an<br>application for CI/PS                                                            | Enable the MSC(s), and if applicable the CMS, to<br>notify the sponsor of its decision on the validation of<br>an application for CI/PS as to whether the CI/PS falls<br>within the scope of the MDR/IVDR and as to whether<br>the application dossier is complete.<br>Validation date of the application is set from the<br>date on which the sponsor is notified.                                                                                                    | CIPS | LR-CIPS-026 | Article 70(1,5)<br>Article 78(3, 4c)<br>Annex XV Chapter<br>II    | Article 66(1,5)<br>Article 74(3,4c)<br>Annex XIV<br>Chapter I |

| Inform and set the time<br>limit for the sponsor to<br>comment the MS<br>decision or to complete<br>the application dossier<br>Extend the time limit for<br>the sponsor to comment | Enable the MS to inform the sponsor on the time<br>limit and to set this time limit in accordance with the<br>MDR/IVDR to comment the MS decision that the<br>CI/PS does not fall within the scope of the MDR/IVDR<br>or to complete the application dossier.<br>Enable the MS, and if applicable the CMS, to inform<br>the sponsor of an extension of the time limit to                                                                           | CIPS | LR-CIPS-027 | Article 70(3)<br>Article 78(3, 4c)<br>Article 70(3)             | Article 66(3)<br>Article 74(3, 4c)<br>Article 66(3)             |
|----------------------------------------------------------------------------------------------------|----------------------------------------------------------------------------------------------------|------|-------------|-----------------------------------------------------------------|-----------------------------------------------------------------|
| the MS decision or to<br>complete the application<br>dossier                                                                                                    | comment the MS negative decision (not falling<br>within the scope) or complete the application<br>dossier and to set this time limit in accordance with<br>the MDR/IVDR (max 20 days).                                                                                                    | CIPS | LR-CIPS-028 | Article 78(3, 4c)                                               | Article 74(3, 4c)                                               |
| Extend the time limit for<br>the MS to notify its<br>validation                                                                                                    | Enable the MS, and if applicable the CMS, to inform<br>the sponsor of an extension of the time limit and to<br>set this time limit in accordance with the MDR/IVDR<br>(max 5 days) for the MS to notify its validation<br>decision on a CI/PS either after first submission of<br>application by the sponsor or after having received<br>by the sponsor its comments or a completed<br>application .                                               | CIPS | LR-CIPS-025 | Article 70(4)<br>Article 78(4c)                                 | Article 66(4)<br>Article 74(4c)                                 |
| Notify the sponsor of its<br>decision on the<br>validation of an<br>application for CI/PS<br>after reception of<br>comments or of the<br>requested additional<br>information       | Enable the MSC(s), and if applicable the CMS, to<br>notify the sponsor, within 5 days of receipt of the<br>comments or of the additional information, of its<br>decision on the validation of an application for CI/PS<br>as to whether the CI/PS falls within the scope of the<br>MDR/IVDR and as whether the application dossier is<br>complete.<br>Validation date of the application is set from the<br>date on which the sponsor is notified. | CIPS | LR-CIPS-029 | Article 70(3, 5)<br>Article 78(3, 4c)<br>Annex XV Chapter<br>II | Article 66(3, 5)<br>Article 74(3, 4c)<br>Annex XIV<br>Chapter I |
| Request additional<br>information from the<br>sponsor during the CI/PS<br>assessment process by<br>MSC(s), and if applicable<br>by the CMS                                         | Enable the MSC(s), and if applicable the CMS, to<br>request additional information from the sponsor<br>during the period when the application is being<br>assessed                                                                                                    | CIPS | LR-CIPS-030 | Article 70(6)<br>Article 78(5)                                  | Article 66(6)<br>Article 74(5)                                  |

| Notify the sponsor of the<br>authorisation for a CI/PS                                                            | Enable the MSC(s), and if applicable the CMS, to<br>notify the sponsor of the authorisation within 45<br>days of the validation date (extended automatically<br>when requesting additional information by the time<br>it takes to receive the additional information from<br>the sponsor).<br>Each MSC participating in a coordinated assessment<br>shall notify the sponsor whether it is authorised<br>subject to conditions, or whether authorisation has<br>been refused, and this as one single decision within 5<br>days of the transmission of the final assessment<br>report by the CMS. | CIPS | LR-CIPS-031 | Article 70(7b)<br>Article 70(6)<br>Article 76(3)<br>Article 78(11)<br>Article 78(5) | Article 66(7b)<br>Article 66(6)<br>Article 72(3)<br>Article 74(11)<br>Article 74(5) |
|----------------------------------------------------------------------------------------------------|----------------------------------------------------------------------------------------------------|------|-------------|-------------------------------------------------------------------------------------|-------------------------------------------------------------------------------------|
| Extend the period for<br>notification of the<br>authorisation for a CI/PS                                         | Enable the MSC(s), and if applicable the CMS, to<br>extend the period of 45 days for notification of the<br>authorisation by a further 20 days for the purpose of<br>consulting with experts, or by a further 50 days if by<br>CMS for class IIb/C and class III/D device.                                                                                                    | CIPS | LR-CIPS-032 | Article 70(7b)<br>Article 78 (6)                                                    | Article 66(7b)<br>Article 74(6)                                                     |
| Notify the sponsor of the<br>refusal of modifications<br>to CI/PS                                                 | Enable the MSC(s), and if applicable the CMS, to<br>notify the sponsor of the refusal of modifications to<br>CI/PS notified by a sponsor, together with its<br>justification and/or an Ethic Committee negative<br>opinion.                                                                                                    | CIPS | LR-CIPS-036 | Article 75(3)                                                                       | Article 71(3)                                                                       |
| Extend the period for<br>notification of the<br>refusal for substantial<br>modifications to CI/PS or<br>PMCF/PMPF | Enable the MSC(s), and if applicable the CMS, to<br>extend the period of maximum 7 days for<br>(authorisation or) notification by the CA of a possible<br>refusal of the substantial modifications notified by<br>the sponsor.                                                                                                    | CIPS | LR-CIPS-037 | Article 74(1)<br>Article 75(4)                                                      | Article 70(1)<br>Article 71(4)                                                      |
| Notify the sponsor that it<br>is the CMS                                                                          | Enable the MS to notify the sponsor, within 6 days of<br>receipt of the single application, that it is the CMS<br>for this single application for CI/PS.<br>In case of no agreement/notification of the MS on a<br>CMS, the CMS proposed by the sponsor shall assume<br>that role.<br>Enable the Notification date to be set at the date on<br>which the notification is submitted or at the end of<br>the 6 days of receipt.                                                                                                    | CIPS | LR-CIPS-043 | Article 78(4a)<br>Article 78(2)                                                     | Article 74(4a)<br>Article 74(2)                                                     |

| Submit considerations<br>for the purpose of the<br>validation of a CI/PS<br>application following the<br>coordinated assessment<br>procedure       | Enable the MSCs to submit within 7 days of the<br>notification date any considerations for the purpose<br>of validation of a CI/PS application following the<br>coordinated assessment procedure                                                                                                    | CIPS | LR-CIPS-044 | Article 78(4b)           | Article 74(4b)           |
|----------------------------------------------------------------------------------------------------|----------------------------------------------------------------------------------------------------|------|-------------|--------------------------|--------------------------|
| Transmit draft<br>assessment report by<br>the CMS of a CI/PS<br>following the<br>coordinated assessment<br>procedure                               | Enable the CMS of a CI/PS following the coordinated<br>assessment procedure to transmit its draft<br>assessment report within 26 days of the validation<br>date, to the other MSCs                                                                                                    | CIPS | LR-CIPS-045 | Article 78(4d)           | Article 74(4d)           |
| Transmit comments and<br>proposals on the draft<br>assessment report of a<br>CI/PS following the<br>coordinated assessment<br>procedure to the CMS | Enable the MSCs to transmit to the CMS within 38<br>days of the validation date any comments and<br>proposals on the draft assessment report made by<br>the CMS of a CI/PS following the coordinated<br>assessment procedure and the underlying<br>application                                                                                                    | CIPS | LR-CIPS-047 | Article 78(4d)           | Article 74(4d)           |
| Transmit final<br>assessment report by<br>the CMS of a CI/PS<br>following the<br>coordinated assessment<br>procedure for CI/PS                     | Enable the CMS of a CI/PS following the coordinated<br>assessment procedure for CI/PS to transmit its final<br>assessment report, taking due account of comments<br>an proposals received from MSCs, within 45 days of<br>the validation date, to the sponsor and the other<br>MSCs.                                                                                                 | CIPS | LR-CIPS-048 | Article 78(4d)           | Article 74(4d)           |
| Communicate its<br>disagreement on the<br>conclusion of the CMS<br>concerning the area of<br>coordinated assessment<br>of CI/PS                    | Enable MSC to communicate its disagreement on the<br>conclusion of the CMS concerning the area of<br>coordinated assessment, together with a detailed<br>justification, to the Commission, to all other MSCs<br>and to the sponsor,<br>Prevent disagreement where the conclusion of the<br>CMS is that the CI/PS is not acceptable concerning<br>the area of coordinated assessment. | CIPS | LR-CIPS-046 | Article 78<br>(8, 9, 12) | Article 74<br>(8, 9, 12) |

|            | Coordinate assessment<br>of serious adverse<br>events and device<br>deficiencies                                                                                                    | Enable Competent Authorities and the CMS<br>associated to the CI/PS to coordinate their<br>assessment of serious adverse events and device<br>deficiencies to determine whether to modify,<br>suspend or terminate the clinical investigation or<br>whether to revoke the authorisation for that clinical<br>investigation                                                                                                    | CIPS | LR-CIPS-034 | Article 80(4)                                                                      | Article 76(4)                                                                     |
|------------|----------------------------------------------------------------------------------------------------|----------------------------------------------------------------------------------------------------|------|-------------|------------------------------------------------------------------------------------|-----------------------------------------------------------------------------------|
|            | Inform on whether the<br>MS agrees to apply the<br>coordinated assessment<br>procedure for CI/PS                                                                                                    | Enable to inform on whether the MS agrees to apply<br>the coordinated assessment procedure for CI/PS or<br>not.<br>After 26 May 2027 for MDR, 2029 for IVDR, all MS<br>shall be required to apply that procedure.                                                                                                    | CIPS | LR-CIPS-033 | Article 78(14)<br>Article 123(3h)                                                  | Article 74(14)<br>Article 113(3g)                                                 |
|            | Communicate decisions<br>and grounds on<br>measures taken at<br>national level for CI/PS<br>or PMCF/PMPF, refused<br>CI/PS or PMCF/PMPF,<br>early termination of<br>CI/PS or PMCF/PMPF on<br>safety grounds notified<br>by a sponsor or<br>withdrawn of application<br>by a sponsor prior to a<br>decision by the MS. | Enable to communicate to all MS and the<br>Commission the corresponding decision and the<br>grounds on corrective measure taken on its territory<br>for CI/PS or PMCF/PMPF as revoke authorisation,<br>suspend or terminate CI/PS or PMCF/PMPF, require<br>the sponsor to modify CI/PS or PMCF/PMPF, refusal<br>of CI/PS or PMCF/PMPF, notification by a sponsor of<br>the early termination of a CI/PS or PMCF/PMPF on<br>safety grounds and application withdrawn by a<br>sponsor prior to a decision by the MS | CIPS | LR-CIPS-039 | Article 74(1)<br>Article 76(3)<br>Article 76(1)<br>Article 76(4)<br>Article 73(1c) | Article 70(1<br>Article 72(3)<br>Article 72(1)<br>Article 72(4)<br>Article 69(1c) |
| Commission | Access all information<br>available in Eudamed<br>about CI/PS                                                                                                    | Exchange of information between the MS and<br>between them and the Commission (content from<br>Article 73 (1c) of MDR / Article 69 (1c) of IVDR) shall<br>only be accessible to the MS and the Commission.<br>All other information referred to in Article 73 (1) of<br>MDR / Article 69 (1) about CI/PS shall be accessible<br>to all unless confidentiality of the information is<br>justified (personal data protection, commercially<br>confidential information, effective supervision by<br>MS).            | CIPS | LR-CIPS-035 | Article 73(3)<br>Article 73(1)                                                     | Article 69(3)<br>Article 69(1)                                                    |

| Article 73/69;       Image: Comparison of the CI/PS module in Eudamed         The user interface of the CI/PS module in Eudamed       Image: CIPS       Image: CIPS LR-CIPS-011       Article 73(5)       Article 73(5)                                                                                             | Set up, mainta<br>manage Eudar | Eudamed shall include the following electronic<br>systems:<br>(e) the electronic system on clinical<br>investigations/performance study referred to in                                                                 | EUD  | LR-NFS-002  | Article 33(1, 2, 8) | Article 30(1)                                   |
|----------------------------------------------------------------------------------------------------|--------------------------------|----------------------------------------------------------------------------------------------------|------|-------------|---------------------|-------------------------------------------------|
| Union                                                                                                    |                                | The user interface of the CI/PS module in Eudamed shall be available in all official languages of the                                                                                                    | CIPS | LR-CIPS-011 | Article 73(5)       | Article 69(5)                                   |
| Interoperability with the EU database for clinical<br>trials on medicinal products for human use set up in<br>accordance with Article 81 of Regulation (EU) No<br>536/2014 as concerns combined CI of devices under<br>MDR with a clinical trial under that Regulation or PS<br>of companion diagnostic under IVDR. |                                | trials on medicinal products for human use set up in<br>accordance with Article 81 of Regulation (EU) No<br>536/2014 as concerns combined CI of devices under<br>MDR with a clinical trial under that Regulation or PS | CIPS | LR-CIPS-038 | Article 73(2)       | Article 69(2)                                   |
| Database controller     No personal data of subjects shall be publicly<br>available.     CIPS     LR-CIPS-059     Article 73(1)     Article                                                                                                    | Database con                   |                                                                                                    | CIPS | LR-CIPS-059 | Article 73(1)       | Article 69(3)<br>Article 69(1)<br>Article 69(4) |

| Public | Access to summary and<br>CI/PS report on the<br>outcome of CI/PS or<br>PMCF/PMPF | The summary and the CI/PS report shall become<br>publicly accessible through Eudamed at the latest<br>when the device is registered in Eudamed and<br>before it is placed on the market. In case of early<br>termination or temporary halt, the summary and the<br>report shall become publicly accessible immediately<br>after submission.<br>If the device is not registered in Eudamed within one<br>year of the summary and the report having been<br>entered in Eudamed, they shall become publicly<br>accessible at that point in time. | CIPS | LR-CIPS-058 | Article 74(1)<br>Article 77(7)<br>Article 73(1d) | Article 70(1)<br>Article 73(7)<br>Article 69(1d) |
|--------|----------------------------------------------------------------------------------|----------------------------------------------------------------------------------------------------|------|-------------|--------------------------------------------------|--------------------------------------------------|
|        | Access to publicly<br>available information for<br>CI/PS                         | All information referred to in Article 73 (1) of MDR /<br>Article 69 (1) about CI/PS, except exchange of<br>information between the MS and between them and<br>the Commission (content from Article 73 (1c) of MDR<br>/ Article 69 (1c) of IVDR), shall be accessible through<br>Eudamed to all unless for all or parts confidentiality<br>of the information is justified (personal data<br>protection, commercially confidential information,<br>effective supervision by MS).                                                              | CIPS | LR-CIPS-057 | Article 73(3)                                    | Article 69(3)                                    |

### 7.5. Vigilance – VGL

| Stakeholder  | Stakeholder Task                                  | Eudamed Requirement<br>(Eudamed shall allow/enable)                                                                                                    | Module | Requirement<br>ID No | Legal Basis (MDR)                                                                   | Legal Basis (IVDR)                                                                  |
|--------------|---------------------------------------------------|----------------------------------------------------------------------------------------------------|--------|----------------------|-------------------------------------------------------------------------------------|-------------------------------------------------------------------------------------|
| Manufacturer | Submit Periodic Safety<br>Update Reports (PSURs)  | Enable submission of PSURs for [class III or<br>implantable medical devices]/[class D in vitro<br>diagnostic devices] to the NB involved in the<br>conformity assessment of the devices                                                                                        | VGL    | LR-VGL-001           | Article 86(2)<br>Article 92(1d)                                                     | Article 81(2)<br>Article 87(1d)                                                     |
|              |                                                   | Enable to report to the relevant CA(s) a SI occurring<br>within the Union market for a device made available<br>on the Union market (also before MDR and IVDR<br>dates of application).                                                                                        | VGL    | LR-VGL-002           | Article 87(1a)<br>Article 92(1a)<br>Article 83(4)<br>Article 120(3)                 | Article 82(1a)<br>87(1a), 78(4)<br>Art 110(3)                                       |
|              | Report a Serious Incident<br>(SI)                 | Transmit the reported SI (for all legislations and<br>before) to the CA of the MS where the incident<br>occurred and to the NB(s) that issued the<br>certificate(s) of the concerned device where<br>applicable (only MDR/IVDR).                                               | VGL    | LR-VGL-003           | Article 120(3)<br>Article 92(5)<br>Article 92(9)<br>Article 87(5)<br>Article 87(9)  |                                                                                     |
|              |                                                   | Enable the submission of an initial incomplete SI<br>report in order to ensure timely reporting, and then<br>allow update of the report (follow-up) to complete it<br>later                                                                                                    | VGL    | LR-VGL-004           | Article 87(6)                                                                       | Article 82(6)                                                                       |
|              |                                                   | Enable to provide to the CA a final report on a reported serious incident                                                                                                    | VGL    | LR-VGL-012           | Article 89(5)<br>Article 92(1a)                                                     | Article 84(5)<br>Article 87(1a)                                                     |
|              | Report a Field Safety<br>Corrective Action (FSCA) | Enable to report a FSCA for devices made available in<br>the Union market (also before MDR and IVDR dates<br>of application), including FSCA undertaken in a third<br>country if the reason for the FSCA is not limited to<br>the devices made available in the third country. | VGL    | LR-VGL-005           | Article 87(1b)<br>Article 87(8)<br>Article 92(1a)<br>Article 83(4)<br>(+Art 120(3)) | Article 82(1b)<br>Article 82(8)<br>Article 87(1a)<br>Article 78(4)<br>(+Art 110(3)) |
|              |                                                   | Transmit the reported FSCA to the CAs of the MSs in<br>which the FSCA is being or to be undertaken, to the<br>CA of the MS where the MF is established, and to the<br>NB(s) that issued the certificate(s) of the concerned<br>device.                                         | VGL    | LR-VGL-006           | Article 92(7)<br>Article 92(9)                                                      | Article 87(7)<br>Article 87(9)                                                      |

|                                                              | -                                                                                                    |                                                                                                    |                                                                                                    |                                                                                                    |                                                                                                    |
|--------------------------------------------------------------|----------------------------------------------------------------------------------------------------|----------------------------------------------------------------------------------------------------|----------------------------------------------------------------------------------------------------|----------------------------------------------------------------------------------------------------|----------------------------------------------------------------------------------------------------|
|                                                              | Enable to provide to the CA a final report on a reported FSCA.                                                                                                    | VGL                                                                                                    | LR-VGL-028                                                                                                    | Article 89(5)<br>Article 92(1a)                                                                                                    | Article 84(5)<br>Article 87(1a)                                                                                                    |
| Submit/Enter a Field<br>Safety Notice (FSN)                  | Enable the submission of a FSN relating to FSCA(s).                                                                                                    | VGL                                                                                                    | LR-VGL-013                                                                                                    | Article 89(8)<br>Article 92(1e)                                                                                                    | Article 84(8)<br>Article 87(1e)                                                                                                    |
|                                                              | Enable the submission of a PSR for similar SIs that<br>occur for the same device/device type and for which<br>the root cause has been identified or a FSCA has<br>been implemented or for incidents that are common<br>and well documented.                                                                                                    | VGL                                                                                                    | LR-VGL-007                                                                                                    | Article 87(9)<br>Article 92(1b)                                                                                                    | Article 82(9)<br>Article 87(1b)                                                                                                    |
| Submit PSR                                                   | Transmit the submitted PSR to the concerned CA(s)*<br>and to the NB(s) that issued the certificate(s) of the<br>concerned device.<br>* The CA (when the incidents occurred only in one<br>MS) or the CAs in agreement with the PSR possibility<br>and participating in a coordinated assessment (when<br>the incidents occurred in two or more MSs), and the<br>CA of the MS in which the MF is established. | VGL                                                                                                    | LR-VGL-008                                                                                                    | Article 92(8)<br>Article 92(9)                                                                                                    | Article 87(8)<br>Article 87(9)                                                                                                    |
| Submit a Trend Report                                        | Enable submission of a TR (report any statistically<br>significant increase in the frequency or severity of<br>incidents that are not serious incidents or that are<br>expected undesirable side effects that could have a<br>significant impact on the benefit-risk analysis).                                                                                                    | VGL                                                                                                    | LR-VGL-009                                                                                                    | Article 88(1)<br>Article 92(1c)                                                                                                    | Article 83(1)<br>Article 87(1c)                                                                                                    |
| (TR)                                                         | Transmit submitted TR to the CA(s) of the MS where<br>the incident on which the trend is based and to the<br>NB(s) that issued the certificate(s) of the concerned<br>device(s).                                                                                                    | VGL                                                                                                    | LR-VGL-011                                                                                                    | Article 92(6)<br>Article 92(9)                                                                                                    | Article 87(6)<br>Article 87(9)                                                                                                    |
| Add its evaluation to<br>PSURs submitted by<br>manufacturers | Enable to view and add its evaluation of PSURs for<br>[class III or implantable medical devices]/[class D in<br>vitro diagnostic devices] submitted by a                                                                                                    | VGL                                                                                                    | LR-VGL-014                                                                                                    | Article 86(2)                                                                                                    | Article 81(2)                                                                                                    |
|                                                              | Safety Notice (FSN) Submit PSR Submit a Trend Report (TR) Add its evaluation to                                                                                                    | Submit/Enter a Field<br>Safety Notice (FSN)Enable the submission of a FSN relating to FSCA(s).Submit/Enter a Field<br>Safety Notice (FSN)Enable the submission of a PSR for similar SIs that<br>occur for the same device/device type and for which<br>the root cause has been identified or a FSCA has<br>been implemented or for incidents that are common<br>and well documented.Submit PSRTransmit the submitted PSR to the concerned CA(s)*<br>and to the NB(s) that issued the certificate(s) of the<br>concerned device.Submit PSR* The CA (when the incidents occurred only in one<br>MS) or the CAs in agreement with the PSR possibility<br>and participating in a coordinated assessment (when<br>the incidents occurred in two or more MSS), and the<br>CA of the MS in which the MF is established.Submit a Trend Report<br>(TR)Enable submission of a TR (report any statistically<br>significant increase in the frequency or severity of<br>incidents that are not serious incidents or that are<br>expected undesirable side effects that could have a<br>significant impact on the benefit-risk analysis).Add its evaluation to<br>DSUBS cubmitide byEnable to view and add its evaluation of PSURs for<br>[class III or implantable medical devices]/[class D in | Submit/Enter a Field<br>Safety Notice (FSN)Enable the submission of a FSN relating to FSCA(s).VGLSubmit/Enter a Field<br>Safety Notice (FSN)Enable the submission of a PSR for similar SIs that<br>occur for the same device/device type and for which<br>the root cause has been identified or a FSCA has<br>been implemented or for incidents that are common<br>and well documented.VGLSubmit PSRTransmit the submitted PSR to the concerned CA(s)*<br>and to the NB(s) that issued the certificate(s) of the<br>concerned device.VGLSubmit PSR* The CA (when the incidents occurred only in one<br>MS) or the CAs in agreement with the PSR possibility<br>and participating in a coordinated assessment (when<br>the incidents occurred in two or more MSs), and the<br>CA of the MS in which the MF is established.VGLSubmit a Trend Report<br>(TR)Enable submission of a TR (report any statistically<br>significant increase in the frequency or severity of<br>incidents that are not serious incidents or that are<br>expected undesirable side effects that could have a<br>significant impact on the benefit-risk analysis).VGLAdd its evaluation to<br>DSI the submitted TR to the CA(s) of the CAs in isoued the certificate(s) of the concerned<br>device(s).VGL | reported FSCA.VGLLR-VGL-028Submit/Enter a Field<br>Safety Notice (FSN)Enable the submission of a FSN relating to FSCA(s).VGLLR-VGL-013Enable the submission of a PSR for similar SIs that<br>occur for the same device/device type and for which<br>the root cause has been identified or a FSCA has<br>been implemented or for incidents that are common<br>and well documented.VGLLR-VGL-007Submit PSRTransmit the submitted PSR to the concerned CA(s)*<br>and to the NB(s) that issued the certificate(s) of the<br>concerned device.VGLLR-VGL-007Submit a Trend Report<br>(TR)* The CA (when the incidents occurred only in one<br>MS) or the CAs in agreement with the PSR possibility<br>and participating in a coordinated assessment (when<br>the incidents occurred in two or more MSS), and the<br>CA of the MS in which the MF is established.VGLLR-VGL-008Submit a Trend Report<br>(TR)Enable submission of a TR (report any statistically<br>significant increase in the frequency or severity of<br>incidents that are not serious incidents or that are<br>expected undesirable side effects that could have a<br>significant impact on the benefit-risk analysis).VGLLR-VGL-009Add its evaluation to<br>DSUBe cubmitted to<br>LR-VGL by the issued the certificate(s) of the CONCerted<br>device(s).VGLLR-VGL-011Add its evaluation to<br>DSUBe cubmitted to<br>LR-VGL by the value and add its evaluation of PSURs for<br>Iclass III or implantable medical devices//[class D in<br>LR-VGL by implantable medical devices//[class D inVGLLR-VGL-014 | reported FSCA.VGLLR-VGL-028Article 92(1a)Submit/Enter a Field<br>Safety Notice (FSN)Enable the submission of a FSN relating to FSCA(s).VGLLR-VGL-013Article 89(8)<br>Article 92(1e)Submit/Enter a Field<br>Safety Notice (FSN)Enable the submission of a PSR for similar SIs that<br>occur for the same device/device type and for which<br>the root cause has been identified or a FSCA has<br>been implemented or for incidents that are common<br>and well documented.VGLLR-VGL-007Article 87(9)<br>Article 92(1b)Submit PSRTransmit the submitted PSR to the concerned CA(s)*<br>and to the NB(s) that issued the certificate(s) of the<br>concerned device.VGLLR-VGL-008Article 92(8)<br>Article 92(9)Submit a Trend Report<br>(TR)Enable submission of a TR (report any statistically<br>significant increase in the frequency or severity of<br>incidents not the benefit-risk analysis).<br>Transmit submitted TR to the CA(s) of the MS where<br>the incident on which the trend is based and to the<br>NB(s) that issued the certificate(s) of the concerned<br>device(s).VGLLR-VGL-009Article 92(6)<br>Article 92(1c)Submit a Trend Report<br>(TR)Transmit submitted TR to the CA(s) of the MS where<br>the incidents on the benefit-risk analysis).<br>Transmit submitted TR to the CA(s) of the Concerned<br>device(s).VGLLR-VGL-011Article 92(6)<br>Article 92(9)Add its evaluation to<br>DSUBe contented to the<br>DSUBe contented to the<br>Class III or implantable medical devices/J(class D in<br>DSUBe contented to the<br>Class SIII or implantable medical devices/J(class D in<br>DSUBe contented to the<br>Class SIII or implantable medical devices/J(class D in<br>DSUBe contented to the<br>Class SIII or implantable m |

|                        | View post-market<br>surveillance and<br>vigilance information for<br>devices for which they<br>issued certificates | Enable to access all the information on post-market<br>surveillance and vigilance available in Eudamed for<br>devices for which they issued the certificate(s).                                             | VGL | LR-VGL-015 | Article 92(2)                   | Article 87(2)                   |
|------------------------|----------------------------------------------------------------------------------------------------|----------------------------------------------------------------------------------------------------|-----|------------|---------------------------------|---------------------------------|
|                        | View PSURs for [class III<br>or implantable<br>devices]/[class D<br>devices]                                       | Enable to access PSURs available in Eudamed as soon<br>as submitted by the manufacturer, including the<br>evaluation of the NB when available, for [class III or<br>implantable devices]/[class D devices]. | VGL | LR-VGL-016 | Article 86(2)                   | Article 81(2)                   |
|                        | Provide TR assessment<br>outcome                                                                                   | Enable to provide assessment report on one or more<br>trend reports and including measures to ensure<br>public health and safety. The assessment report is<br>made available to all CAs and the Commission. | VGL | LR-VGL-017 | Article 88(2)                   | Article 83(2)                   |
| Competent<br>Authority |                                                                                                    | Enable to provide the outcome of its assessment for<br>incidents and FSCAs including corrective action taken<br>or envisaged by the manufacturer or required of it<br>and to inform the other CAs.          | VGL | LR-VGL-019 | Article 89(7)<br>Article 92(1f) | Article 84(7)<br>Article 87(1f) |
|                        |                                                                                                    | Enable to inform the manufacturer, other CAs and<br>the Commission it has assumed the role of<br>Coordinating Competent Authority (CCA) for the<br>assessment of serious incident reports and/or FSCAs.     | VGL | LR-VGL-020 | Article 89(9)<br>Article 92(1e) | Article 84(9)<br>Article 87(1e) |
|                        | View all information in<br>Eudamed relating to<br>post-market surveillance<br>and vigilance                        | Make available all the information in Eudamed,<br>relating to post-market surveillance and vigilance, to<br>the CAs of the Member States and to the<br>Commission.                                          | VGL | LR-VGL-021 | Article 92(2)                   | Article 87(2)                   |
| Commission             | View/Access all<br>information available in<br>Eudamed about vigilance<br>and post-market<br>surveillance          | Make available all the information in Eudamed,<br>relating to post-market surveillance and vigilance, to<br>the CAs of the Member States and to the<br>Commission.                                          | VGL | LR-VGL-021 | Article 92(2)                   | Article 87(2)                   |

| Set up, maintain and<br>manage Eudamed                                                                                                    | <ul> <li>The Commission shall set up, maintain and manage the European database on medical devices ('Eudamed') for the following purposes:</li> <li>(d)to enable manufacturers to comply with the information obligations laid down in Articles 87 to 90 or in any acts adopted pursuant to Article 91;</li> <li>(e)to enable the competent authorities of the Member States and the Commission to carry out their tasks relating to this Regulation on a well-informed basis and to enhance the cooperation between them</li> <li>Eudamed shall include the following electronic systems:</li> <li>(f)the electronic system on vigilance and postmarket surveillance referred to in Article 92;</li> <li>The Commission shall give due consideration to compatibility with national databases and national web-interfaces to allow for import and export of data.</li> </ul> | EUD | LR-NFS-002 | Article 33(1, 2, 8) | Article 30(1) |
|----------------------------------------------------------------------------------------------------|----------------------------------------------------------------------------------------------------|-----|------------|---------------------|---------------|
| Analysis of vigilance data<br>in Eudamed                                                                                                    | Actively monitor the vigilance and post-market<br>surveillance data in Eudamed in order to identify<br>trends, patterns and signals that may reveal new<br>risks or safety concerns to be communicated to the<br>Commission and the CAs/CCAs.                                                                                                    | VGL | LR-VGL-022 | Article 90          | Article 85    |
| Grant access to<br>Eudamed to CAs of third<br>countries and<br>International<br>organisations for specific<br>vigilance and post-<br>market surveillance<br>information | Enable granting access at the appropriate level to<br>Eudamed for specific vigilance and post-market<br>surveillance information to CAs of third countries<br>and International organisations after agreement with<br>the Commission                                                                                                    | VGL | LR-VGL-024 | Article 92(4)       | Article 87(4) |

| CA of a third<br>country or<br>International<br>organisation | View specific post-<br>market surveillance and<br>vigilance information<br>available in Eudamed | Enable to access specific post-market surveillance<br>and vigilance information available in Eudamed, in<br>accordance with the access level granted to the CA<br>of a third country or the International organisation | VGL | LR-VGL-025 | Article 92(4) | Article 87(4) |
|--------------------------------------------------------------|-------------------------------------------------------------------------------------------------|----------------------------------------------------------------------------------------------------|-----|------------|---------------|---------------|
| Public                                                       | View vigilance and post-<br>market surveillance<br>information publically<br>accessible         | Enable the public (including healthcare<br>professionals) to view with the appropriate level of<br>access the vigilance and post-market surveillance<br>information.                                                   | VGL | LR-VGL-027 | Article 92(3) | Article 87(3) |
|                                                              | View FSNs                                                                                       | Enable the public to access the FSNs                                                                                                    | VGL | LR-VGL-026 | Article 89(8) | Article 84(8) |

### 7.6. Market Surveillance – MSU

| Stakeholder            | Stakeholder Task                                                                                                    | Eudamed Requirement<br>(Eudamed shall allow/enable)                                                                                                    | Module | Requirement<br>ID No | Legal Basis (MDR)                | Legal Basis (IVDR)              |
|------------------------|----------------------------------------------------------------------------------------------------|----------------------------------------------------------------------------------------------------|--------|----------------------|----------------------------------|---------------------------------|
|                        |                                                                                                    | Enable entering an annual summary of the results of the surveillance activities                                                                                                    | MSU    | LR-MSU-001           | Article 93(4)<br>Article 100(1a) | Article 88(4)<br>Article 95(1a) |
|                        | Provide an annual<br>summary of the results<br>of their surveillance                                                               | Make the annual summary of the results of the surveillance activities available to other CAs                                                                                           | MSU    | LR-MSU-002           | Article 93(4)<br>Article 100(1a) | Article 88(4)<br>Article 95(1a) |
|                        | activities                                                                                                    | Transmit immediately to all CAs concerned the annual summary of the results of the surveillance activities available                                                                   | MSU    | LR-MSU-014           | Article 100(2)                   | Article 95(2)                   |
|                        | View all information on<br>market surveillance in<br>Eudamed                                                                       | All the market surveillance information in Eudamed<br>shall be accessible to the Member States and to the<br>Commission                                                                | MSU    | LR-MSU-024           | Article 100(2)                   | Article 95(2)                   |
|                        | Enter final inspection reports                                                                                                    | Enable entering a final inspection report following an inspection of an economic operator carried out for the purpose of market surveillance                                           | MSU    | LR-MSU-003           | Article 93(7)<br>Article 100(1b) | Article 88(7)<br>Article 95(1b) |
| Competent<br>Authority |                                                                                                    | Transmit immediately to all CAs concerned the final<br>inspection report following an inspection of an<br>economic operator carried out for the purpose of<br>market surveillance      | MSU    | LR-MSU-015           | Article 100(2)                   | Article 95(2)                   |
|                        | Enter summaries of the results of the reviews                                                                                      | Enable entering at least every 4 years a summary of<br>the results accessible to the public of the reviews<br>and assessment of the market surveillance activities<br>of the MS        | MSU    | LR-MSU-004           | Article 93(8)<br>Article 100(1f) | Article 88(8)<br>Article 95(1f) |
|                        | and assessment of the<br>market surveillance<br>activities of the MS                                                               | Transmit immediately to all CAs concerned the<br>summaries of the results accessible to the public of<br>the reviews and assessment of the market<br>surveillance activities of the MS | MSU    | LR-MSU-016           | Article 100(2)                   | Article 95(2)                   |
|                        | Communicate results of<br>the review and<br>assessment by the MS of<br>the functioning of its<br>market surveillance<br>activities | Enable communication to the other MS and the COM<br>the results of the review and assessment by the MS<br>of the functioning of its market surveillance activities                     | MSU    | LR-MSU-006           | Article 93(8)                    | Article 88(8)                   |

| Notify devices<br>presenting an<br>unacceptable risk to                                                                                               | Enable notification to the COM, the other MS and<br>the NB that issued a certificate for the device<br>concerned of the results of an evaluation and the<br>actions required to an economic operator for a<br>device presenting an unacceptable risk to health and<br>safety                                                 | MSU | LR-MSU-007 | Article 95(2)<br>Article 100(1c) | Article 90(2)<br>Article 95(1c) |
|----------------------------------------------------------------------------------------------------|----------------------------------------------------------------------------------------------------|-----|------------|----------------------------------|---------------------------------|
| health and safety                                                                                                    | Transmit immediately to all CAs concerned and the<br>NBs concerned the results of an evaluation and the<br>actions required to an economic operator for a<br>device presenting an unacceptable risk to health and<br>safety                                                                                                  | MSU | LR-MSU-017 | Article 100(2)                   | Article 95(2)                   |
|                                                                                                    | Enable notification to the COM, the other MS and<br>the NB that issued a certificate for the device<br>concerned of the measures taken by the MS where<br>an economic operator does not take adequate<br>corrective action within the allowed period for a<br>device presenting an unacceptable risk to health and<br>safety | MSU | LR-MSU-008 | Article 95(4)<br>Article 100(1c) | Article 90(4)<br>Article 95(1c) |
| Notify measures for<br>devices presenting an<br>unacceptable risk to<br>health and safety                                                             | Enable the notification to include all available details<br>such as device identification and tracing, origin,<br>nature and reasons for non-compliance, risks, nature<br>and duration of the MS measures and arguments of<br>the economic operator                                                                          | MSU | LR-MSU-009 | Article 95(5)                    | Article 90(5)                   |
|                                                                                                    | Transmit immediately to all CAs concerned and the<br>NBs concerned the measures taken by the MS where<br>an economic operator does not take adequate<br>corrective action within the required period for a<br>device presenting an unacceptable risk to health and<br>safety                                                 | MSU | LR-MSU-018 | Article 100(2)                   | Article 95(2)                   |
| Inform of any additional<br>information relating to<br>the non-compliance of<br>the device presenting an<br>unacceptable risk to<br>health and safety | Enable a MS other than the MS initiating the<br>procedure to inform the COM and the other MS of<br>any additional relevant information relating to the<br>non-compliance and of any measures it adopted for<br>the device presenting an unacceptable risk to health<br>and safety                                            | MSU | LR-MSU-010 | Article 95(6)<br>Article 100(1c) | Article 90(6)<br>Article 95(1c) |

|  |                                           | Transmit immediately to all CAs concerned any                                                         |      |               |                 |                |
|--|-------------------------------------------|----------------------------------------------------------------------------------------------------|------|---------------|-----------------|----------------|
|  |                                           | additional relevant information relating to the non-                                                  |      |               |                 |                |
|  |                                           | compliance and of any measures a MS adopted for                                                       | MSU  | LR-MSU-019    | Article 100(2)  | Article 95(2)  |
|  |                                           | the device presenting an unacceptable risk to health                                                  |      |               |                 |                |
|  |                                           | and safety                                                                                            |      |               |                 |                |
|  |                                           | Enable a MS in the event of disagreement with the                                                     |      |               |                 |                |
|  | Inform on objections of                   | notified national measures for a device presenting                                                    |      |               | Article 95(6)   | Article 90(6)  |
|  | the notified MS                           | an unacceptable risk to health and safety to inform                                                   | MSU  | LR-MSU-011    | Article 100(1c) | Article 95(1c) |
|  | measures for a device                     | the COM and the other MS of their objections                                                          |      |               |                 |                |
|  | presenting an                             | Transmit immediately to all CAs concerned                                                             |      |               |                 |                |
|  | unacceptable risk to<br>health and safety | objections to notified national measures for a device                                                 | MSU  | LR-MSU-020    | Article 100(2)  | Article 95(2)  |
|  | nealth and safety                         | presenting an unacceptable risk to health and safety                                                  |      |               |                 |                |
|  |                                           | Enable a MS to inform the COM and the other MS on                                                     |      |               |                 |                |
|  | Inform on measures                        | measures taken for a non-compliant device not                                                         |      | LR-MSU-012    |                 |                |
|  |                                           | presenting an unacceptable risk to health or safety                                                   | MSU  |               | Article 97(2)   | Article 92(2)  |
|  |                                           | or to other aspects of the protection of public health                                                |      |               | Article 100(1d) | Article 95(1d) |
|  | compliant device not<br>presenting an     | where the economic operator does not comply                                                           |      |               |                 |                |
|  | unacceptable risk to                      | within the allowed period                                                                             |      |               |                 |                |
|  | health or safety or to                    | Transmit immediately to all CAs concerned measures                                                    |      |               |                 |                |
|  | other aspects of the                      | taken for a non-compliant device not presenting an                                                    |      | SU LR-MSU-021 | Article 100(2)  |                |
|  | protection of public                      | unacceptable risk to health or safety or to other                                                     | MSU  |               |                 | Article 95(2)  |
|  | health                                    | aspects of the protection of public health where the                                                  |      |               |                 | /              |
|  |                                           | economic operator does not comply within the                                                          |      |               |                 |                |
|  |                                           | allowed period                                                                                        |      |               |                 |                |
|  |                                           | Enable notification by a MS to the COM and all other                                                  |      |               |                 |                |
|  |                                           | MS on preventive health protection measures the                                                       |      |               | Article 98(2)   | Article 93(2)  |
|  |                                           | MS has taken related to a device or a specific                                                        | MSU  | LR-MSU-013    | Article 100(1e) | Article 95(1e) |
|  | Notify preventive health                  | category or group of devices giving the reasons for                                                   |      |               |                 | . ,            |
|  | protection measures                       | its decision                                                                                          |      |               |                 |                |
|  |                                           | Transmit immediately to all CAs concerned                                                             |      |               |                 |                |
|  |                                           | preventive health protection measures a MS has                                                        | MSU  | LR-MSU-022    | Article 100(2)  | Article 95(2)  |
|  |                                           | taken related to a device or a specific category or                                                   |      |               |                 |                |
|  | Inform relevant NB and                    | group of devices<br>Enable CA to inform the NB involved in the                                        |      |               |                 |                |
|  |                                           |                                                                                                    | MCLL |               | Articlo 00(4)   | Article 0.4(2) |
|  | the DA on measures                        | conformity assessment of the device concerned and<br>the authority responsible for the NB (DA) of the | MSU  | LR-MSU-025    | Article 99(4)   | Article 94(2)  |
|  | taken                                     | The authority responsible for the NB (DA) of the                                                      |      |               | 1               |                |

|               |                                               | measures taken for a device presenting an                        |       |            |                     |                |
|---------------|-----------------------------------------------|------------------------------------------------------------------|-------|------------|---------------------|----------------|
|               |                                               | unacceptable risk to health and safety or for                    |       |            |                     |                |
|               |                                               | preventive health protection measures or for other               |       |            |                     |                |
|               |                                               | non-compliance                                                   |       |            |                     |                |
|               |                                               | The Commission shall set up, maintain and manage                 |       |            |                     |                |
|               |                                               | the European database on medical devices                         |       |            |                     |                |
|               |                                               | ('Eudamed') for the following purposes:                          |       |            |                     |                |
|               |                                               | (e)to enable the competent authorities of the                    |       |            |                     |                |
|               |                                               | Member States and the Commission to carry out                    |       |            |                     |                |
|               | Set up, maintain and                          | their tasks relating to this Regulation on a well-               |       |            | Article 33(1, 2, 3, |                |
|               | manage Eudamed                                | informed basis and to enhance the cooperation                    | EUD   | LR-NFS-002 | 8)                  | Article 30(1)  |
| Commission    |                                               | between them                                                     |       |            | -,                  |                |
|               |                                               |                                                                  |       |            |                     |                |
|               |                                               | Eudamed shall include the following electronic                   |       |            |                     |                |
|               |                                               | systems:                                                         |       |            |                     |                |
|               |                                               | (g)the electronic system on market surveillance                  |       |            |                     |                |
|               |                                               | referred to in Article 100/95.                                   |       |            |                     |                |
|               | Database controller                           | Information exchange between MS shall not be                     |       |            |                     |                |
|               |                                               | made public where to do so might impair market                   | MSU   | LR-MSU-023 | Article 100(3)      | Article 95(3)  |
|               |                                               | surveillance activities and co-operation between MS              |       |            |                     |                |
|               | View, where applicable,                       | Market surveillance information in Eudamed shall be              |       |            |                     |                |
|               | information on market                         | accessible where applicable to the notified body that            | MSU   | LR-MSU-026 | Article 100(2)      | Article 95(2)  |
|               | surveillance in Eudamed                       | issued a certificate for the device concerned                    |       |            |                     |                |
| Notified Body | Obtain immediately,                           | Transmit immediately information on market                       |       |            |                     |                |
|               | where applicable,                             | surveillance in Eudamed where applicable to the                  | MSU   | LR-MSU-027 | Article 100(2)      | Article 95(2)  |
|               | information on market surveillance in Eudamed | notified body that issued a certificate for the device concerned |       |            |                     |                |
|               | View a summary of the                         | concerned                                                        |       |            |                     |                |
|               | results of the reviews                        | Make accessible to the public summaries of the                   |       |            |                     |                |
| Public        | and assessments of the                        | results of the reviews and assessments of the market             | MSU   | LR-MSU-005 | Article 93(8)       | Article 88(8)  |
|               | market surveillance                           | surveillance activities of the MS                                | 10130 |            | Article 100(1f)     | Article 95(1f) |
|               | activities of a MS                            |                                                                  |       |            |                     |                |

#### 7.7. Horizontal Features

| Stakeholder            | Stakeholder Task                                             | Eudamed Requirement<br>(Eudamed shall allow/enable)                                                                                                    | Module | Requirement<br>ID No | Legal Basis (MDR)              | Legal Basis (IVDR)             |
|------------------------|--------------------------------------------------------------|----------------------------------------------------------------------------------------------------|--------|----------------------|--------------------------------|--------------------------------|
| Competent<br>Authority | View all information<br>collated and processed<br>by Eudamed | All the information collated and processed by<br>Eudamed shall be accessible to the Member States<br>and to the Commission.                                                                                                    | EUD    | LR-EUD-002           | Article 33(5)<br>Article 57(2) | Article 30(5)<br>Article 52(2) |
|                        | View all information<br>collated and processed<br>by Eudamed | All the information collated and processed by<br>Eudamed shall be accessible to the Member States<br>and to the Commission.                                                                                                    | EUD    | LR-EUD-002           | Article 33(5)<br>Article 57(2) | Article 30(5)<br>Article 52(2) |
| Commission             | Set up, maintain and<br>manage Eudamed                       | <ul> <li>The Commission shall set up, maintain and manage the European database on medical devices ('Eudamed') for the following purposes:</li> <li>(a) to enable the public to be adequately informed about devices placed on the market, the corresponding certificates issued by notified bodies and about the relevant economic operators;</li> <li>(b) to enable unique identification of devices within the internal market and to facilitate their traceability;</li> <li>(c) to enable the public to be adequately informed about clinical investigations and to enable sponsors of clinical investigations to comply with obligations under Articles 62 to 80, Article 82, and any acts adopted pursuant to Article 81;</li> <li>(d) to enable manufacturers to comply with the information obligations laid down in Articles 87 to 90 or in any acts adopted pursuant to Article 91;</li> <li>(e) to enable the competent authorities of the Member States and the Commission to carry out</li> </ul> | EUD    | LR-NFS-002           | Article 33(1, 2, 3,<br>8)      | Article 30(1)                  |

| their tasks relating to this Regulation on a well-                                                |
|---------------------------------------------------------------------------------------------------|
| informed basis and to enhance the cooperation                                                     |
| between them                                                                                      |
| Eudamed shall include the following electronic                                                    |
| systems:                                                                                          |
| (a)the electronic system for registration of devices                                              |
| referred to in Article 29(4)/26(3);                                                               |
| (b)the UDI-database referred to in Article 28/25;                                                 |
|                                                                                                   |
| (c)the electronic system on registration of                                                       |
| economic operators referred to in                                                                 |
| Article 30/27;                                                                                    |
| (d)the electronic system on notified bodies and                                                   |
| on certificates referred to in Article 57/52;                                                     |
|                                                                                                   |
| (e)the electronic system on clinical investigations                                               |
| referred to in Article 73/69;                                                                     |
| (f)the electronic system on vigilance and post-                                                   |
| market surveillance referred to in Article 92/87;                                                 |
|                                                                                                   |
| (g)the electronic system on market surveillance                                                   |
| referred to in Article 100/95.                                                                    |
| The Commission shall give due consideration to                                                    |
| compatibility with national databases and national                                                |
| web-interfaces to allow for import and export of                                                  |
| data.                                                                                             |
| The Commission shall by means of implementing                                                     |
| The Commission shall, by means of implementing acts, lay down the detailed arrangements necessary |
| for the setting up and maintenance of Eudamed.                                                    |
|                                                                                                   |

|        |                                 | In relation to its responsibilities and the processing<br>of personal data, the Commission shall be<br>considered to be the controller of Eudamed and its<br>electronic systems                                                                            | EUD | LR-NFS-003 | Article 33(9)              | Article 30(1)              |
|--------|---------------------------------|----------------------------------------------------------------------------------------------------|-----|------------|----------------------------|----------------------------|
|        |                                 | Personal data shall be kept in a form which permits<br>identification of data subjects for periods no longer<br>than 10 years, or 15 years in case of implantable<br>devices                                                                               | EUD | LR-IAM-002 | Article 33(6)              | Article 30(1)              |
|        |                                 | Personal data may be processed only if the data subject has unambiguously given his or her consent                                                                                                    | EUD | LR-IAM-003 | [DPR] Article 5 (d)        | [DPR] Article 5 (d)        |
|        |                                 | Where personal data are processed by automated<br>means, measures shall be taken with the aim of<br>ensuring that authorised users of a data-processing<br>system can access no personal data other than those<br>to which their access right refers       | EUD | LR-IAM-004 | [DPR] Article 22<br>§2 (e) | [DPR] Article 22 §2<br>(e) |
|        | Database controller             | Where personal data are processed by automated<br>means, measures shall be taken with the aim of<br>preventing any unauthorised alteration or erasure of<br>stored personal data                                                                           | EUD | LR-IAM-008 | [DPR] Article 22<br>§2 (c) | [DPR] Article 22 §2<br>(c) |
|        |                                 | Where personal data are processed by automated<br>means, measures shall be taken with the aim of<br>preventing any unauthorised person from gaining<br>access to computer systems processing personal<br>data                                              | EUD | LR-IAM-009 | [DPR] Article 22<br>§2 (a) | [DPR] Article 22 §2<br>(a) |
|        |                                 | Apply the terms of Regulation (EC) No 45/2001 to<br>the processing of personal data (Personal Data<br>Protection Regulation: [DPR])<br>This is a high level requirement: see specific<br>requirement(s) LR-IAM-003, LR-IAM-004, LR-IAM-<br>008, LR-IAM-009 | EUD | LR-IAM-010 | Article 110(2)             | Article 103(2)             |
|        |                                 | Eudamed shall contain personal data only insofar as<br>necessary to collate and process information in<br>accordance with this Regulation                                                                                                    | EUD | LR-IAM-011 | Article 33(6)              | Article 30(1)              |
| Public | Search and view for information | Public parts of Eudamed are presented in a user-<br>friendly and easily-searchable format.                                                                                                    | EUD | LR-EUD-001 | Article 33(5)              | Article 30                 |

#### **Functional Specification** 8.

### 8.1. Restricted site

#### 8.1.1. Actor – ACT

| <ul><li>8.1. Restricted site</li><li>8.1.1. Actor – ACT</li></ul> |               |                                                      |                                                                                                    |                                        |                   |                    |
|-------------------------------------------------------------------|---------------|------------------------------------------------------|----------------------------------------------------------------------------------------------------|----------------------------------------|-------------------|--------------------|
| Functional Specifications                                         | #             | Actors                                               | Eudamed functional specification details<br>(Eudamed shall allow/enable/transmit/assign/assist)                                                                                                    | Related<br>requirements                | Legal<br>Priority | Timing<br>Priority |
|                                                                   | FS-ACT-001.01 | EU MF, Non-EU MF,<br>SPPP, AR, Importer,<br>Sponsor  | Enable Economic Operators (including system/procedure<br>pack producer and manufacturer of class III implantable<br>custom-made devices) and Sponsors to submit a<br>registration request, get feedback on validation process<br>and be registered after validation except for the Sponsors<br>that do not need validation from Actor module (they will<br>have to register but they will not need validation for<br>submitting CIPS/PMCF/PMPF and adverse events) | LR-ACT-001<br>LR-ACT-002<br>LR-ACT-003 | Required          | High (1)           |
| FS-ACT-001 : Economic<br>Operator and Sponsor                     | FS-ACT-001.02 | СА                                                   | Enable Competent Authorities to assess the registration<br>requests of Economic Operators and to grant access to<br>the first Local Actor Administrator user associated to the<br>request                                                                                                    | LR-ACT-005                             | Required          | High (1)           |
|                                                                   | FS-ACT-001.03 | EU MF, Non-EU MF,<br>SPPP, AR, Importer,<br>Sponsor  | Assign (created by Eudamed) a Single Registration<br>Number (SRN) to an Economic Operator whose<br>registration request has been validated by a Competent<br>Authority and an ID (created by Eudamed) to a Sponsor<br>without validation                                                                                                    | LR-ACT-005                             | Required          | High (1)           |
|                                                                   | FS-ACT-001.04 | EU, Non-EU MF, SPPP,<br>AR, Importer,<br>Sponsor, CA | Assist in detecting possible duplicate of Actors                                                                                                    | LR-ACT-001<br>LR-ACT-005               | Necessary         | High (1)           |
|                                                                   | FS-ACT-001.05 | AR                                                   | Enable an Authorised Representative designated by a non-EU Manufacturer to verify the registration request of this non-EU manufacturer                                                                                                    | LR-ACT-005                             | Necessary         | High (1)           |

|                                                                  | FS-ACT-001.06 | Non-EU MF                                                        | Enable a non-EU Manufacturer to designate an already registered Authorised Representative when applying for Registration                                                                                                    | LR-ACT-001                             | Necessary | High (1)      |
|------------------------------------------------------------------|---------------|------------------------------------------------------------------|----------------------------------------------------------------------------------------------------|----------------------------------------|-----------|---------------|
| FS-ACT-002 : Economic<br>Operator and Sponsor details<br>Update  | FS-ACT-002.01 | EU MF, Non-EU MF,<br>SPPP, AR, Importer,<br>Sponsor              | Enable Economic Operators and Sponsors to update their details                                                                                                    | LR-ACT-006<br>LR-ACT-007<br>LR-ACT-008 | Required  | High (1)      |
|                                                                  | FS-ACT-003.01 | EC, CA, NB, MF, SPPP,<br>AR, Importer                            | List all Economic Operators and Sponsors whose<br>registered actor details match a set of search criteria<br>provided by the user                                                                                                    | LR-ACT-010                             | Necessary | High (1)      |
| FS-ACT-003 : Search and view actor details                       | FS-ACT-003.02 | EC, CA, NB, MF, SPPP,<br>AR, Importer, Sponsor<br>(only its own) | Display registered actor details (considering ownership,<br>confidentiality and personal data protection) of an<br>Economic Operator or Sponsor (a Sponsor may only see<br>its own actor details)                                                                 | LR-ACT-010<br>LR-UDID-005              | Required  | High (1)      |
|                                                                  | FS-ACT-003.03 | EC, CA, NB, MF, SPPP,<br>AR, Importer                            | Enable downloading in a file registered actor data of all<br>Economic Operators and Sponsors whose details match a<br>set of search criteria provided by the user                                                                                                 | LR-ACT-016                             | Necessary | Medium<br>(2) |
| FS-ACT-004 : Machine to<br>machine (M2M) Actors data<br>Download | FS-ACT-004.01 | СА                                                               | Provide registered actor data of Economic Operators and Sponsors in Eudamed to MS national database                                                                                                    | LR-ACT-016                             | Required  | High (1)      |
| FC ACT 005 - Marcar                                              | FS-ACT-005.01 | Non-EU MF                                                        | Enable non-EU Manufacturers to enter Mandate<br>information and to indicate whether the AR may or not<br>submit incident reports and their corrective actions<br>(Serious incident report, FSCA, FSN, PSR and Trend report)<br>for devices covered by the mandate | LR-ACT-005<br>LR-UDID-001              | Necessary | High (1)      |
| FS-ACT-005 : Manage<br>association (mandate)                     | FS-ACT-005.02 |                                                                  | Enable Manufacturers to Change Mandate scope and/or dates                                                                                                    | LR-UDID-001                            | Necessary | High (1)      |
| between non-EU<br>manufacturer and AR                            | FS-ACT-005.03 | AR                                                               | Enable Authorised representatives to Accept/Reject<br>Mandate to which they are associated                                                                                                    | LR-UDID-001                            | Necessary | High (1)      |
|                                                                  | FS-ACT-005.04 |                                                                  | Enable Authorised representatives to Accept/Reject an update in a mandate to which they are associated                                                                                                    | LR-UDID-001                            | Necessary | High (1)      |
| FS-ACT-006 : CA registration                                     | FS-ACT-006.01 | EC                                                               | Enable EC to enter CA data and CA Local Administrator                                                                                                    | LR-NFS-002                             | Required  | Medium(2)     |
| FS-ACT-007 : Economic<br>operators confirmation of               | FS-ACT-007.01 | EU MF, Non-EU MF,<br>AR, Importer                                | Enable economic operators to confirm no later than 1 year after submission and every second year thereafter                                                                                                    | LR-ACT-004<br>LR-ACT-011               | Required  | Medium<br>(2) |

| actor data accuracy                                                                                    |               |          | the accuracy of its actor data in Eudamed                                                                               | LR-ACT-012 |           |          |
|----------------------------------------------------------------------------------------------------|---------------|----------|----------------------------------------------------------------------------------------------------|------------|-----------|----------|
| FS-ACT-008 :<br>Download/Upload for actor                                                              | FS-ACT-008.01 | СА       | Enable a CA to download in a file submitted actor registration requests this CA has to validate                         | LR-ACT-005 | Necessary | High (1) |
| registration requests validation                                                                       | FS-ACT-008.02 | CA       | Enable a CA to upload from a file validation outcomes for submitted actor registration requests this CA has to validate | LR-ACT-005 | Necessary | High (1) |
| FS-ACT-009 : Search and view<br>refused actor registration<br>requests                                 | FS-ACT-009.01 | EC, CA   | Enable EC and all CAs to search and view among all actor registration requests that have been refused by CAs            | LR-ACT-005 | Necessary | High (1) |
| FS-ACT-010 : Importer to<br>associate itself to non-EU<br>manufacturer (and their<br>specific devices) | FS-ACT-010.01 | Importer | Enable Importers to associate their details to manufacturers (and possibly their specific devices)                      | LR-ACT-017 | Required  | High (1) |

## 8.1.2. UDI/Device - UDID

| Functional Specifications                     | #              | Actors                    | Eudamed functional specification details<br>(Eudamed shall allow/enable/transmit/assign/assist)                                                                                         | Related<br>requirements                                                                                                    | Legal<br>Priority | Timing<br>Priority |
|-----------------------------------------------|----------------|---------------------------|----------------------------------------------------------------------------------------------------|----------------------------------------------------------------------------------------------------|-------------------|--------------------|
| FS-UDID-001 : Nomenclature<br>data management | FS-UDID-001.01 | EC                        | Provide in Eudamed an up-to-date list of medical devices<br>nomenclature codes and their associated descriptions<br>coming from the designated nomenclature provider<br>(Article 26)    | LR-UDID-002                                                                                                    | Required          | High (1)           |
|                                               | FS-UDID-002.01 | SPPP                      | Enable System/Procedure pack Producer to submit the required information on system or procedure pack Basic UDI-DI and UDI-DI                                                            | LR-UDID-007                                                                                                    | Required          | High (1)           |
|                                               | FS-UDID-002.02 | SPPP                      | Enable System/Procedure pack Producer to update the allowed information for changes on system or procedure pack Basic UDI-DI and UDI-DI                                                 | -                                                                                                    | Necessary         | High (1)           |
|                                               | FS-UDID-002.04 | EU MF, Non-EU MF,<br>SPPP | Enable manufacturers and System/Procedure pack<br>Producers to search and select among the list of medical<br>device nomenclature codes and their description                           | LR-UDID-002                                                                                                    | Required          | High (1)           |
| FS-UDID-002 : UDI registration and update     | FS-UDID-002.05 |                           | Enable manufacturers to enter and to submit the required information on device Basic UDI-DI and UDI-DI                                                                                  | devices<br>tions<br>derLR-UDID-002RequiredHnit the<br>ck BasicLR-UDID-007RequiredHite the<br>ocedure-NecessaryHck<br>medicalLR-UDID-002RequiredHck<br>medicalLR-UDID-002RequiredHrequiredLR-UDID-001<br>LR-UDID-011RequiredHormation<br>a UDI-DI<br>l to a UDI-LR-NFS-002RequiredH | High (1)          |                    |
|                                               | FS-UDID-002.06 |                           | Enable manufacturers to update the allowed information for changes on device Basic UDI-DI and UDI-DI                                                                                    | -                                                                                                    | Necessary         | High (1)           |
|                                               | FS-UDID-002.08 | EU MF, Non-EU MF          | Prevent manufacturers to enter several times the same<br>UDI-DI and guarantee unicity of Basic UDI-DI for a UDI-DI<br>(one and only one Basic UDI-DI can be associated to a UDI-<br>DI) | LR-NFS-002                                                                                                    | Required          | High (1)           |
|                                               | FS-UDID-002.09 |                           | Enable manufacturers to add new device UDI-DI for the<br>same Basic UDI-DI and to update device UDI data to keep<br>the information up-to-date                                          | LR-UDID-001                                                                                                    | Required          | High (1)           |

|                                                                                                    | FS-UDID-003.01 |                                       | Enable manufacturers to submit the required information<br>on device (not the one to be entered only by NB (SS(C)IP))                                                                                        | LR-UDID-003                                                                      | Required  | High (1)      |
|----------------------------------------------------------------------------------------------------|----------------|---------------------------------------|----------------------------------------------------------------------------------------------------|----------------------------------------------------------------------------------|-----------|---------------|
| FS-UDID-003 : Device<br>registration and update                                                           | FS-UDID-003.02 | EU MF, Non-EU MF                      | Enable manufacturers to update device data to keep the information up-to-date (except SS(C)P)                                                                                                    | LR-UDID-004                                                                      | Required  | High (1)      |
| FS-UDID-004 : Indicate<br>disagreement for a Basic<br>UDI-DI and related UDI-DI<br>and device information | FS-UDID-004.01 | AR                                    | Enable an Authorised Representative to indicate its<br>disagreement with information related to a Basic UDI-DI<br>referencing its AR and related UDI-DI and device<br>information and to provide the reasons | LR-UDID-013                                                                      | Necessary | Medium<br>(2) |
| FS-UDID-005: Confirm<br>device data with related<br>Certificate data                                      | FS-UDID-005.01 | Notified Body (NB)                    | Enable to confirm the information on device data and related certificate ID where applicable if not already done                                                                                             | LR-UDID-006                                                                      | Required  | High (1)      |
| FS-UDID-006 : Search, view<br>and download UDI-DI and                                                     | FS-UDID-006.01 | EC, CA, NB, MF, SPPP,<br>AR, Importer | List devices with their UDI-DIs whose (Basic) UDI-DI and<br>Device data match a set of search criteria provided by the<br>user                                                                               | LR-UDID-010<br>LR-UDID-013                                                       | Necessary | High (1)      |
| Device data (including<br>SS(C)P)                                                                         | FS-UDID-006.02 | EC, CA, NB, MF, SPPP,<br>AR, Importer | Display (Basic) UDI-DI data and Device data of a Device associated to a Basic UDI-DI                                                                                                    | LR-UDID-010<br>LR-UDID-013                                                       | Required  | High (1)      |
| FS-UDID-007 : Search and view device nomenclature data                                                    | FS-UDID-007.01 | EC, CA, NB, MF, SPPP,<br>AR, Importer | Enable to view and search among the list of medical device nomenclature codes and their description                                                                                                    | LR-UDID-002                                                                      | Necessary | High (1)      |
|                                                                                                    | FS-UDID-008.01 | EU MF, Non-EU MF                      | Enable manufacturers to submit through upload (M2M or XML file) the required information (new and update) on Basic UDI-DI, UDI-DI and device data (with bulk upload providing multiple records possibility). | LR-DTX-001<br>LR-UDID-011                                                        | Required  | High (1)      |
| FS-UDID-008 : (M2M)<br>Upload and Download of<br>Basic UDI-DI, UDI-DI and                                 | FS-UDID-008.02 | SPPP                                  | Enable System/Procedure pack Producer to submit<br>through upload (M2M or XML file) the required<br>information on (new and update) on Basic UDI-DI and<br>UDI-DI                                            | LR-DTX-007                                                                       | Necessary | High (1)      |
| device data                                                                                               | FS-UDID-008.03 | EC, CA, NB, MF, SPPP,<br>AR, Importer | Enable downloading (M2M) the registered (Basic) UDI-DI<br>data and Device data or to extract in an electronic format<br>a search result list                                                                 | LR-NFS-002<br>LR-DTX-002<br>LR-DTX-003<br>LR-DTX-004<br>LR-DTX-005<br>LR-DTX-006 | Required  | High (1)      |

| FS-UDID-009 : SS(C)P upload<br>in device data        | FS-UDID-009.01 | NB               | Enable the Notified Body to upload the summary of safety<br>(and clinical) performance (SS(C)P) and enter related<br>meta-data to device data already provided by a<br>manufacturer | LR-CRF-021  | Required  | High (1) |
|------------------------------------------------------|----------------|------------------|----------------------------------------------------------------------------------------------------|-------------|-----------|----------|
| FS-UDID-010 : Enable linking<br>between Basic UDI-DI | FS-UDID-010.01 | EU MF, Non-EU MF | Enable manufacturers to link one of its Basic UDI-DI to<br>another one and to give a reason                                                                                         | LR-UDID-001 | Necessary | Low (3)  |

# 8.1.3. Certificate & Notified Body – CRF

| Functional Specifications                                                                                     | #             | Actors                                                  | Eudamed functional specification details<br>(Eudamed shall allow/enable/transmit/assign/assist)                                                                                                    | Related requirements                   | Legal<br>Priority | Timing<br>Priority |
|----------------------------------------------------------------------------------------------------|---------------|---------------------------------------------------------|----------------------------------------------------------------------------------------------------|----------------------------------------|-------------------|--------------------|
| FS-CRF-003 : Manage list of nominated experts                                                                 | FS-CRF-003.01 | EC                                                      | Enable managing a list of nominated experts with information on their specific field of competence and expertise.                                                                                                    | LR-CRF-008                             | Required          | High (1)           |
| FS-CRF-002 : View list of nominated experts                                                                   | FS-CRF-002.01 | EC, CA (including DA)                                   | Allow viewing a list of nominated experts for joint<br>assessment together with information on their specific<br>field of competence and expertise.                                                                                            | LR-NFS-002<br>LR-CRF-007<br>LR-CRF-008 | Required          | High (1)           |
| FS-CRF-011 : Provide NB<br>actor and designation data                                                         | FS-CRF-011.01 | EC                                                      | Keep up-to-date in Eudamed from Nando information<br>relating to the NB Actor and the notification of the NB,<br>along with the accompanying and<br>objection/opinion/responses docs (if applicable) related<br>to the notification procedure. | LR-CRF-011                             | Required          | High (1)           |
|                                                                                                    | FS-CRF-013.01 | EC, CA (including DA),<br>NB, MF, SPPP, AR,<br>Importer | Enable to view NB information relating to its Actor<br>information, notifications for MDR/IVDR Information and<br>list of subsidiaries.                                                                                                    | LR-NFS-002<br>LR-CRF-026               | Required          | High (1)           |
| FS-CRF-013 : View<br>information related to NB                                                                | FS-CRF-013.02 | EC, CA (including DA)                                   | For each MDR/IVDR notification of a NB, enable to view<br>the accompanying and objection/opinion/responses docs<br>(if applicable) related to the notification procedure.                                                                      | LR-NFS-002<br>LR-CRF-007               | Required          | High (1)           |
|                                                                                                    | FS-CRF-013.03 | EC, CA (including DA),<br>NB, MF, SPPP, AR,<br>Importer | Enable to view the list of NBs                                                                                                    | LR-NFS-002<br>LR-CRF-026               | Required          | High (1)           |
| FS-CRF-004 : Manage MS<br>Summary Report                                                                      | FS-CRF-004.01 | DA                                                      | Enable to manage/upload own MS Summary Reports on monitoring and on-site assessment activities regarding the NBs.                                                                                                    | LR-CRF-014                             | Required          | Medium<br>(2)      |
| FS-CRF-001 : View MS<br>Summary Report on<br>monitoring and on-site<br>assessment activities<br>regarding NBs | FS-CRF-001.01 | EC, CA (including DA),<br>NB, MF, SPPP, AR,<br>Importer | Enable to select and view for a specific MS, one of its<br>annual Summary Reports on monitoring and on-site<br>assessment activities regarding NBs and their subsidiaries.                                                                     | LR-NFS-002<br>LR-CRF-014               | Required          | Medium<br>(2)      |
| FS-CRF-009 : Notification of<br>refusal or withdrawal of<br>applications for conformity<br>assessment         | FS-CRF-009.01 | NB                                                      | Enable the NB to enter notifications for refusal of<br>applications for conformity assessment or withdrawal by<br>the MF before NB decision on the conformity assessment.                                                                      | LR-CRF-006<br>LR-CRF-015<br>LR-NFS-002 | Required          | High (1)           |

| FS-CRF-010 : Search and<br>view notifications of refusal<br>or withdrawal of<br>applications for conformity<br>assessment       | FS-CRF-010.01 | EC, CA (including DA),<br>NB          | Enable search and view information about refused/withdrawn applications for conformity assessment.                                                                                                    | LR-NFS-002               | Required     | High (1)      |
|----------------------------------------------------------------------------------------------------|---------------|---------------------------------------|----------------------------------------------------------------------------------------------------|--------------------------|--------------|---------------|
| FS-CRF-021:<br>Manage list of expert panels                                                                                     | FS-CRF-021.01 | EC                                    | Enable to manage the list of expert panels for CECP                                                                                                    | LR-CRF-024               | Necessary    | Medium<br>(2) |
| FS-CRF-022:<br>View list of expert panels                                                                                       | FS-CRF-022.01 | EC, CA (including DA),<br>NB          | Enable to view the list of expert panels for CECP                                                                                                    | LR-CRF-024               | Necessary    | Medium<br>(2) |
| FS-CRF-012 : Manage list of subsidiaries                                                                                        | FS-CRF-012.01 | NB                                    | Enable NB to manage its list of subsidiaries.                                                                                                    | LR-CRF-001               | Required     | High (1)      |
| FS-CRF-018 : Grant access to<br>the first Local NB Actor<br>Administrator                                                       | FS-CRF-018.01 | Authority Responsible<br>for NBs (DA) | Enable the designating authority of a NB to validate the access requests of the first Local NB Actor Administrator                                                                                                    | LR-NFS-002<br>LR-NFS-003 | Necessary    | Medium<br>(2) |
| FS-CRF-014 : Clinical<br>evaluation consultation                                                                                | FS-CRF-014.01 | NB                                    | Enable to notify (the EC, CAs and the Authority<br>Responsible for the NBs) CECP devices and to provide<br>their clinical evaluation assessment (report) and whether<br>a CECP is to be applied to them or not.                                 | LR-CRF-002               | Required     | High (1)      |
| procedure (CECP) for class III<br>implantable and class IIb<br>active devices intended to<br>administer a medicinal<br>product* | FS-CRF-014.02 | NB                                    | In addition to the FS-CRF-014.01, enable providing (to the EC) the MF's clinical evaluation documentation (clinical evaluation report, clinical evaluation plan, PMCF plan, PMCF evaluation report, etc.) for CECP devices subject to the CECP. | LR-CRF-009               | Required     | High (1)      |
| * To be referred to as 'CECP<br>devices'                                                                                        | FS-CRF-014.03 | EC                                    | Enable to assign users associated to an expert panel to a CECP dossier.                                                                                                    | LR-CRF-012               | Nice to have | High (1)      |

| r                                                | 1             |                                                                                                    |                                                                                                    | 1          |              |               |
|--------------------------------------------------|---------------|----------------------------------------------------------------------------------------------------|----------------------------------------------------------------------------------------------------|------------|--------------|---------------|
|                                                  | FS-CRF-014.04 | EC/Expert Panel chair<br>user                                                                         | Enable the expert panel chair to notify the COM and NB whether or not the panel will provide an opinion for the assigned case                                                                                                    | LR-CRF-013 | Required     | High (1)      |
|                                                  | FS-CRF-014.05 | EC/Expert Panel chair<br>user                                                                         | Enable to enter and to submit the expert panel reasons<br>for not providing a Scientific Opinion for assigned CECP<br>devices.                                                                                                    | LR-CRF-020 | Necessary    | High (1)      |
|                                                  | FS-CRF-014.06 | EC/Expert Panel chair<br>user                                                                         | Enable to enter and to submit to the NB the expert panel Scientific Opinion for assigned CECP devices.                                                                                                    | LR-CRF-017 | Necessary    | High (1)      |
|                                                  | FS-CRF-014.07 | NB                                                                                                    | Enable to enter and to submit to the EC the justification<br>for not following in its conformity assessment report the<br>expert panel advice                                                                                                    | LR-CRF-027 | Necessary    | High (1)      |
| FS-CRF-015 : Workflow<br>control for CECP        | FS-CRF-015.01 | EC                                                                                                    | <ul> <li>The system shall be able to inform/alert users that a new task has arrived or the legal deadline (set by the regulation) for a task is coming, in part concerning the following tasks:</li> <li>For EC users to assign an Expert Panel to a CECP;</li> <li>For Expert Panel to notify decision to provide Scientific Opinion or not;</li> <li>For EC/Expert Panel users to notify reasons for not providing Scientific Opinion;</li> <li>For EC/Expert Panel users to provide Scientific Opinion.</li> </ul> | -          | Nice to have | Medium<br>(2) |
| FS-CRF-016 : Search and view information on CECP | FS-CRF-016.01 | EC (including expert<br>panel users having<br>been assigned to the<br>CECP), NB, CA<br>(including DA) | Enable to view a list of CECPs and corresponding devices whose data match a set of search criteria provided by the user.                                                                                                    | LR-NFS-002 | Required     | High (1)      |

| FS-CRF-005 : Issued<br>certificates registration                         | FS-CRF-005.01 | NB                                                      | Enable to register information about certificates NB has<br>issued, in accordance with the minimum content of<br>certificates defined in Annex XII [MDR and IVDR] (but not<br>all has to be as meta-data in Eudamed).<br>Enable to notify CAs (with DAs) for scrutiny mechanism<br>about certificates granted to devices for which a clinical<br>evaluation consultation procedure (CECP) has been<br>performed / to class D devices and provide the required<br>information. | LR-CRF-003<br>LR-CRF-019<br>LR-CRF-010 | Required | High (1) |
|--------------------------------------------------------------------------|---------------|---------------------------------------------------------|----------------------------------------------------------------------------------------------------|----------------------------------------|----------|----------|
| FS-CRF-006 : Registration of new certificate version                     | FS-CRF-006.01 | NB                                                      | Enable NB to register new certificate versions it has<br>issued, due to amendment, supplement, suspension,<br>reinstatement, restriction, renewal or withdrawal.                                                                                                    | LR-CRF-003                             | Required | High (1) |
| FS-CRF-007 : Registration of refused certificates                        | FS-CRF-007.01 | NB                                                      | Enable NB to register information about refused certificates.                                                                                                    | LR-CRF-003                             | Required | High (1) |
| FS-CRF-008 : Search and<br>view certificates and refused<br>certificates | FS-CRF-008.01 | EC, CA (including DA),<br>NB, MF, SPPP, AR,<br>Importer | Enable search and view information about issued/refused certificates and updates to issued certificates.                                                                                                    | LR-NFS-002                             | Required | High (1) |
| FS-CRF-017 : Requested<br>withdrawal/suspension of<br>certificates       | FS-CRF-017.01 | Authority Responsible<br>for NBs (DA)                   | Enable to view and manage information on certificates for which the DA has required the suspension or withdrawal.                                                                                                    | LR-CRF-023                             | Required | High (1) |
|                                                                          | FS-CRF-017.02 | Authority Responsible<br>for NBs (DA)                   | Enable to make accessible and to inform by email the EC<br>and the CAs where the manufacturer is established about<br>certificates for which the DA has required the suspension<br>or withdrawal.                                                                                                    | LR-CRF-025                             | Required | High (1) |

|                                                                                                | FS-CRF-017.03 | EC, CA (including DA) | Enable to see certificates for which a DA has requested the suspension or withdrawal.                                                                                                    | LR-CRF-025<br>LR-NFS-002 | Required     | High (1)      |
|------------------------------------------------------------------------------------------------|---------------|-----------------------|----------------------------------------------------------------------------------------------------|--------------------------|--------------|---------------|
| FS-CRF-019 : Machine to<br>machine (M2M) Certificate<br>information upload                     | FS-CRF-019.01 | NB                    | Import using a M2M web service certificates NB own<br>information from their database to Eudamed for<br>submission of issued, updates, renewal and refused<br>certificates                           | -                        | Necessary    | High (1)      |
| FS-CRF-020 : Machine to<br>machine (M2M) conformity<br>and certificate information<br>download | FS-CRF-020.01 | NB                    | Export using a M2M web service NB own information<br>submitted for a certificate by that NB in Eudamed to that<br>NB database.)                                                                      | LR-CRF-016               | Nice to have | Medium<br>(2) |
|                                                                                                | FS-CRF-020.02 | CA (including DA)     | Export using a M2M web service information submitted<br>for a conformity assessment or a certificate by NB<br>together with related information in Eudamed to the<br>national MS database of that CA | LR-CRF-016<br>LR-NFS-002 | Necessary    | High (1)      |

# 8.1.4. Clinical Investigation - CIPS

| Functional Specifications                                     | #              | Actors                      | Eudamed functional specification details<br>(Eudamed shall allow/enable/transmit/assign/assist)                                                                                                    | Related<br>requirements                   | Legal<br>Priority | Timing<br>Priority |
|---------------------------------------------------------------|----------------|-----------------------------|----------------------------------------------------------------------------------------------------|-------------------------------------------|-------------------|--------------------|
| FS-CIPS-015: Manage list of<br>Ethics Committees              | FS-CIPS-015.01 | Competent Authority<br>(CA) | Enable Competent Authority responsible for CI/PS of a<br>Member State to manage the list of Ethics Committees of<br>its Member States                                                                                                    | -                                         | Necessary         | Medium<br>(2)      |
|                                                               | FS-CIPS-001.01 |                             | Enable the sponsor to enter and submit an application to<br>the MS(s) where the CI/PS will be conducted together<br>with all relevant data and documentation as per the<br>requirements of Chapter II of Annex XV of MDR / Section<br>2 and 3 of Annex XIII and in Annex XIV of IVDR.<br>Generate a Union-wide unique single identification<br>number (CI/PS SIN) for the CI/PS directly after the first<br>save (before submission).                                                                                                    | LR-CIPS-001<br>LR-CIPS-010                | Required          | Medium<br>(2)      |
| FS-CIPS-001 : Manage<br>application/notification for<br>CI/PS | FS-CIPS-001.02 | Sponsor                     | Enable the sponsor to enter and submit an application for<br>CI/PS, to assess outside the scope of its intended purpose,<br>a device which already bears the CE marking, to the MS(s)<br>where the CI/PS will be conducted, together with all<br>relevant data and documentation as per the requirements<br>of Chapter II of Annex XV of MDR / Section 2 and 3 of<br>Annex XIII and in Annex XIV of IVDR.<br>Generate a Union-wide unique single identification<br>number (CI/PS SIN) for the CI/PS directly after the first<br>save (before submission). | LR-CIPS-009<br>LR-CIPS-010                | Required          | Medium<br>(2)      |
|                                                               | FS-CIPS-001.03 |                             | <ul> <li>Enable the sponsor to enter and submit a single application for CI/PS to be conducted in more than one MS that, upon receipt, is transmitted electronically to all MSs in which the CI/PS is to be conducted.</li> <li>Enable the sponsor to propose the Coordinating MS (CMS) among the MSs in which the CI/PS is to be conducted.</li> <li>Generate a Union-wide unique single identification number (CI/PS SIN) for the CI/PS directly after the first save (before submission).</li> </ul>                                                   | LR-CIPS-012<br>LR-CIPS-002<br>LR-CIPS-010 | Required          | Medium<br>(2)      |

|                                                                                                  | FS-CIPS-001.04 |                                                        | Enable the sponsor to update the relevant data due to<br>any change occurring to the application data and<br>documentation referred to in Chapter II of Annex XV of<br>MDR / Chapter I of Annex XIV of IVDR and make that<br>change clearly identifiable.<br>Enable the sponsor to indicate if an update or a<br>correction.<br>The MSC(s) shall be notified of the update or correction.                    | LR-CIPS-005                | Required  | Medium<br>(2) |
|--------------------------------------------------------------------------------------------------|----------------|--------------------------------------------------------|----------------------------------------------------------------------------------------------------|----------------------------|-----------|---------------|
|                                                                                                  | FS-CIPS-001.05 |                                                        | Enable the sponsor to provide additional information<br>requested by the (C)MS within the time set by the MSC<br>during the period when the application is being assessed.<br>The (C)MS shall be notified when additional information is<br>provided.                                                                                                    | LR-CIPS-007                | Necessary | Medium<br>(2) |
|                                                                                                  | FS-CIPS-001.06 |                                                        | Enable the sponsor to comment or complete, within the time limit set by the MS, a submitted application for CI/PS after the MS has informed the sponsor and indicated that the CI/PS applied for does not fall within the scope of this Regulation or that the application dossier is not complete. The MSC(s) shall be notified of the update.                                                              | LR-CIPS-006                | Required  | Medium<br>(2) |
|                                                                                                  | FS-CIPS-001.07 |                                                        | Enable the sponsor to enter and notify a PMCF/PMPF<br>investigation/study to the MSC(s) with all the required<br>data and documentation referred to in Chapter II of<br>Annex XV of MDR / Section 2 of Part A of Annex XIII and in<br>Annex XIV of IVDR.<br>Generate a Union-wide unique single identification<br>number (CI/PS SIN) for the PMCF/PMPF directly after the<br>first save (before submission). | LR-CIPS-003<br>LR-CIPS-010 | Required  | Medium<br>(2) |
| FS-CIPS-002 : Withdraw<br>application or notification<br>for CI/PS or PMCF/PMPF                  | FS-CIPS-002.01 | Sponsor                                                | Enable the sponsor to indicate that an application or<br>notification for CI/PS or PMCF/PMPF is withdrawn by that<br>sponsor prior to a decision by a MS or to the start of the<br>CI/PS or PMCF/PMPF.<br>The MSC(s) shall be notified of the withdrawn.                                                                                                    | LR-CIPS-008                | Required  | Medium<br>(2) |
| FS-CIPS-003 : Manage<br>validation of application for<br>CI/PS and setting of<br>validation date | FS-CIPS-003.01 | Competent Authority<br>of the Coordinating MS<br>(CMS) | In case of single application of CI/PS for more than one MS, enable the CMS to enter/confirm and notify the sponsor, within 6 days of receipt of the single application, that it is the CMS for this single application for CI/PS.                                                                                                    | LR-CIPS-043                | Necessary | Medium<br>(2) |

|           |                                   | Enable the Notification date to be set at the date on which the notification is submitted or at the end of the 6 days of receipt.                                                                                                    |                            |           |               |
|-----------|-----------------------------------|----------------------------------------------------------------------------------------------------|----------------------------|-----------|---------------|
| FS-CIPS-0 | )3.02                             | In case of single application of CI/PS for more than one<br>MS, enable the CMS, within 10 days of the notification<br>date, to enter its validation decision as to whether the<br>CI/PS falls within the scope of MDR/IVDR and as to<br>whether the application is complete and to notify the<br>sponsor of its decision.<br>The completeness of the documentation referred to in<br>Sections 1.13, 3.1.3, 4.2, 4.3 and 4.4 of Chapter II of Annex<br>XV shall be assessed separately by each CA of the MSC(s).<br>General provisions for validation by a CA shall apply to the<br>CA of the CMS (see functional specifications below). | LR-CIPS-026                | Necessary | Medium<br>(2) |
| FS-CIPS-O | )3.08                             | In case of single application of CI/PS for more than one<br>MS, enable each MS attached to the single application to<br>indicate, within 6 days of receipt of the single application,<br>which MS attached to the single application should be the<br>CMS if not the one selected by the sponsor.<br>In case of no agreement of the MS on a CMS, the CMS<br>proposed by the sponsor shall assume that role.                                                                                                    | LR-CIPS-043                | Necessary | Medium<br>(2) |
| FS-CIPS-O | 03.04 Competent Authority<br>(CA) | Enable the CA of a MSC to submit within 7 days of the notification date any considerations for the purpose of validation of a CI/PS application following the coordinated assessment procedure                                                                                                    | LR-CIPS-044                | Necessary | Medium<br>(2) |
| FS-CIPS-0 | )3.05                             | Enable the CA to provide its decision on the validation of<br>an application and to notify the sponsor that the CI/PS<br>falls within the scope of MDR/IVDR and the application<br>dossier is complete in accordance with Chapter II of<br>Annex XV of MDR / Chapter I of Annex XIV of IVDR.<br>Enable the CA to extend the time limit for its validation<br>decision by a further of 5 days (beyond the initial max of                                                                                                    | LR-CIPS-026<br>LR-CIPS-025 | Necessary | Medium<br>(2) |

|                | 10 days) before the current time limit expires.                                                                                                    |                                           |           |               |
|----------------|----------------------------------------------------------------------------------------------------|-------------------------------------------|-----------|---------------|
|                | Validation date is set from the date of notification to the<br>sponsor by the CA/Eudamed or if there is no<br>decision/notification from the CA, the validation date<br>shall be set (by CA/Eudamed?) as the last day when the<br>current time limit for the CA expires.                                                                                                    |                                           |           |               |
| FS-CIPS-003.06 | In case the CA decision is that the application does not fall<br>within the scope of MDR/IVDR or is not complete, enable<br>the CA to set a time limit (max 10 days) and inform the<br>sponsor of this time limit together with its negative<br>decision for comment or to complete the application by<br>the sponsor with a justification.<br>Enable the CA to extend this time limit for the sponsor of<br>a maximum of 20 (beyond the initial max of 10 days)<br>before the current time limit expires. | LR-CIPS-027<br>LR-CIPS-028<br>LR-CIPS-025 | Necessary | Medium<br>(2) |
|                | Enable the CA to extend the time limit for its validation decision by a further of 5 days (beyond the initial max of 10 days) before the current time limit for the CA expires.                                                                                                    |                                           |           |               |
|                | Enable the CA to provide its decision on the validation of a<br>CI/PS after a previous negative decision and to notify the<br>sponsor, within 5 days of receipt of the comments or<br>additional information from the sponsor, whether the<br>CI/PS is considered as falling within the scope of<br>MDR/IVDR and the application is complete.                                                                                                    |                                           |           |               |
| FS-CIPS-003.07 | Enable the CA to extend the time limit for its validation decision by a further of 5 days (beyond the initial max of 5 days) before the current time limit expires.                                                                                                    | LR-CIPS-029<br>LR-CIPS-025                | Necessary | Medium<br>(2) |
|                | Validation date is set from the date of notification to the sponsor by the CA/Eudamed or if there is no decision/notification from the CA, the validation date shall be set (by CA/Eudamed?) as the last day when the current time limit for the CA expires.                                                                                                    |                                           |           |               |

| FS-CIPS-004 : Manage<br>authorisation of CI/PS and<br>setting of time limit for<br>authorisation                                                                   | FS-CIPS-004.01 |                     | Enable the CA to provide its decision for the authorisation<br>of a CI/PS and to notify the sponsor of its authorisation<br>decision.<br>Enable the CA (or Eudamed) to set the time limit for the<br>CA to notify the sponsor of its authorisation (within 45<br>days of the validation date).                                                                                                    | LR-CIPS-031 | Necessary | Medium<br>(2) |
|----------------------------------------------------------------------------------------------------|----------------|---------------------|----------------------------------------------------------------------------------------------------|-------------|-----------|---------------|
|                                                                                                    | FS-CIPS-004.02 |                     | Enable the CA to request additional information from the<br>sponsor during the period when the application is being<br>assessed within the time limit for providing its<br>authorisation.<br>(Enable the CA to set a time limit for the sponsor to<br>provide the additional information)                                                                                                    | LR-CIPS-030 | Necessary | Medium<br>(2) |
|                                                                                                    | FS-CIPS-004.03 | Competent Authority | Enable the CA to suspend the period for providing its<br>authorisation because it has requested additional<br>information by providing the date from which it has<br>requested the additional information and the date when<br>it has received the additional information from the<br>sponsor.                                                                                                    | LR-CIPS-030 | Necessary | Medium<br>(2) |
|                                                                                                    | FS-CIPS-004.04 |                     | Enable the CA to extend the period of 45 days for<br>notification of the authorisation by updating the time<br>limit for the authorisation already set by a further<br>maximum 20 days (65 days within validation date without<br>considering possible suspension for additional<br>information request) with its justification, or by a further<br>50 days (95 days within validation date without<br>considering possible suspension for additional<br>information request) if by CMS for class IIb/C and class<br>III/D device and to inform the sponsor of that extension. | LR-CIPS-032 | Necessary | Medium<br>(2) |
| FS-CIPS-005 : Enter and<br>communicate the start of<br>the CI/PS or re-start after a<br>suspension or temporary<br>halt or start with substantial<br>modifications | FS-CIPS-005.01 | Sponsor             | Enable the sponsor to enter and communicate to the MSC<br>(and CMS) the start date of a CI/PS or its re-start date<br>after a suspension or temporary halt or its start date with<br>substantial modifications                                                                                                    | -           | Necessary | Medium<br>(2) |

| FS-CIPS-006 : Manage<br>substantial modifications to<br>CI/PS after authorisation or<br>PMCF/PMPF | FS-CIPS-006.01 | Sponsor             | Enable the sponsor to enter and notify substantial<br>modifications to an authorised CI/PS or PMCF/PMPF to<br>the MS(s) in which the CI/PS or PMCF/PMPF is being or is<br>to be conducted (all MSC(s)) of the reasons for and the<br>nature of those modifications with the updated data and<br>documentation in a new version of the required data and<br>documentation referred in Chapter II of Annex XV of MDR<br>/ in Annex XIV of IVDR.<br>Changes shall be clearly identifiable between former and<br>new version.                                                                                                    | LR-CIPS-004 | Required  | Medium<br>(2) |
|---------------------------------------------------------------------------------------------------|----------------|---------------------|----------------------------------------------------------------------------------------------------|-------------|-----------|---------------|
| FS-CIPS-007 : Manage<br>authorisation for substantial                                             | FS-CIPS-007.01 | Competent Authority | Enable the CA to enter, and notify to the sponsor within<br>38 days of the notification of the sponsor, its<br>authorisation or refusal for substantial modifications to an<br>authorised/started CI/PS or PMCF/PMPF with its<br>justification and/or the negative opinion by an Ethic<br>Committee                                                                                                    | LR-CIPS-036 | Necessary | Medium<br>(2) |
| modifications to CI/PS or<br>PMCF/PMPF                                                            | FS-CIPS-007.02 |                     | Enable the CA to enter, and notify to the sponsor, the<br>number of days (max 7) until which the notification for<br>possible refusal (or authorisation) is extended                                                                                                    | LR-CIPS-037 | Necessary | Medium<br>(2) |
|                                                                                                   | FS-CIPS-007.03 |                     | Enable the CA to correct any justification and to notify the sponsor and MS concerned.                                                                                                    | -           | Necessary | Medium<br>(2) |
| FS-CIPS-008 : Manage<br>recording and reporting of<br>adverse events that occur<br>during CI/PS   | FS-CIPS-008.01 | Sponsor             | Enable the sponsor to enter and report without delay to<br>all MSC(s) any serious adverse event or any device<br>deficiency that might have led to a serious adverse event<br>that occurs during CI/PS, also those that occurred in third<br>countries in which a CI/PS is performed under the same<br>CI/PS plan as one applying to a CI/PS covered by<br>MDR/IVDR.<br>As of 26 May 2020, enable to report serious adverse<br>event or any device deficiency that occurs in CI that have<br>started prior to 26 May 2020 to be conducted in<br>accordance with MD Directives.<br>Enable reporting of serious adverse event or device<br>deficiency that occurs during PMCF investigation / PMPF | LR-CIPS-023 | Required  | Medium<br>(2) |

|                                                                                                    |                |         | study (vigilance provisions applies, incident report instead<br>(see FS-VGL-004)).To ensure timely reporting, enable submission of an initial<br>report that is incomplete followed up by a complete<br>report.Upon receipt, transmit electronically the new report to all                                                                                                    |             |           |               |
|----------------------------------------------------------------------------------------------------|----------------|---------|----------------------------------------------------------------------------------------------------|-------------|-----------|---------------|
|                                                                                                    | FS-CIPS-008.02 |         | MSC(s).<br>Enable the sponsor to update or correct and report<br>without delay to all MSC(s) any change or correction on<br>their already reported complete SAE or device deficiency<br>report                                                                                                    | -           | Necessary | Medium<br>(2) |
|                                                                                                    | FS-CIPS-008.03 |         | <ul> <li>Enable the sponsor to enter and report without delay to all MSC(s) any new findings/updates making a new version on already reported serious adverse event or device deficiency that occurs during CI/PS, also those that occurred in third countries in which a CI/PS is performed under the same CI/PS plan as one applying to a CI/PS covered by MDR/IVDR.</li> <li>As of 26 May 2020, enable to report any new findings/updates on already reported serious adverse event or device deficiency that occurs in CI that have started prior to 26 May 2020 to be conducted in accordance with MD Directives.</li> <li>Upon receipt, transmit electronically the new findings/updates to all MSC(s).</li> </ul> | LR-CIPS-024 | Required  | Medium<br>(2) |
| FS-CIPS-009 : Manage<br>information at the end of a<br>CI/PS or PMCF/PMPF or in<br>the event of a temporary | FS-CIPS-009.01 | Sponsor | Enable the sponsor to indicate that a CI/PS or<br>PMCF/PMPF has been temporarily halted or terminated<br>early, providing a justification, and to inform by email the<br>MS(s) in which that CI/PS or PMCF/PMPF (MSC(s)) PS has<br>been temporarily halted or terminated early.                                                                                                    | LR-CIPS-018 | Necessary | Medium<br>(2) |
| halt or early termination                                                                                   | FS-CIPS-009.02 |         | Enable the sponsor to provide the date of the end of a CI/PS or PMCF/PMPF and to notify each/all MS(s) in which                                                                                                    | LR-CIPS-020 | Necessary | Medium<br>(2) |

|                                                                       |                |                                                        | a CI/PS or PMCF/PMPF was being conducted of the end of<br>that CI/PS or PMCF/PMPF in that MS (MSC(s)).<br>That notification shall be made within 15 days of the end<br>of the CI/PS.                                                                                                    |             |           |               |
|-----------------------------------------------------------------------|----------------|--------------------------------------------------------|----------------------------------------------------------------------------------------------------|-------------|-----------|---------------|
|                                                                       | FS-CIPS-009.03 |                                                        | Enable the sponsor to enter/upload and submit to the<br>MSC(s) both the CI/PS or PMCF/PMPF outcome report as<br>referred in Section 2.8 of Chapter I and Section 7 of<br>Chapter III of Annex XV of MDR / Section 2.3.3 of Part A of<br>Annex XIII of IVDR and the summary irrespectively of the<br>outcome (end, early termination or temporary halt)<br>within one year of the end or within 3 months of the early<br>termination or temporary halt. | LR-CIPS-022 | Required  | Medium<br>(2) |
|                                                                       | FS-CIPS-009.04 |                                                        | Enable the sponsor to inform for later date of submission<br>of CI/PS or PMCF/PMPF report with justifications, due to<br>scientific reasons, as well as specify the date of provision<br>of the report and summary and justification for the delay<br>in CI/PS or PMCF/PMPF plan and to update accordingly<br>the CI/PS or PMCF/PMPF plan document stored in<br>Eudamed.                                                                               | LR-CIPS-022 | Necessary | Medium<br>(2) |
|                                                                       | FS-CIPS-009.05 |                                                        | Enable the sponsor to update or correct, and inform without delay all MSC(s) of any change or correction on, their already submitted outcome report and/or summary                                                                                                    | -           | Necessary | Medium<br>(2) |
|                                                                       | FS-CIPS-010.01 |                                                        | Enable the CA of the CMS of a CI/PS following the<br>coordinated assessment procedure to transmit its draft<br>assessment report within 26 days of the validation date,<br>to the other MSCs                                                                                                    | LR-CIPS-045 | Necessary | Medium<br>(2) |
| FS-CIPS-010 : Manage<br>coordinated assessment<br>procedure for CI/PS | FS-CIPS-010.02 | Competent Authority<br>of the Coordinating MS<br>(CMS) | Enable the CA of the CMS of a single application for CI/PS to enter and transmit its final assessment report, taking due account of comments an proposals received from MSCs, within 45 days of the validation date, to the sponsor and the other MSCs.<br>Set final assessment report transmission date.                                                                                                    | LR-CIPS-048 | Necessary | Medium<br>(2) |
|                                                                       | FS-CIPS-010.03 |                                                        | Enable the CA of the CMS to enter and to notify the sponsor, within five days of the final assessment report transmission date by the CA of the CMS, in one single                                                                                                    | LR-CIPS-031 | Required  | Medium<br>(2) |

|                                                                                |                |                     | decision whether the CI/PS is authorised, whether it is<br>authorised subjects to conditions (to provide) or whether<br>authorisation has been refused by each CA concerned in<br>the single application for CI/PS.                                                                                                    |             |           |               |
|--------------------------------------------------------------------------------|----------------|---------------------|----------------------------------------------------------------------------------------------------|-------------|-----------|---------------|
|                                                                                | FS-CIPS-003.03 | 13                  | Enable a CA responsible for CI/PS to specify whether they<br>are ready to participate to coordinated procedures for<br>any future application of CI/PS taking place in their<br>Member State and to be coordinating CA or not with the<br>possibility to specify the period in which it will be<br>applicable.<br>It will allow a sponsor to select a coordinating CA that will<br>always be ready to do it for a single application and to<br>have always and only Member States ready to be part of a<br>single application with coordinated procedure.<br>After 26 May 2027 for MDR, 2029 for IVDR, all MS shall be<br>required to apply that procedure. | LR-CIPS-033 | Necessary | Medium<br>(2) |
|                                                                                | FS-CIPS-010.04 | Competent Authority | Enable the CA of a MSC to transmit to the CMS within 38<br>days of the validation date any comments and proposals<br>on the draft assessment report transmitted by the CMS of<br>a CI/PS following the coordinated assessment procedure<br>and the underlying application                                                                                                    | LR-CIPS-047 | Necessary | Medium<br>(2) |
|                                                                                | FS-CIPS-010.05 |                     | Enable the CA to enter and to communicate its<br>disagreement on the conclusion of the CMS concerning<br>the area of coordinated assessment, together with a<br>detailed justification, to the Commission, to all other<br>MSCs and to the sponsor,<br>Prevent disagreement where the conclusion of the CMS is<br>that the CI/PS is not acceptable concerning the area of<br>coordinated assessment (shall be deemed to be the<br>conclusion of all MSCs).<br>The area of coordinated assessment is on the grounds<br>described in Article 78(8) MDR / 74(8) IVDR.                                                                                          | LR-CIPS-046 | Required  | Medium<br>(2) |
| FS-CIPS-011 : Manage<br>exchange of information and<br>communication to all MS | FS-CIPS-011.01 | Competent Authority | Enable the CA to notify the sponsor for a revoke of<br>authorisation of a CI/PS, or for a suspension or<br>termination of a CI/PS with its justification                                                                                                    | -           | Necessary | Medium<br>(2) |

| and the Commission on<br>decisions and the grounds<br>therefor related to CI/PS | FS-CIPS-011.02 |         | Enable the CA to provide required modifications to an authorised/started CI/PS of a sponsor and to notify this sponsor                                                                                                    | -                                                        | Necessary    | Medium<br>(2) |
|---------------------------------------------------------------------------------|----------------|---------|----------------------------------------------------------------------------------------------------|----------------------------------------------------------|--------------|---------------|
|                                                                                 | FS-CIPS-011.03 |         | Enable the CA to notify the sponsor of an end of suspension of a CI/PS with its justification and possible conditions                                                                                                    | -                                                        | Necessary    | Medium<br>(2) |
|                                                                                 | FS-CIPS-011.04 |         | Enable the CA to update or correct justifications and/or<br>conditions, and inform without delay the sponsor and all<br>MSC(s) of any change or correction on, their already<br>submitted measures                                                                                                    | -                                                        | Necessary    | Medium<br>(2) |
|                                                                                 | FS-CIPS-011.05 |         | Enable the CA to provide and to communicate to all MS<br>and the Commission the following measures taken on its<br>territory with its justification and possible opinions from<br>the sponsor and/or the investigator:<br>- Revoke of authorisation for CI/PS;<br>- Suspend or terminate CI/PS;<br>- Require modifications from the sponsor for any aspect<br>of CI/PS. | LR-CIPS-039                                              | Required     | Medium<br>(2) |
|                                                                                 | FS-CIPS-011.06 |         | Enable the CA to communicate to all MS and the<br>Commission CI/PS that it refused with its justification                                                                                                    | LR-CIPS-039                                              | Required     | Medium<br>(2) |
|                                                                                 | FS-CIPS-011.07 |         | Communicate to all MS and the Commission that the CA has been notified by the sponsor of the early termination of CI/PS on safety grounds                                                                                                    | LR-CIPS-039                                              | Required     | Medium<br>(2) |
|                                                                                 | FS-CIPS-011.08 |         | Communicate to all MS and the Commission that an application is withdrawn by the sponsor prior to a decision by a MS                                                                                                    | LR-CIPS-008<br>LR-CIPS-039                               | Required     | Medium<br>(2) |
|                                                                                 | FS-CIPS-012.01 |         | Search among list of CI/PS entered by that sponsor                                                                                                    | LR-CIPS-001<br>LR-CIPS-009<br>LR-CIPS-012<br>LR-CIPS-003 | Necessary    | Medium<br>(2) |
| FS-CIPS-012 : Search and view information on CI/PS                              | FS-CIPS-012.02 | Sponsor | Display information details of a CI/PS entered by that sponsor                                                                                                    | LR-CIPS-001<br>LR-CIPS-009<br>LR-CIPS-012<br>LR-CIPS-003 | Necessary    | Medium<br>(2) |
|                                                                                 | FS-CIPS-012.03 |         | Download/Extract in a file outside Eudamed information details of a CI/PS displayed in Eudamed                                                                                                    | -                                                        | Nice to have | Low (3)       |

| FS-CIPS-012.04     |                                    | Search among list of recorded and reported adverse events that occurred during CI/PS entered by that sponsor                                                                                                    | LR-CIPS-023<br>LR-CIPS-024  | Necessary    | Medium<br>(2) |
|--------------------|------------------------------------|----------------------------------------------------------------------------------------------------|-----------------------------|--------------|---------------|
| FS-CIPS-012.05     |                                    | Display information details of a recorded and/or reported<br>adverse events that occurred during CI/PS entered by that<br>sponsor                                                                                                | LR-CIPS-023<br>LR-CIPS-024  | Necessary    | Medium<br>(2) |
| FS-CIPS-012.06     |                                    | Download/Extract in a file outside Eudamed information details of an adverse event displayed in Eudamed                                                                                                    | -                           | Nice to have | Low (3)       |
| FS-CIPS-012.07     |                                    | Search among list of CI/PS outcome reports and summaries entered by that sponsor                                                                                                    | LR-CIPS-022                 | Necessary    | Medium<br>(2) |
| FS-CIPS-012.08     |                                    | Display information details of a CI/PS outcome report and summary entered/uploaded by that sponsor                                                                                                    | LR-CIPS-022                 | Necessary    | Medium<br>(2) |
| FS-CIPS-012.09     | r<br>S<br>S<br>r                   | Download/Extract in a file outside Eudamed outcome report and summary displayed in Eudamed                                                                                                    | -                           | Nice to have | Low (3)       |
| FS-CIPS-012.10     |                                    | Search among list of all submitted CI/PS from a list of<br>search criteria on CI/PS data attributes (withdrawn,<br>refused, early termination and/or temporary halt<br>included)                                                 | LR- MDR -002<br>LR-CIPS-035 | Necessary    | Medium<br>(2) |
| FS-CIPS-012.11     |                                    | Display information details of any submitted CI/PS<br>(withdrawn, refused, early termination and/or temporary<br>halt included, with final assessment report by CMS and<br>possible disagreement by CA for a single application) | LR- MDR -002<br>LR-CIPS-035 | Necessary    | Medium<br>(2) |
| FS-CIPS-012.12     |                                    | Download/Extract in a file outside Eudamed information details of a CI/PS displayed in Eudamed                                                                                                    | -                           | Nice to have | Low (3)       |
| FS-CIPS-012.13     | Competent Authority,<br>Commission | Search among list of all reported adverse events from a list of search criteria on adverse event/device deficiency data attributes                                                                                               | LR- MDR -002<br>LR-CIPS-035 | Necessary    | Medium<br>(2) |
| FS-CIPS-012.14     |                                    | Display information details of any reported adverse event<br>or device deficiency                                                                                                    | LR- MDR -002<br>LR-CIPS-035 | Necessary    | Medium<br>(2) |
| FS-CIPS-012.15     |                                    | Download/Extract in a file outside Eudamed information details of an adverse event displayed in Eudamed                                                                                                    | -                           | Nice to have | Low (3)       |
| FS-CIPS-012.16     |                                    | Search among list of all CI/PS outcome reports and<br>summaries from a list of search criteria on CI/PS outcome<br>final report meta-data attributes                                                                             | LR-CIPS-035                 | Necessary    | Medium<br>(2) |
| <br>FS-CIPS-012.17 |                                    | Display information details of any CI/PS outcome report or summary                                                                                                    | LR-CIPS-035                 | Necessary    | Medium<br>(2) |

|                                           | FS-CIPS-012.18 |                     | Download/Extract in a file outside Eudamed outcome report and summary displayed in Eudamed                                                                                                    | -                         | Nice to have | Low (3)       |
|-------------------------------------------|----------------|---------------------|----------------------------------------------------------------------------------------------------|---------------------------|--------------|---------------|
|                                           | FS-CIPS-012.19 |                     | Search among list of all submitted measures taken<br>(Revoke of authorisation, Suspension or termination,<br>Required modifications) by CA from a list of search<br>criteria on measure data attributes                                                | LR-CIPS-035               | Necessary    | Medium<br>(2) |
|                                           | FS-CIPS-012.20 |                     | Display information details of any submitted measure<br>taken by a CA with its justification and possible opinion<br>from the sponsor and/or the investigator                                                                                          | LR-CIPS-035               | Necessary    | Medium<br>(2) |
|                                           | FS-CIPS-012.21 |                     | Download/Extract in a file outside Eudamed information details of submitted measures taken displayed in Eudamed                                                                                                    | -                         | Nice to have | Low (3)       |
|                                           | FS-CIPS-013.01 |                     | Import using a M2M web service CI/PS sponsor own<br>information from their database to Eudamed for<br>application/notification/change/substantial modification<br>submission                                                                           | -                         | Nice to have | Low (3)       |
|                                           | FS-CIPS-013.02 | Sponsor             | Import using a M2M web service CI/PS sponsor own<br>information from their database to Eudamed for adverse<br>events submission                                                                                                    | -                         | Nice to have | Medium<br>(2) |
| FS-CIPS-013 : Machine to                  | FS-CIPS-013.03 |                     | Import using a M2M web service CI/PS sponsor own<br>information from their database to Eudamed for their<br>CI/PS reports and summary submission                                                                                                    | -                         | Nice to have | Low (3)       |
| machine (M2M) CI/PS<br>information upload | FS-CIPS-013.04 | Competent authority | Import using a M2M web service own measures taken<br>(Revoke of authorisation, Suspension or termination,<br>Required modifications) by that CA from their national MS<br>database to Eudamed for providing and communicating<br>their measures taken. | LR-CIPS-039<br>LR-NFS-002 | Necessary    | Medium<br>(2) |
|                                           | FS-CIPS-013.05 |                     | Import using a M2M web service Coordinating CA for a single CI/PS application own final assessment report from their national MS database to Eudamed for entering and transmitting their final assessment report and notification date.                | LR-CIPS-048<br>LR-NFS-002 | Necessary    | Medium<br>(2) |

|                                              | FS-CIPS-013.06 |                     | Import using a M2M web service own disagreement<br>information by that CA for an authorisation by the CMS<br>for a single CI/PS from their national MS database to<br>Eudamed for entering and communicating their<br>disagreement.                                                                                                    | LR-CIPS-046<br>LR-NFS-002                                                                                                    | Necessary    | Medium<br>(2) |
|----------------------------------------------|----------------|---------------------|----------------------------------------------------------------------------------------------------|----------------------------------------------------------------------------------------------------|--------------|---------------|
|                                              | FS-CIPS-013.07 |                     | Import using a M2M web service CA own decision and<br>related information and/or time limit setting regarding<br>validation and authorisation of CI/PS from their national<br>MS database to Eudamed for providing their decision<br>and/or time limit for CI/PS.                                                                                  | LR-CIPS-026<br>LR-CIPS-029<br>LR-CIPS-027<br>LR-CIPS-028<br>LR-CIPS-025<br>LR-CIPS-030<br>LR-CIPS-032<br>LR-CIPS-031<br>LR-NFS-002 | Nice to have | Medium<br>(2) |
|                                              | FS-CIPS-013.08 | Eudamed             | Import using a M2M web service information (on identification of related clinical trials and medicinal products) on clinical trial from the EU database for clinical trials on medicinal products for human use as concerns combined CI of devices under MDR with a clinical trial under that Regulation or PS of companion diagnostic under IVDR. | LR-CIPS-038                                                                                                    | Required     | Medium<br>(2) |
|                                              | FS-CIPS-014.01 |                     | Export using a M2M web service own information<br>submitted for a CI/PS by that sponsor in Eudamed to that<br>sponsor database.                                                                                                    | -                                                                                                    | Nice to have | Low (3)       |
| FS-CIPS-014 : Machine to machine (M2M) CI/PS | FS-CIPS-014.02 | Sponsor             | Export using a M2M web service own information<br>submitted for an adverse event by that sponsor in<br>Eudamed to that sponsor database.                                                                                                    | -                                                                                                    | Nice to have | Low (3)       |
| information download                         | FS-CIPS-014.03 |                     | Export using a M2M web service own information<br>submitted for a CI/PS report and its summary by that<br>sponsor in Eudamed to that sponsor database.                                                                                                    | -                                                                                                    | Nice to have | Low (3)       |
|                                              | FS-CIPS-014.04 | Competent authority | Export using a M2M web service information submitted<br>for a CI/PS by sponsor together with related decisions and<br>time limit setting by other CA in Eudamed to the national<br>MS database of that CA                                                                                                    | LR-CIPS-035<br>LR-NFS-002                                                                                                    | Required     | Medium<br>(2) |

| FS-CIPS-014.05 | Export using a M2M web service information submitted<br>for an adverse event by sponsor in Eudamed to the<br>national MS database of that CA                                                                                  | LR-CIPS-035<br>LR-NFS-002                | Required | Medium<br>(2) |
|----------------|----------------------------------------------------------------------------------------------------|------------------------------------------|----------|---------------|
| FS-CIPS-014.06 | Export using a M2M web service information submitted<br>for a CI/PS report and its summary by sponsor in<br>Eudamed to the national MS database of that CA                                                                    | LR-CIPS-035<br>LR-NFS-002                | Required | Medium<br>(2) |
| FS-CIPS-014.07 | Export using a M2M web service information submitted<br>for measures taken (Revoke of authorisation, Suspension<br>or termination, Required modifications) by another CA in<br>Eudamed to the national MS database of that CA | LR-CIPS-039<br>LR-CIPS-035<br>LR-NFS-002 | Required | Medium<br>(2) |
| FS-CIPS-014.08 | Export using a M2M web service information submitted<br>for a single CI/PS application final assessment report by<br>another Coordinating CA in Eudamed to the national MS<br>database of that CA                             | LR-CIPS-048<br>LR-CIPS-035<br>LR-NFS-002 | Required | Medium<br>(2) |
| FS-CIPS-014.09 | Export using a M2M web service information submitted<br>for disagreement of authorisation by another CA for a<br>single CI/PS application in Eudamed to the national MS<br>database of that CA                                | LR-CIPS-046<br>LR-CIPS-035<br>LR-NFS-002 | Required | Medium<br>(2) |

# 8.1.5. Vigilance - VGL

| Functional Specifications                               | #             | Actors                   | Eudamed functional specification details<br>(Eudamed shall allow/enable/transmit/assign/assist)                                                                                                    | Related<br>requirements                | Legal<br>Priority | Timing<br>priority |
|---------------------------------------------------------|---------------|--------------------------|----------------------------------------------------------------------------------------------------|----------------------------------------|-------------------|--------------------|
|                                                         | FS-VGL-001.01 | EU MF, Non-EU MF         | Enable to enter and to submit a PSUR for own [class III or<br>implantable medical devices]/[class D in vitro diagnostic<br>medical devices] to the NB involved in the conformity<br>assessment of the concerned devices.                                                                                                    | LR-VGL-001                             | Required          | Medium<br>(2)      |
| FS-VGL-001 : Manage PSUR<br>(submission and evaluation) | FS-VGL-001.02 | NB                       | Enable the designated (in the PSUR) NB to add its<br>evaluation attached to a PSUR with details of any action<br>taken.<br>Inform and make available the PSUR and its evaluation by<br>the NB to the CAs and the MF.                                                                                                    | LR-VGL-014                             | Required          | Medium<br>(2)      |
| FS-VGL-002 : Manage Trend<br>Reports (submission and    | FS-VGL-002.01 | EU MF, Non-EU MF<br>(AR) | Enable the submission of an initial, follow-up and final<br>(and possibly combined) Trend Report and if applicable.<br>Make available the Trend report submitted by a MF/AR to<br>the CA(s) concerned and to the NB(s) that issued the<br>certificate(s) of the device(s) included in the Trend report<br>and inform the CA(s) and NB(s) concerned.                                                                                                    | LR-VGL-009<br>LR-VGL-010<br>LR-VGL-015 | Required          | Medium<br>(2)      |
| assessment)                                             | FS-VGL-002.02 | СА                       | Enable CA(s) to enter its own assessment on a Trend<br>Report including measures to ensure public health and<br>safety.<br>Make accessible and inform the MF concerned and the<br>other CAs of the CA assessment outcome.                                                                                                    | LR-VGL-017<br>LR-VGL-018<br>LR-VGL-011 | Necessary         | Low (3)            |
| FS-VGL-003 : Manage PSRs                                | FS-VGL-003.01 | EU MF, Non-EU MF<br>(AR) | Enable the MF/AR to enter, to submit and update PSR for<br>serious incidents relating to its devices together with the<br>conditions and agreement of the CA coordinating the PSR<br>or the CA concerned if about only one MS concerned.<br>Make available the PSR submitted by the MF/AR to the<br>CAs participating in the PSR and to the NB(s) that issued<br>the certificate(s) of the device(s) included in the PSR and<br>inform the CA(s) and NB(s) concerned. | LR-VGL-007                             | Required          | Medium<br>(2)      |

| FS-VGL-004 : Manage<br>serious incidents reports<br>(submission and<br>assessment). | FS-VGL-004.01 | EU MF, Non-EU MF<br>(AR) | <ul> <li>Enable the MF/AR to enter and to submit an initial, follow up (updates), combined initial and final and/or a final serious incident report, final non-reportable for one of its devices (with check and warning for a possible duplicate of the incident report).</li> <li>Enable the MF/AR to provide to the CA final incident reports with its findings from the investigation setting out with conclusions.</li> <li>Make accessible and inform the CAs of any serious incident report submitted by a MF/AR, and the NB having issued a certificate for a device involved.</li> <li>The reported SI should be send to the CA of the MS where the incident occurred</li> </ul> | LR-VGL-002<br>LR-VGL-004<br>LR-VGL-012<br>LR-VGL-015 | Required | High (1) |
|-------------------------------------------------------------------------------------|---------------|--------------------------|----------------------------------------------------------------------------------------------------|------------------------------------------------------|----------|----------|
|                                                                                     | FS-VGL-004.02 | CA                       | Enable CA to enter and to submit its assessment to a serious incident (with their own IMDRF nomenclatures codes) provided that the incident has occurred in the territory of its Member State.<br>Make accessible and inform the MF, the AR and the other CAs of the CA assessment of a serious incident submitted by a MF/AR.                                                                                                    | LR-VGL-019<br>LR-VGL-015                             | Required | High (1) |
| FS-VGL-005 : Manage FSCAs<br>(submission and<br>assessment)                         | FS-VGL-005.01 | EU MF, Non-EU MF<br>(AR) | <ul> <li>Enable the MF/AR to enter and to submit an initial, follow up (updates) and/or a final FSCA report related to a FSCA undertaken in the Union market including one undertaken in a third country (with check and warning for a possible duplicate of the incident report).</li> <li>Enable the MF/AR to provide to the CA final FSCA reports with its findings from the investigation setting out with conclusions and corrective actions to be taken.</li> <li>Make accessible and inform all CAs of any FSCA report submitted by a MF/AR, and the NB having issued a certificate for a device involved.</li> </ul>                                                              | LR-VGL-005<br>LR-VGL-028<br>LR-VGL-015               | Required | High (1) |

|                                                            | FS-VGL-005.02 | СА               | Enable CA to enter and to submit its assessment for an<br>FSCA implemented in its Member State (and/or that the<br>MF/AR is established in its country).<br>Make accessible and inform the MF, the AR and the other<br>CAs of the CA assessment of a FSCA submitted by a<br>MF/AR.                                                                                           | LR-VGL-019<br>LR-VGL-015 | Required  | High (1)      |
|------------------------------------------------------------|---------------|------------------|----------------------------------------------------------------------------------------------------|--------------------------|-----------|---------------|
| FS-VGL-006 : Manage FSNs                                   | FS-VGL-006.01 | EU MF, Non-EU MF | Enable the MF/AR to enter and to submit a draft FSN<br>subject to comments by the evaluating CA(s) (or if<br>applicable the coordinating CA) relating to FSCA(s) he has<br>already submitted.<br>Make accessible and inform the CA(s) concerned of draft<br>FSN submitted by a MF/AR, and the NB having issued a<br>certificate for a device involved.                       | LR-VGL-013<br>LR-VGL-015 | Necessary | High (1)      |
|                                                            | FS-VGL-006.02 | (AR)             | Enable the MF/AR to enter and to submit over a period of<br>time a final FSN in all concerned languages that will be<br>accessible to the public at submission relating to FSCA(s)<br>he has already submitted.<br>Make accessible and inform the CA(s) concerned of final<br>FSN submitted by a MF/AR, and the NB having issued a<br>certificate for a device involved.     | LR-VGL-013<br>LR-VGL-015 | Required  | High (1)      |
|                                                            | FS-VGL-006.03 | СА               | <ul> <li>Enable the CA (evaluating or coordinating) to enter and to submit comments to a draft FSN within a standardized pre-set time period submitted by a MF/AR.</li> <li>Make accessible and inform the MF, the AR and the other CA(s) concerned of comments submitted by the CA to a draft FSN, and the NB having issued a certificate for a device involved.</li> </ul> | LR-VGL-013<br>LR-VGL-015 | Necessary | High (1)      |
| FS-VGL-007 : Manage<br>coordinated assessment<br>procedure | FS-VGL-007.01 | СА               | Enable a CA to indicate it has assumed the role of the<br>Coordinating CA (CCA) for serious incident reports and/or<br>FSCA reports and to inform the MF, the AR, the other CAs<br>and the Commission                                                                                                    | LR-VGL-020               | Required  | Medium<br>(2) |

|                                                                                                    | FS-VGL-008.01 |                  | Enable the MF to upload (M2M) a proposed PSUR for its validation by a NB.                                                                                                    | LR-VGL-001               | Nice to have | Medium<br>(2) |
|----------------------------------------------------------------------------------------------------|---------------|------------------|----------------------------------------------------------------------------------------------------|--------------------------|--------------|---------------|
|                                                                                                    | FS-VGL-008.02 |                  | Enable the MF/AR to upload (M2M) initial, follow-up and final (and possibly combined) trend report.                                                                                                    | LR-VGL-009               | Necessary    | Medium<br>(2) |
|                                                                                                    | FS-VGL-008.03 | EU MF, Non-EU MF | Enable the MF/AR to upload (M2M) PSR.                                                                                                    | LR-VGL-007               | Necessary    | Medium<br>(2) |
| FS-VGL-008 : Machine to                                                                                       | FS-VGL-008.04 | (AR)             | Enable the MF/AR to upload (M2M or with XML file) an initial, follow up (updates), combined initial and final and/or a final serious incident report                                                                     | LR-VGL-002               | Necessary    | High (1)      |
| Machine (M2M) vigilance<br>and post-market                                                                    | FS-VGL-008.05 |                  | Enable the MF/AR to upload (M2M or with XML file) an initial, follow up (updates) and/or a final FSCA report                                                                                                    | LR-VGL-005               | Necessary    | High (1)      |
| surveillance information upload                                                                               | FS-VGL-008.06 |                  | Enable the MF/AR to upload (M2M) proposed draft FSN for comments by CA or final FSN for public access.                                                                                                    | LR-VGL-013               | Necessary    | High (1)      |
|                                                                                                    | FS-VGL-008.07 | NB               | Enable the NB to upload (M2M) its evaluation attached to a PSUR with details of any action taken                                                                                                    | LR-VGL-014               | Necessary    | Medium<br>(2) |
|                                                                                                    | FS-VGL-008.08 | CA               | Enable the CA to upload (M2M) the outcome of its<br>assessment for incidents and FSCAs including corrective<br>action taken or envisaged by the manufacturer or<br>required of it                                        | LR-VGL-019<br>LR-NFS-002 | Required     | Medium<br>(2) |
|                                                                                                    | FS-VGL-008.09 |                  | Enable the CA to upload (M2M) comments to a draft FSN submitted by a MF/AR                                                                                                    | LR-VGL-013<br>LR-NFS-002 | Necessary    | High (1)      |
| FS-VGL-009 : Machine to<br>Machine (M2M) vigilance<br>and post-market<br>surveillance information<br>download | FS-VGL-009.01 |                  | Enable downloading (M2M) of an initial, follow up<br>(updates), combined initial and final and/or a final<br>serious incident report submitted by a MF/AR, involving a<br>device for which it has issued the certificate | LR-VGL-003<br>LR-VGL-015 | Required     | Medium<br>(2) |
|                                                                                                    | FS-VGL-009.02 | NB               | Enable downloading (M2M) of an initial, follow up<br>(updates), and/or a final FSCA report submitted by a<br>MF/AR, for devices for which it has issued the certificate                                                  | LR-VGL-006<br>LR-VGL-015 | Required     | Medium<br>(2) |
|                                                                                                    | FS-VGL-009.03 |                  | Enable downloading (M2M) of a PSR submitted by a MF/AR involving a device for which it has issued the certificate                                                                                                    | LR-VGL-008<br>LR-VGL-015 | Required     | Low (3)       |

| FS-VGL | L-009.04    |    | Enable downloading (M2M) of a initial, follow-up and final<br>(and possibly combined) Trend report submitted by a<br>MF/AR involving a device for which it has issued the<br>certificate                                                                   | LR-VGL-011<br>LR-VGL-015  | Required  | Low (3)       |
|--------|-------------|----|----------------------------------------------------------------------------------------------------|---------------------------|-----------|---------------|
| FS-VGL | L-009.05    |    | Enable downloading (M2M) of a PSUR submitted by a MF for evaluation by the NB                                                                                                    | LR-VGL-014                | Necessary | Medium<br>(2) |
| FS-VGL | L-009.06    |    | Enable downloading (M2M) of an initial, follow up<br>(updates), combined initial and final and/or a final<br>serious incident report submitted by a MF/AR that<br>occurred in its Member State and/or for which the MF/AR<br>is established in its country | LR-VGL-003<br>LR-NFS-002  | Required  | High (1)      |
| FS-VGL | L-009.07    | CA | Enable downloading (M2M) of an initial, follow up<br>(updates), and/or a final FSCA report submitted by a<br>MF/AR implemented/to be implemented in its Member<br>State and/or for which the MF is established in its<br>country.                          | LR-VGL-006<br>LR-NFS-002  | Required  | High (1)      |
| FS-VGL | L-009.08 CA |    | Enable downloading (M2M) of a draft or final FSN submitted by a MF/AR together with existing comments coming from other CA(s)                                                                                                    | LR-NFS-002                | Required  | High (1)      |
| FS-VGL | L-009.09    |    | Enable downloading (M2M) of a PSR to the CA of the MS(s) in which the incidents occurred (when the incidents occurred only in one MS) or the CAs agreed in the PSR and the CA of the MS in which the MF/AR has its registered place of business            | LR-VGL-008<br>LR-NFS-002  | Required  | Medium<br>(2) |
| FS-VGL | L-009.10    |    | Enable downloading (M2M) of a Trend report submitted<br>by a MF/AR to the CA of the MS in which the incident<br>occurred.                                                                                                    | LR-VGL-011 LR-<br>NFS-002 | Required  | Medium<br>(2) |
| FS-VGL | L-009.11    |    | Enable downloading (M2M) of a PSUR submitted by a MF together with the evaluation of the NB                                                                                                    | LR-VGL-016<br>LR-NFS-002  | Required  | Medium<br>(2) |

|                                                                                          | FS-VGL-009.12 |                          | Enable downloading (M2M) the outcome of the<br>assessment from other CA(s) for incidents and FSCAs<br>including corrective action taken or envisaged by the<br>manufacturer or required of it | LR-VGL-019<br>LR-NFS-002               | Required     | High (1)      |
|------------------------------------------------------------------------------------------|---------------|--------------------------|----------------------------------------------------------------------------------------------------|----------------------------------------|--------------|---------------|
|                                                                                          | FS-VGL-009.13 |                          | Enable downloading (M2M) of an initial, follow up<br>(updates), combined initial and final and/or a final<br>serious incident report submitted by this MF/AR                                  | -                                      | Nice to have | Low (3)       |
|                                                                                          | FS-VGL-009.14 |                          | Enable downloading (M2M) of an initial, follow up<br>(updates), and/or a final FSCA report submitted by this<br>MF/AR                                                                         | -                                      | Nice to have | Low (3)       |
|                                                                                          | FS-VGL-009.15 | EU MF, non-EU MF<br>(AR) | Enable downloading (M2M) of a PSR submitted by this MF/AR                                                                                                    | -                                      | Nice to have | Low (3)       |
|                                                                                          | FS-VGL-009.16 |                          | Enable downloading (M2M) of a Trend report submitted by this MF/AR                                                                                                    | -                                      | Nice to have | Low (3)       |
|                                                                                          | FS-VGL-009.17 |                          | Enable downloading (M2M) of a PSUR submitted by this MF                                                                                                    | -                                      | Nice to have | Low (3)       |
|                                                                                          | FS-VGL-010.01 |                          | Enable to search among list of PSURs submitted by MFs (including the evaluation of the NB), PSRs                                                                                              | LR-VGL-016<br>LR-VGL-021<br>LR-VGL-023 | Required     | Medium<br>(2) |
| FS-VGL-010 : Search and<br>view post-market<br>surveillance and vigilance<br>information | FS-VGL-010.02 | CA, EC                   | Display information details of a PSUR submitted by the MF with the evaluation of the NB                                                                                                    | LR-VGL-016<br>LR-VGL-021<br>LR-VGL-023 | Required     | Medium<br>(2) |
|                                                                                          | FS-VGL-010.03 |                          | Enable to search among list of Serious incident reports submitted by MF/ARs (including CA evaluations)                                                                                        | LR-VGL-021<br>LR-VGL-023               | Required     | High (1)      |

| []     |           |                                                                                                    | 1                        | 1        | 1             |
|--------|-----------|----------------------------------------------------------------------------------------------------|--------------------------|----------|---------------|
| FS-VGL | iL-010.04 | Display information details of a serious incident report<br>submitted by a MF/AR with the evaluation(s) of the CA(s)                                                                                                    | LR-VGL-021<br>LR-VGL-023 | Required | High (1)      |
| FS-VGL | iL-010.05 | Enable to search among list of FSCA and FSN submitted by MF/ARs (including CA evaluations)                                                                                                    | LR-VGL-021<br>LR-VGL-023 | Required | High (1)      |
| FS-VGL | EL-010.06 | Display information details of a FSCA including the FSN submitted by a MF/AR with the evaluation(s)/comments of the CA(s)                                                                                                    | LR-VGL-021<br>LR-VGL-023 | Required | High (1)      |
| FS-VGL | SL-010.07 | Enable to search among list of Trend reports submitted by MF/ARs (including CA assessment outcome))                                                                                                    | LR-VGL-021<br>LR-VGL-023 | Required | Medium<br>(2) |
| FS-VGL | SL-010.08 | Display information details of a trend report submitted by a MF/AR with the assessment outcome(s) of the CA(s)                                                                                                    | LR-VGL-021<br>LR-VGL-023 | Required | Medium<br>(2) |
| FS-VGL | iL-010.09 | Enable to search among list of PSRs submitted by MF/ARs                                                                                                    | LR-VGL-021<br>LR-VGL-023 | Required | Medium<br>(2) |
| FS-VGL | L-010.10  | Display information details of a PSR submitted by a MF/AR with the conditions and agreement(s) of CA(s)                                                                                                    | LR-VGL-021<br>LR-VGL-023 | Required | Medium<br>(2) |
| FS-VGL | iL-010.11 | Enable to search among list of outcomes of the<br>assessment entered/submitted by the CA and submitted<br>by other CA(s) for incidents and FSCAs including corrective<br>action taken or envisaged by the manufacturer or<br>required of it | LR-VGL-021<br>LR-VGL-023 | Required | High (1)      |
| FS-VGL | SL-010.12 | Display information details of an outcome of the<br>assessment submitted by the CA and other CA(s) for a<br>given serious incident or FSCAs including corrective action<br>taken or envisaged by the manufacturer or required of it         | LR-VGL-021<br>LR-VGL-023 | Required | High (1)      |

| FS-VGL-010.1 | 3             | Enable to search among list of PSURs submitted by MFs to be reviewed or being reviewed by the NB.                                                  | LR-VGL-014<br>LR-VGL-015 | Required | Medium<br>(2) |
|--------------|---------------|----------------------------------------------------------------------------------------------------|--------------------------|----------|---------------|
| FS-VGL-010.1 | 4             | Display information details of a PSUR submitted by the MF to be reviewed or being reviewed by the NB with the evaluation of the NB                 | LR-VGL-014<br>LR-VGL-015 | Required | Medium<br>(2) |
| FS-VGL-010.1 | 5             | Enable to search among list of Serious incident reports<br>submitted by MFs/ARs involving a device for which the NB<br>has issued the certificate  | LR-VGL-015               | Required | High (1)      |
| FS-VGL-010.1 | 6             | Display information details of a serious incident report<br>submitted by a MF/AR involving a device for which the NB<br>has issued the certificate | LR-VGL-015               | Required | High (1)      |
| FS-VGL-010.1 | 7 NB          | Enable to search among list of FSCA and FSN submitted by MFs/ARs involving a device for which the NB has issued the certificate                    | LR-VGL-015               | Required | High (1)      |
| FS-VGL-010.1 | 8             | Display information details of a FSCA including the FSN submitted by a MF/AR involving a device for which the NB has issued the certificate        | LR-VGL-015               | Required | High (1)      |
| FS-VGL-010.1 | 9             | Enable to search among list of Trend reports submitted by MFs/ARs involving a device for which the NB has issued the certificate                   | LR-VGL-015               | Required | Medium<br>(2) |
| FS-VGL-010.2 | 0             | Display information details of a trend report submitted by<br>a MF/AR involving a device for which the NB has issued<br>the certificate            | LR-VGL-015               | Required | Medium<br>(2) |
| FS-VGL-010.2 | FS-VGL-010.21 | Enable to search among list of PSRs submitted by MFs/ARs involving a device for which the NB has issued the certificate                            | LR-VGL-015               | Required | Medium<br>(2) |

| FS-VGL-010.22 |                    | Display information details of a PSR submitted by a MF/AR with the conditions and agreement(s) of CA(s) involving a device for which the NB has issued the certificate | LR-VGL-015               | Required  | Medium<br>(2) |
|---------------|--------------------|----------------------------------------------------------------------------------------------------|--------------------------|-----------|---------------|
| FS-VGL-010.23 |                    | Enable to search among list of PSURs entered/submitted by the MF (including the evaluation of the NB).                                                                 | LR-VGL-001               | Necessary | Medium<br>(2) |
| FS-VGL-010.24 |                    | Display information details of a PSUR entered/submitted<br>by the MF with the evaluation of the NB if available                                                        | LR-VGL-001               | Necessary | Medium<br>(2) |
| FS-VGL-010.25 |                    | Enable to search among list of Serious incident reports referencing the MF/AR                                                                                          | LR-VGL-002               | Necessary | High (1)      |
| FS-VGL-010.26 | EU, non EU MF, AR  | Display information details of a serious incident report referencing the MF/AR                                                                                         | LR-VGL-002               | Necessary | High (1)      |
| FS-VGL-010.27 | EU, NON EU MIF, AR | Enable to search among list of FSCA and FSN referencing the MF/AR                                                                                                    | LR-VGL-005<br>LR-VGL-013 | Necessary | High (1)      |
| FS-VGL-010.28 |                    | Display information details of a FSCA including the FSN referencing the MF/AR                                                                                          | LR-VGL-005<br>LR-VGL-013 | Necessary | High (1)      |
| FS-VGL-010.29 |                    | Enable to search among list of Trend reports referencing the MFs/ARs                                                                                                   | LR-VGL-009               | Necessary | Medium<br>(2) |
| FS-VGL-010.30 |                    | Display information details of a Trend report referencing the MF/AR                                                                                                    | LR-VGL-009               | Necessary | Medium<br>(2) |

|                                                                                                    | FS-VGL-010.31 |            | Enable to search among list of PSRs referencing the MF/AR                                                                                                    | LR-VGL-007 | Necessary | Medium<br>(2) |
|----------------------------------------------------------------------------------------------------|---------------|------------|----------------------------------------------------------------------------------------------------|------------|-----------|---------------|
|                                                                                                    | FS-VGL-010.32 |            | Display information details of a PSR referencing the MF with the conditions and agreement(s) of CA(s)                                                                                                    | LR-VGL-007 | Necessary | Medium<br>(2) |
| FS-VGL-011 : Grant CAs of<br>third countries or<br>International organisations,<br>appropriate access level to<br>Eudamed | FS-VGL-011.01 | EC         | Enable the Commission to grant specific access levels to<br>third country CA or international organisation to access<br>specific post-market surveillance and vigilance<br>information available in Eudamed. | LR-VGL-024 | Required  | Low(3)        |
| FS-VGL-012 : Analysis of vigilance data                                                                                   | FS-VGL-012.01 | Commission | Monitor data                                                                                                    | LR-VGL-022 | Necessary | Medium<br>(2) |
|                                                                                                    | FS-VGL-012.02 | СА         | Obtain monitored data in order to identify trends, patterns or signals                                                                                                    | LR-VGL-022 | Necessary | Medium<br>(2) |

### **8.1.6.** Market Surveillance – MSU

| Functional Specifications                                                                                                    | #             | Actors | Eudamed functional specification details<br>(Eudamed shall allow/enable/transmit/assign/assist)                                                                                                    | Related requirements     | Legal<br>Priority | Timing priority |
|----------------------------------------------------------------------------------------------------|---------------|--------|----------------------------------------------------------------------------------------------------|--------------------------|-------------------|-----------------|
| FS-MSU-001 : Manage the annual summaries of the results of the surveillance                                                                | FS-MSU-001.01 | СА     | Enable to enter/upload a document consisting in an annual summary of the results of their surveillance activities with its attributes (meta-data)                                                                                             | LR-MSU-001               | Required          | Medium<br>(2)   |
| activities of the MS                                                                                                    | FS-MSU-001.02 |        | Allow through submission to make accessible, notify and<br>transmit an annual summary of the results of their<br>surveillance activities to all other concerned CAs                                                                           | LR-MSU-002<br>LR-MSU-014 | Required          | Medium<br>(2)   |
| FS-MSU-002 : Manage the final inspection reports of                                                                                        | FS-MSU-002.01 | CA     | Enable to enter/upload a document consisting in a final inspection report with its attributes (meta-data)                                                                                                    | LR-MSU-003               | Required          | Medium<br>(2)   |
| the MS                                                                                                    | FS-MSU-002.02 |        | Allow through submission to make accessible, notify and<br>transmit a final inspection report to all other concerned<br>CAs                                                                                                    | LR-MSU-015               | Required          | Medium<br>(2)   |
| FS-MSU-003 : Manage the<br>summaries of the results of<br>the reviews and assessment<br>of the market surveillance<br>activities of the MS | FS-MSU-003.01 |        | Enable to enter/upload a document consisting in a summary of the results of the reviews and assessment of the market surveillance activities of the MS with its attributes (meta-data)                                                        | LR-MSU-004               | Required          | Medium<br>(2)   |
|                                                                                                    | FS-MSU-003.02 | CA     | Allow through submission to make accessible to all<br>including the public and notify and transmit a summary of<br>the results of the reviews and assessment of the market<br>surveillance activities of the MS to all other concerned<br>CAs | LR-MSU-016<br>LR-MSU-005 | Required          | Medium<br>(2)   |
| FS-MSU-004 : Communicate<br>results of the review and<br>assessment by the MS of the<br>functioning of its market                          | FS-MSU-004.01 | СА     | Enable to enter/upload a document consisting in the results of the reviews and assessment of the market surveillance activities of the MS with its attributes (meta-data)                                                                     | LR-MSU-006               | Necessary         | Medium<br>(2)   |

| surveillance activities                                                                                                    | FS-MSU-004.02 |    | Allow through submission to make accessible and<br>communicate results of the reviews and assessment of<br>the market surveillance activities of the MS to all other<br>CAs and the Commission                                                                                                    | LR-MSU-006                                                         | Necessary | Medium<br>(2) |
|----------------------------------------------------------------------------------------------------|---------------|----|----------------------------------------------------------------------------------------------------|--------------------------------------------------------------------|-----------|---------------|
|                                                                                                    | FS-MSU-005.01 |    | Enable to enter information of the results of the<br>evaluation and of the actions required from the economic<br>operator for devices identified by the CA as presenting an<br>unacceptable risk to health and safety                                                                                                    | LR-MSU-007<br>LR-MSU-009                                           | Required  | Medium<br>(2) |
| FS-MSU-005 : Manage<br>notification and exchange<br>information on devices<br>presenting an unacceptable<br>risk to health and safety                                   | FS-MSU-005.02 |    | Enable to enter information of the measure taken by the<br>CA for device presenting an unacceptable risk to health<br>and safety where the economic operator does not take<br>adequate corrective action within the allowed period                                                                                            | LR-MSU-008<br>LR-MSU-009                                           | Required  | Medium<br>(2) |
|                                                                                                    | FS-MSU-005.03 | СА | Enable to enter additional relevant information at their<br>disposal relating to the non-compliance and of any<br>measures adopted by them in relation to the device<br>concerned when the CA is not the one initiating the<br>procedure for a device presenting an unacceptable risk to<br>health and safety                 | LR-MSU-010                                                         | Required  | Medium<br>(2) |
| ·····,                                                                                                    | FS-MSU-005.04 |    | Enable to enter their objections to notified national measures for a device identified by another CA as presenting an unacceptable risk to health and safety                                                                                                    | LR-MSU-011                                                         | Required  | Medium<br>(2) |
|                                                                                                    | FS-MSU-005.05 |    | Allow through submission to make accessible, notify and<br>transmit a notification or measures or objections on<br>devices presenting an unacceptable risk to health and<br>safety to all other concerned CAs and to the NB that<br>issued a certificate for the concerned device and its<br>designating authority            | LR-MSU-017<br>LR-MSU-018<br>LR-MSU-019<br>LR-MSU-020<br>LR-MSU-025 | Required  | Medium<br>(2) |
| FS-MSU-006 : Manage<br>information on measures<br>taken for a non-compliant<br>device not presenting an<br>unacceptable risk to health<br>or safety or other aspects of | FS-MSU-006.01 | СА | Enable to enter information on measures taken for a non-<br>compliant device not presenting an unacceptable risk to<br>health or safety or other aspects of the protection of<br>public health (other non-compliance) where the economic<br>operator does not bring the non-compliance to an end<br>within the allowed period | LR-MSU-012                                                         | Required  | Medium<br>(2) |

| the protection of public<br>health (other non-<br>compliance)         | FS-MSU-006.02 |                  | Allow through submission to make accessible, inform and<br>transmit information on measures taken for a non-<br>compliant device not presenting an unacceptable risk to<br>health or safety or other aspects of the protection of<br>public health (other non-compliance) and to the NB that<br>issued a certificate for the concerned device and its<br>designating authority | LR-MSU-021                                                                       | Required  | Medium<br>(2) |
|-----------------------------------------------------------------------|---------------|------------------|----------------------------------------------------------------------------------------------------|----------------------------------------------------------------------------------|-----------|---------------|
| FS-MSU-007 : Manage                                                   | FS-MSU-007.01 |                  | Enable to enter information on preventive health<br>protection measures the MS has taken related to a device<br>or a specific category or group of devices giving the<br>reasons for its decision                                                                                                    | LR-MSU-013                                                                       | Required  | Medium<br>(2) |
| notification on preventive<br>health protection measures              | FS-MSU-007.02 | CA               | Allow through submission to make accessible, notify and<br>transmit information on preventive health protection<br>measures the MS has taken related to a device or a<br>specific category or group of devices giving the reasons<br>for its decision                                                                                                    | LR-MSU-022                                                                       | Required  | Medium<br>(2) |
|                                                                       | FS-MSU-008.01 |                  | Search among lists of devices identified by a CA as<br>presenting an unacceptable risk to health and safety, or<br>with preventive health protection measures or other non-<br>compliance for which the NB has issued a certificate                                                                                                    | LR-MSU-007<br>LR-MSU-008<br>LR-MSU-012<br>LR-MSU-013<br>LR-MSU-025<br>LR-MSU-026 | Required  | Medium<br>(2) |
| FS-MSU-008 : Search and<br>view information on market<br>surveillance | FS-MSU-008.02 | NB, DA of the NB | Display information details on a notification for a device,<br>for which the NB has issued a certificate, presenting an<br>unacceptable risk to health and safety or with preventive<br>health protection measures or other non-compliance and<br>possible measures taken by the CA concerned                                                                                  | LR-MSU-007<br>LR-MSU-008<br>LR-MSU-012<br>LR-MSU-013<br>LR-MSU-025<br>LR-MSU-026 | Required  | Medium<br>(2) |
|                                                                       | FS-MSU-008.03 |                  | Search and view a document consisting in a summary of<br>the results of the reviews and assessment of the market<br>surveillance activities of a MS with its attributes                                                                                                    | LR-MSU-005                                                                       | Necessary | Medium<br>(2) |
|                                                                       | FS-MSU-008.04 | CA, EC           | Search among lists of devices and a list of manufacturers<br>with devices identified by a CA as presenting an<br>unacceptable risk to health and safety                                                                                                    | LR-MSU-007<br>LR-MSU-008<br>LR-MSU-024                                           | Required  | Medium<br>(2) |
|                                                                       | FS-MSU-008.05 |                  | Display information details on a notification for a device presenting an unacceptable risk to health and safety and                                                                                                    | LR-MSU-007<br>LR-MSU-008                                                         | Required  | Medium<br>(2) |

|                                                                               |               |        | possible measures taken by the CA concerned, additional information provided by other CAs and objections on national measures                                                                        | LR-MSU-010<br>LR-MSU-011<br>LR-MSU-024                                                         |           |               |
|-------------------------------------------------------------------------------|---------------|--------|----------------------------------------------------------------------------------------------------|------------------------------------------------------------------------------------------------|-----------|---------------|
|                                                                               | FS-MSU-008.06 |        | Search among lists of devices identified by a CA as with<br>other non-compliance than presenting an unacceptable<br>risk to health and safety and not preventing health<br>protection                | LR-MSU-012<br>LR-MSU-024                                                                       | Required  | Medium<br>(2) |
|                                                                               | FS-MSU-008.07 |        | Display information details on measures taken by a CA for<br>a device with other non-compliance than presenting an<br>unacceptable risk to health and safety and not preventing<br>health protection | LR-MSU-012<br>LR-MSU-024                                                                       | Required  | Medium<br>(2) |
|                                                                               | FS-MSU-008.08 |        | Search among lists of devices, category or group of devices identified by a CA as attached to preventive health protection measures the MS has taken                                                 | LR-MSU-013<br>LR-MSU-024                                                                       | Required  | Medium<br>(2) |
|                                                                               | FS-MSU-008.09 |        | Display information details on preventive health<br>protection measures taken by a CA for a device, category<br>or group of devices                                                                  | LR-MSU-013<br>LR-MSU-024                                                                       | Required  | Medium<br>(2) |
|                                                                               | FS-MSU-008.10 |        | Search and view a document consisting in a summary of<br>the results of the reviews and assessment of the market<br>surveillance activities of a MS with its attributes                              | LR-MSU-005<br>LR-MSU-016<br>LR-MSU-024                                                         | Required  | Medium<br>(2) |
|                                                                               | FS-MSU-008.11 |        | Search and view a document consisting in the results of<br>the reviews and assessment of the market surveillance<br>activities of the MS with its attributes                                         | LR-MSU-006<br>LR-MSU-024                                                                       | Necessary | Medium<br>(2) |
|                                                                               | FS-MSU-008.12 |        | Search and view a document consisting in an annual summary of the results of the surveillance activities of a MS with its attributes                                                                 | LR-MSU-002<br>LR-MSU-014<br>LR-MSU-024                                                         | Required  | Medium<br>(2) |
|                                                                               | FS-MSU-008.13 |        | Search and view a document consisting in a final inspection report of a MS with its attributes                                                                                                    | LR-MSU-003<br>LR-MSU-015<br>LR-MSU-024                                                         | Required  | Medium<br>(2) |
| FS-MSU-009 : Machine to<br>machine (M2M) market<br>surveillance data Download | FS-MSU-009.01 | CA, NB | Export registered market surveillance data of CA in<br>Eudamed to MS national database (and NBs if applicable)                                                                                       | LR-MSU-013<br>LR-MSU-014<br>LR-MSU-015<br>LR-MSU-016<br>LR-MSU-017<br>LR-MSU-018<br>LR-MSU-019 | Required  | Medium<br>(2) |

|                                                                                                    |               |        |                                                                                                    | LR-MSU-020<br>LR-MSU-021<br>LR-MSU-022<br>LR-MSU-027 |           |               |
|----------------------------------------------------------------------------------------------------|---------------|--------|----------------------------------------------------------------------------------------------------|------------------------------------------------------|-----------|---------------|
| FS-MSU-010 : Machine to<br>machine (M2M) market<br>surveillance data Upload                                      | FS-MSU-010.01 | СА     | Import market surveillance own data from their MS national database to Eudamed                                                                                       | LR-NFS-002                                           | Necessary | Medium<br>(2) |
| FS-MSU-011 : Platform for<br>cooperation and<br>collaboration between MS<br>and between MS and the<br>Commission | FS-MSU-011.01 | CA, EC | Enable to exchange any information between CAs and<br>between the Commission and CAs in the field of market<br>surveillance to enhance cooperation and collaboration | LR-NFS-002                                           | Necessary | Low (3)       |

### **8.1.7.** Horizontal Features

| Functional Specifications    | #             | Eudamed functional specification details<br>(Eudamed shall allow/enable/transmit/assign/assist)                                                                          | Related requirements                                                                                                    | Legal<br>Priority | Timing<br>Priority |
|------------------------------|---------------|----------------------------------------------------------------------------------------------------|----------------------------------------------------------------------------------------------------|-------------------|--------------------|
|                              | FS-EUD-001.01 | Enable all users to select their preferred language for the user interface among the official languages of the Union                                                     | LR-EUD-003<br>LR-UDID-009<br>LR-CIPS-011                                                                                                    | Required          | High (1)           |
|                              | FS-EUD-001.02 | Eudamed set by default its User Interface to the preferred language of the user defined in its account details                                                           | LR-EUD-003<br>LR-UDID-009<br>LR-CIPS-011                                                                                                    | Nice to have      | High (1)           |
| FS-EUD-001 : User Interface  | FS-EUD-001.03 | Assist users by displaying help and tooltips specific to every screen                                                                                                    | LR-UDID-001<br>LR-UDID-003<br>LR-UDID-007<br>LR-UDID-004<br>LR-ACT-001<br>LR-ACT-002<br>LR-ACT-003<br>LR-ACT-006<br>LR-ACT-007<br>LR-ACT-008<br>LR-EUD-001 |                   | High (1)           |
|                              | FS-EUD-001.04 | Assist users in entering data which comply with the constraints specific to each data field Display all information in Web pages, following standard and up-to-date User | LR-UDID-001<br>LR-UDID-003<br>LR-UDID-007<br>LR-UDID-004<br>LR-ACT-001<br>LR-ACT-002<br>LR-ACT-003<br>LR-ACT-006<br>LR-ACT-007<br>LR-ACT-008<br>LR-EUD-001 |                   | High (1)           |
|                              | FS-EUD-001.05 | Interface practices                                                                                                    | LR-EUD-001                                                                                                    | Necessary         | High (1)           |
| FS-EUD-002 : Data validation | FS-EUD-002.01 | Enable users to apply the necessary corrections if the draft data entered when rejected due to errors, by providing detailed descriptions of the latter                  | LR-EUD-001                                                                                                    | Necessary         | High (1)           |

| FS-EUD-003 : Data<br>versioning/Tracking system                    | FS-EUD-003.01 | Enable versioning of data and associated documents to keep the history of registered data, their updates and keep track on actions perform by the users (who/when for what)                                                                                                    | LR-NFS-002<br>LR-NFS-003                                           | Necessary                                                                     | High (1)                 |
|--------------------------------------------------------------------|---------------|----------------------------------------------------------------------------------------------------|--------------------------------------------------------------------|-------------------------------------------------------------------------------|--------------------------|
| FS-EUD-004 :<br>Notification/Information<br>email system           | FS-EUD-004.01 | Notify/Inform through email message to inform actors/users on actions that took place in Eudamed and/or that would require the action of a user/actor                                                                                                    | LR-NFS-002<br>LR-NFS-003<br>LR-MSU-007<br>LR-MSU-008<br>LR-MSU-013 | Required                                                                      | High (1)                 |
|                                                                    | FS-EUD-004.02 | Notifications sent through email to actors / users on actions needed to be performed will contain a link to the item/ section from the EUDAMED site where the user will be able to obtain more information or where he will be able to complete the action requested                                                                                                    | LR-NFS-002<br>LR-NFS-003<br>LR-MSU-007<br>LR-MSU-008<br>LR-MSU-013 | Required                                                                      | High(1)                  |
| FS-EUD-005 : Warning email<br>system on time limits for<br>actions | FS-EUD-005.01 | Inform/Warn through email message actors/users on close time limit on the possibility or need for doing action in Eudamed                                                                                                    | LR-NFS-002                                                         | Nice to have<br>(inform for<br>possibility)<br>Necessary<br>(warning<br>need) | Medium<br>(2)<br>High(1) |
| FS-EUD-006 : User access<br>management and User<br>management      | FS-EUD-006.01 | <ul> <li>Enable a user with a EU Login account to request access to Eudamed restricted as acting on behalf of a specific actor.</li> <li>Enable authentication by EU login of any user who wants to access Eudamed restricted</li> <li>Enable users to log on to access to Eudamed restricted (authorisation system) and to provide/update their own data.</li> <li>Eudamed restricted shall limit access and rights to authorised users only, according to their profile(s), the actor(s) to which they are associated and to possible more granular restrictions.</li> </ul> | LR-NFS-002<br>LR-NFS-003                                           | Necessary                                                                     | High (1)                 |
|                                                                    | FS-EUD-006.02 | Enable delegation to a Local actor or user administrator (LAA/LUA) of an actor to grant/manage/remove access to Eudamed restricted to users acting on behalf of this actor.                                                                                                    | LR-NFS-002<br>LR-NFS-003                                           | Necessary                                                                     | High (1)                 |

|                             | FS-EUD-006.03 | Enable identification of a user as a sub-contractor acting on behalf of an actor for data management in Eudamed restricted and not being an employee (or not working directly for) of this actor.                | LR-NFS-002<br>LR-NFS-003               | Necessary | High (1) |
|-----------------------------|---------------|----------------------------------------------------------------------------------------------------|----------------------------------------|-----------|----------|
|                             | FS-EUD-006.04 | Enable a LAA/LUA of a sponsor to grant/remove access to users for a specific CI/PS of<br>this sponsor.<br>Enable a LAA/LUA of a CA to grant/remove access to users for a specific CI/PS<br>associated to this CA | LR-NFS-002<br>LR-NFS-003               | Necessary | High (1) |
| FS-EUD-007 : Data retention | FS-EUD-007.01 | Manage data retention periods based on data classification levels                                                                                                    | LR-IAM-002                             | Necessary | High (1) |
| FS-EUD-008 : Data           | FS-EUD-008.01 | Acknowledgement method to inform systems users about the personal data policies                                                                                                    | LR-IAM-003<br>LR-IAM-010               | Necessary | High (1) |
|                             | FS-EUD-008.02 | Display data considering ownership, confidentiality and personal data protection                                                                                                    | LR-IAM-004<br>LR-IAM-010<br>LR-VGL-025 | Necessary | High (1) |
| protection                  | FS-EUD-008.03 | Manage data considering ownership of data                                                                                                    | LR-IAM-008<br>LR-IAM-010               | Necessary | High (1) |
|                             | FS-EUD-008.04 | Store data in a secure manner                                                                                                    | LR-IAM-009<br>LR-IAM-010               | Necessary | High (1) |
|                             | FS-EUD-008.05 | Only request personal data required for the functioning of the system                                                                                                    | LR-IAM-011                             | Necessary | High (1) |
|                             | FS-EUD-009.01 | Access available to all data for Member states                                                                                                    | LR-EUD-002                             | Necessary | High (1) |
| FS-EUD-009 : Data Access    | FS-EUD-009.02 | Access available to all data for the commission                                                                                                    | LR-EUD-002                             | Necessary | High (1) |

### 8.2. Public site – PUB

## 8.2.1. Actor - ACT

| Functional Specifications                         | #                     | Eudamed functional specification details<br>(Eudamed shall list/display)                                                                                                    | Related<br>requirements  | Legal<br>Priority | Timing<br>Priority |
|---------------------------------------------------|-----------------------|----------------------------------------------------------------------------------------------------|--------------------------|-------------------|--------------------|
| FS-PUB-ACT-001 : Search<br>and view actor details | FS-PUB-ACT-<br>001.01 | List all Economic Operators and Sponsors (only those with authorised application for CI/PS) whose registered actor details match a set of search criteria provided by the user                                                                                                    | LR-ACT-009<br>LR-ACT-015 | Necessary         | High (1)           |
|                                                   | FS-PUB-ACT-<br>001.02 | Display registered actor details (excluding the confidential information) of an<br>Economic Operator or Sponsor (only those with an authorised application for CI/PS)<br>designated by his/her Single Registration Number/Actor ID or by some other<br>combination of criteria allowing his/her unique identification | LR-ACT-009<br>LR-ACT-015 | Required          | High (1)           |

# 8.2.2. UDI/Device – UDID

| Functional Specifications                                                         | #                      | Eudamed functional specification details<br>(Eudamed shall allow/enable/list/display)                                                                                              | Related requirements       | Legal<br>Priority | Timing<br>Priority |
|-----------------------------------------------------------------------------------|------------------------|----------------------------------------------------------------------------------------------------|----------------------------|-------------------|--------------------|
|                                                                                   | FS-PUB-UDID-<br>001.01 | List all (Basic) UDI-DIs and devices whose UDI-DI and Device data match a set of search criteria provided by the user                                                              | LR-UDID-009<br>LR-UDID-015 | Necessary         | High (1)           |
| FS-PUB-UDID-001 : Search<br>and view UDI-DI and Device<br>data (including SS(C)P) | FS-PUB-UDID-<br>001.02 | Display registered (Basic) UDI-DI data and Device data of a Device associated to a<br>Basic UDI-DI (including SS(C)P) or uniquely identified by a combination of other<br>criteria | LR-UDID-009                | Required          | High (1)           |
|                                                                                   | FS-PUB-UDID-<br>001.03 | Allow to search and view medical devices nomenclature codes and their related information (name, description)                                                                      | LR-UDID-002                | Necessary         | High (1)           |
| FS-PUB-UDID-002 :<br>Download UDI-DI and Device<br>data (including SS(C)P)        | FS-PUB-UDID-<br>002.01 | Enable downloading in a file the registered (Basic) UDI-DI data and Device data of Devices associated to a search result (limited in size content)                                 | LR-DTX-008                 | Required          | High (1)           |

## 8.2.3. Certificate & Notified Body – CRF

| Functional Specifications                                                                    | #                     | Eudamed functional specification details<br>(Eudamed shall allow/enable)                                                                                                    | Related requirements     | Legal<br>Priority | Timing<br>Priority        |
|----------------------------------------------------------------------------------------------|-----------------------|----------------------------------------------------------------------------------------------------|--------------------------|-------------------|---------------------------|
| FS-PUB-CRF-001 : View information about NBs                                                  | FS-PUB-CRF-<br>001.01 | Enable to view the list of NBs notified under MDR/IVDR and their subsidiaries. Provide<br>a link to Nando for details on designation/notification, scope of designation<br>(conformity assessment activities, types of devices). | LR-CRF-001<br>LR-CRF-018 | Required          | High (1)                  |
| FS-PUB-CRF-003 : Search<br>and view certificates                                             | FS-PUB-CRF-<br>003.01 | Enable the public to search and view information about certificates and refused certificates                                                                                                    | LR-CRF-018               | Required          | High (1)                  |
| FS-PUB-CRF-004 : View MS's<br>Summary Reports on NBs                                         | FS-PUB-CRF-<br>004.01 | Allow to select and view for a specific MS, one of its Summary Reports on monitoring and on-site assessment activities regarding NBs and their subsidiaries.                                                                     | LR-CRF-018               | Required          | High (1)<br>Medium<br>(2) |
| FS-PUB-CRF-005 : View both<br>the expert panel opinion<br>and the justification of the<br>NB | FS-PUB-CRF-<br>005.01 | Enable the public to view the expert panel opinion and the written justification provided by the NB in case the NB did not follow the advice of the expert panel for a CECP in its conformity assessment report                  | LR-CRF-028<br>LR-CRF-029 | Required          | High (1)                  |

## 8.2.4. Clinical Investigation – CIPS

| Functional Specifications                                                                                                    | #                      | Eudamed functional specification details<br>(Eudamed shall enable/display/hide)                                                                                                    | Related<br>requirements    | Legal<br>Priority | Timing<br>Priority |
|----------------------------------------------------------------------------------------------------|------------------------|----------------------------------------------------------------------------------------------------|----------------------------|-------------------|--------------------|
| FS-PUB-CIPS-001 : Search<br>and view CI/PS<br>(application/notification)<br>information and related<br>updates for related<br>information made publicly<br>available | FS-PUB-<br>CIPS-001.01 | <ul> <li>Display list of applications/notifications for CI/PS that are made publicly available whatever is the outcome, except the withdrawn.</li> <li>Enable to filter among the list of applications/notifications for CI/PS from a set of search criteria defined by the user on proposed relevant and related meta-data available in Eudamed.</li> <li>Display the information details of a CI/PS report and its summary made publicly available. Provide links to related available information like adverse events and device deficiencies, CI/PS report and summary, and UDI/devices.</li> <li>All information about CI/PS applications/notifications and related updates shall be</li> </ul> | LR-CIPS-057<br>LR-CIPS-058 | Required          | Medium<br>(2)      |

|                                                                                                    |                        | accessible to all unless for all or parts confidentiality of the information is justified<br>(personal data protection, commercially confidential information, effective supervision<br>by MS).<br>Exchange of information about CI/PS between the MS and between them and the<br>Commission shall not be accessible to the public.                                                                                                    |             |          |               |
|----------------------------------------------------------------------------------------------------|------------------------|----------------------------------------------------------------------------------------------------|-------------|----------|---------------|
| FS-PUB-CIPS-002 : Search<br>and view CI/PS reports and<br>summaries made publicly<br>available                                                                           | FS-PUB-<br>CIPS-002.01 | Display list of CI/PS reports and their summaries that are made publicly available.<br>Enable to filter among the list of CI/PS reports from a set of search criteria defined by the user on proposed relevant and related meta-data available in Eudamed.<br>Display the information details of a CI/PS report and its summary made publicly available.<br>The summary and the CI/PS report shall become publicly accessible through Eudamed at the latest when the device is registered in Eudamed and before it is placed on the market. In case of early termination or temporary halt, the summary and the report shall become publicly accessible immediately after submission.<br>If the device is not registered in Eudamed within one year of the summary and the report having been entered in Eudamed, they shall become publicly accessible at that point in time.  | LR-CIPS-058 | Required | Medium<br>(2) |
| FS-PUB-CIPS-003 : Search<br>and view reported adverse<br>events and device<br>deficiencies and related<br>updates for related<br>information available for the<br>public | FS-PUB-<br>CIPS-003.01 | Display list of reported adverse events and device deficiencies that are made publicly<br>available.<br>Enable to filter among the list of reported adverse events and device deficiencies from a<br>set of search criteria defined by the user on proposed relevant and related data available<br>in Eudamed.<br>Display the information details of an adverse event or device deficiency made publicly<br>available.<br>All information about adverse events, device deficiencies and related updates shall be<br>accessible to all unless for all or parts confidentiality of the information is justified<br>(personal data protection, commercially confidential information, effective supervision<br>by MS).<br>Exchange of information about CI/PS and related information between the MS and<br>between them and the Commission shall not be accessible to the public. | LR-CIPS-057 | Required | Medium<br>(2) |

| FS-PUB-CIPS-004 : Protect subjects data | FS-PUB-<br>CIPS-004.01 | Hide confidential/personal information from the public about subjects | LR-CIPS-059 | Required | High (1) |  |
|-----------------------------------------|------------------------|-----------------------------------------------------------------------|-------------|----------|----------|--|
|-----------------------------------------|------------------------|-----------------------------------------------------------------------|-------------|----------|----------|--|

## 8.2.5. Vigilance – VGL

| Functional Specifications                                                                     | #                     | Eudamed functional specification details<br>(Eudamed shall enable/display)                                                                                                    | Related requirements | Legal<br>Priority | Timing<br>Priority |
|-----------------------------------------------------------------------------------------------|-----------------------|----------------------------------------------------------------------------------------------------|----------------------|-------------------|--------------------|
| FS-PUB-VGL-001 : Search<br>and view vigilance and post-<br>market surveillance<br>information | FS-PUB-VGL-<br>001.01 | Enable the public (including healthcare professionals) to search and view with the appropriate level of access (*) the vigilance and post-market surveillance information.<br>*To determine, it is to be defined what vigilance and post-market surveillance information could be available to the public. As long as there is no agreement among MS and with the Commission, these data will not be publically available. | LR-VGL-027           | Required          | Medium<br>(2)      |
| FS-PUB-VGL-002 : Search<br>and view FSNs                                                      | FS-PUB-VGL-<br>002.01 | Enable the public to search for final FSNs from a set of search criteria defined by the user<br>on proposed relevant and related meta-data available in Eudamed for final FSNs.<br>Display the information details of a final FSN made publicly available<br>Display list of final FSNs associated to a device                                                                                                    | LR-VGL-026           | Required          | High (1)           |

## 8.2.6. Market Surveillance – MSU

| Functional Specifications                                                                                                    | #                     | Eudamed functional specification details<br>(Eudamed shall enable/list/hide)                                                                          | Related requirements | Legal<br>Priority | Timing<br>Priority |
|----------------------------------------------------------------------------------------------------|-----------------------|----------------------------------------------------------------------------------------------------|----------------------|-------------------|--------------------|
| FS-PUB-MSU-001 : Search<br>and view a summary of the<br>results of the reviews and<br>assessments of the market<br>surveillance activities of a<br>MS | FS-PUB-<br>MSU-001.01 | List all summaries of the results of the reviews and assessments of the market surveillance activities of a MS                                        | LR-MSU-005           | Necessary         | Medium<br>(2)      |
|                                                                                                    | FS-PUB-<br>MSU-001.02 | Enable to open/download a document representing a summary of the results of the reviews and assessments of the market surveillance activities of a MS | LR-MSU-005           | Required          | Medium<br>(2)      |
|                                                                                                    | FS-PUB-<br>MSU-001.03 | Hide confidential information from the public site related to Member state market surveillance data                                                   | LR-MSU-023           | Required          | High (1)           |

### **8.2.7.** Horizontal Features

| Functional Specifications          | #                     | Eudamed functional specification details<br>(Eudamed shall enable/display)                                           | Related requirements                     | Legal<br>Priority | Timing<br>Priority |
|------------------------------------|-----------------------|----------------------------------------------------------------------------------------------------|------------------------------------------|-------------------|--------------------|
| FS-PUB-EUD-001 : User<br>interface | FS-PUB-EUD-<br>001.01 | Enable all users to select their preferred language for the user interface among the official languages of the Union | LR-EUD-003<br>LR-UDID-009<br>LR-CIPS-011 | Required          | High (1)           |
|                                    | FS-PUB-EUD-<br>001.02 | Display all information in Web pages, following standard and up-to-date User Interface practices                     | LR-EUD-001                               | Necessary         | High (1)           |

# 9. Non-Functional Specifications - NFS

| #              | Specifications                           | Eudamed non-functional specification details                                                                        | Related requirements | Legal<br>Priority | Timing<br>Priority |
|----------------|------------------------------------------|----------------------------------------------------------------------------------------------------|----------------------|-------------------|--------------------|
| NFS-EUD-001.01 | System<br>performance<br>and scalability | Performance and scalability shall be defined during the preparation of the detailed requirements                    | LR-NFS-001           | Necessary         | High (1)           |
| NFS-EUD-002.01 | Module integration                       | Eudamed, as a unified electronic system, shall enable sharing and associating data among all its functional modules | LR-NFS-002           | Required          | High (1)           |
| NFS-EUD-003.01 | System<br>maintenance                    | Enable the Commission to ensure the maintenance of Eudamed                                                          | LR-NFS-003           | Required          | High (1)           |